# Novell NetWare® 6.5

www.novell.com

NLM REFERENCE FOR NETWARE 6.5

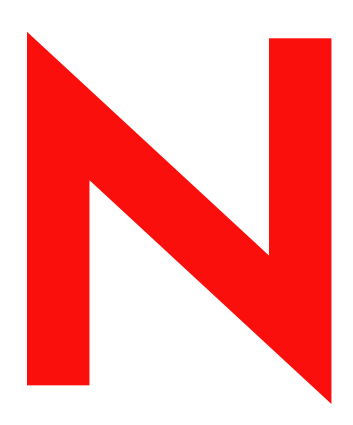

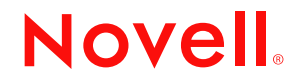

#### **Legal Notices**

Novell, Inc. makes no representations or warranties with respect to the contents or use of this documentation, and specifically disclaims any express or implied warranties of merchantability or fitness for any particular purpose. Further, Novell, Inc. reserves the right to revise this publication and to make changes to its content, at any time, without obligation to notify any person or entity of such revisions or changes.

Further, Novell, Inc. makes no representations or warranties with respect to any software, and specifically disclaims any express or implied warranties of merchantability or fitness for any particular purpose. Further, Novell, Inc. reserves the right to make changes to any and all parts of Novell software, at any time, without any obligation to notify any person or entity of such changes.

You may not export or re-export this product in violation of any applicable laws or regulations including, without limitation, U.S. export regulations or the laws of the country in which you reside.

Copyright © 1993-2003 Novell, Inc. All rights reserved. No part of this publication may be reproduced, photocopied, stored on a retrieval system, or transmitted without the express written consent of the publisher.

U.S. Patent No. 5,157,663; 5,349,642; 5,455,932; 5,553,139; 5,553,143; 5,572,528; 5,594,863; 5,608,903; 5,633,931; 5,652,859; 5,671,414; 5,677,851; 5,692,129; 5,701,459; 5,717,912; 5,758,069; 5,758,344; 5,781,724; 5,781,724; 5,781,733; 5,784,560; 5,787,439; 5,818,936; 5,828,882; 5,832,274; 5,832,275; 5,832,483; 5,832,487; 5,850,565; 5,859,978; 5,870,561; 5,870,739; 5,873,079; 5,878,415; 5,878,434; 5,884,304; 5,893,116; 5,893,118; 5,903,650; 5,903,720; 5,905,860; 5,910,803; 5,913,025; 5,913,209; 5,915,253; 5,925,108; 5,933,503; 5,933,826; 5,946,002; 5,946,467; 5,950,198; 5,956,718; 5,956,745; 5,964,872; 5,974,474; 5,983,223; 5,983,234; 5,987,471; 5,991,771; 5,991,810; 6,002,398; 6,014,667; 6,015,132; 6,016,499; 6,029,247; 6,047,289; 6,052,724; 6,061,743; 6,065,017; 6,094,672; 6,098,090; 6,105,062; 6,105,132; 6,115,039; 6,119,122; 6,144,959; 6,151,688; 6,157,925; 6,167,393; 6,173,289; 6,192,365; 6,216,123; 6,219,652; 6,229,809. Patents Pending.

Novell, Inc. 1800 South Novell Place Provo, UT 84606 U.S.A.

www.novell.com

<span id="page-1-0"></span>NLM Reference for NetWare 6.5 April 2003

**Online Documentation:** To access the online documentation for this and other Novell products, and to get updates, see www.novell.com/documentation.

### **Novell Trademarks**

ConsoleOne is a registered trademark of Novell, Inc. eDirectory is a trademark of Novell, Inc. Link Support Layer and LSL are trademarks of Novell, Inc. NetWare Core Protocol and NCP are a trademarks of Novell, Inc. NetWare is a registered trademark of Novell, Inc. in the United States and other countries. NetWare Loadable Module and NLM are trademarks of Novell, Inc. Novell is a registered trademark of Novell, Inc. in the United States and other countries. Novell Client is a trademark of Novell, Inc. Novell Directory Services and NDS are registered trademarks of Novell, Inc. in the United States and other countries. Novell Technical Services and NTS are service marks of Novell, Inc. Transaction Tracking System and TTS are trademarks of Novell, Inc.

### **Third-Party Trademarks**

All third-party trademarks are the property of their respective owners.

# **Contents**

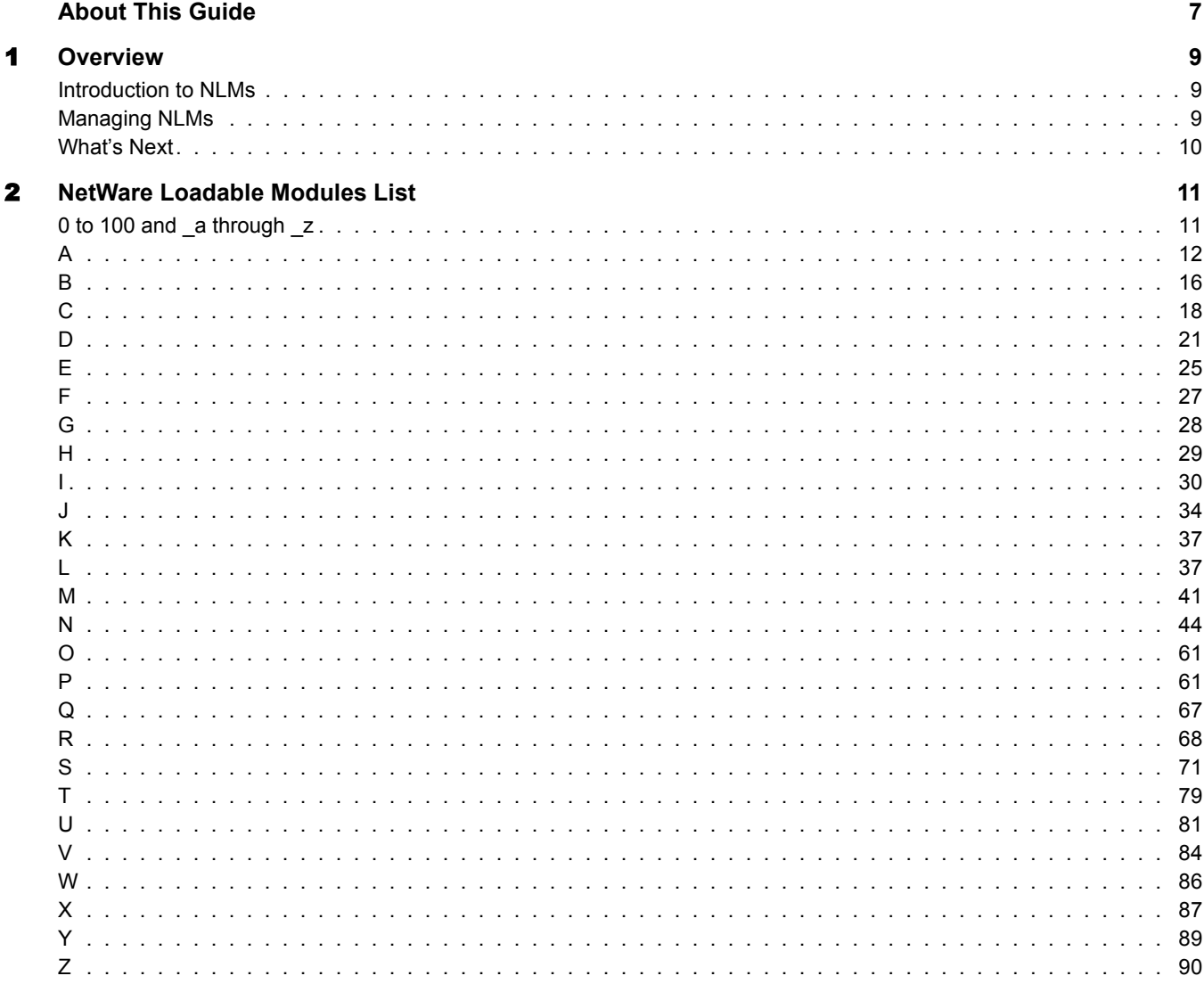

# <span id="page-6-0"></span>**About This Guide**

This guide contains a list of NetWare Loadable Modules included in NetWare 6.5. The list includes all module names and descriptions of the module. For each NLM located in the sys:\system and c:\nwserver directories, more documentation is provided.

This guide is intended for network administrators and is divided into the following sections:

- [Chapter 1, "Overview," on page 9](#page-8-3)
- [Chapter 2, "NetWare Loadable Modules List," on page 11](#page-10-2)

#### **Documentation Updates**

For the most recent version of the *NLM Reference for NetWare 6.5*, see the [NetWare 6.5](http://www.novell.com/documentation/lg/nw65)  [Documentation Web site](http://www.novell.com/documentation/lg/nw65) (http://www.novell.com/documentation/lg/nw65).

### **Documentation Conventions**

In this documentation, a greater-than symbol  $(>)$  is used to separate actions within a step and items within a cross-reference path.

A trademark symbol ( $^{\circledR}$ ,  $^{\text{TM}}$ , etc.) denotes a Novell trademark. An asterisk (\*) denotes a third-party trademark.

# <span id="page-8-3"></span><span id="page-8-0"></span>**1** Overview

A NetWare Loadable Modules (NLM) is server utility software that enhances or provides additional functions in a NetWare 3.x or higher server. Examples are support for print server and database engines.

This section is a general introduction to NLMs and how to manage them.

- ["Introduction to NLMs" on page 9](#page-8-1)
- ["Managing NLMs" on page 9](#page-8-2)

### <span id="page-8-1"></span>**Introduction to NLMs**

Some NLM programs are loaded whenever you start the server, some are loaded by other NLM programs when they are needed, and some must be loaded manually.

When loaded, an NLM program is dynamically linked to the operating system and the NetWare server allocates a portion of memory to it.The amount of memory an NLM program uses depends on the task. Some tasks make calls that cause the operating system to allocate more memory. The NLM uses the memory to perform a task and then returns control of the memory to the operating system when the NLM is unloaded. When an NLM is unloaded, all allocated resources are returned to the operating system.

Most NLM programs included with NetWare are copied to sys:system during installation. As you acquire additional NLM programs, decide where you want to copy them. The operating system must be able to find the NLM programs when a load command is issued.

NLM programs can be copied to any of the following areas:

- sys: system directory
- Any network directory on the NetWare server
- A local drive of the NetWare server

There are many modules that must reside on the server startup partition (c:\nwserver) that are not needed for basic server operation. Some examples are Unicode modules and diagnostic and debugging utility modules. There are also modules in the nwserver directory that are used during the install or upgrade or migration process, but not during basic server operation.

For more information on NLMs, see [[[[link to server operating system administration guide]]].

### <span id="page-8-2"></span>**Managing NLMs**

NetWare Remote Manager lets you access a list of NLMs to view information about them and perform different operations with them.

To view a list of NLM programs and manage them, access the NetWare Loadable Module Information page by clicking the List Modules link in the navigation frame.

From the NetWare Loadable Module Information page, you can do the following:

- View a list of all the NLM programs that are loaded on the server or in an address space
- Load an NLM program on the server
- View the search path for loading modules or .NCF file

For more information on the List Module utility, see Monitoring Server Health in [NetWare Remote](#page-1-0)  [Manager Administration Guide.](#page-1-0)

### <span id="page-9-0"></span>**What's Next**

For a list of every module in NetWare 6.5 with an .nlm extension, see [Chapter 2, "NetWare](#page-10-2)  [Loadable Modules List," on page 11.](#page-10-2)

# <span id="page-10-2"></span><span id="page-10-0"></span>2 **NetWare Loadable Modules List**

The following tables contain a list of NetWare Loadable Modules (NLM) programs contained in NetWare 6.5. The tables are organized alphabetically.

[0 to 100 and \\_a through \\_z](#page-10-1) , [A](#page-11-0), [B](#page-15-0), [C,](#page-17-0) [D](#page-20-0), [E,](#page-24-0) [F,](#page-26-0) [G](#page-27-0), [H,](#page-28-0) [I](#page-29-0), [J](#page-33-0), [K](#page-36-0), [L,](#page-36-1) [M,](#page-40-0) [N,](#page-43-0) [O](#page-60-0), [P](#page-60-1), [Q,](#page-66-0) [R,](#page-67-0) [S,](#page-70-0) [T](#page-78-0), [U,](#page-80-0) [V](#page-83-0), [W](#page-85-0), [X,](#page-86-0) [Y,](#page-88-0) [Z](#page-89-0)

### <span id="page-10-1"></span>**0 to 100 and \_a through \_z**

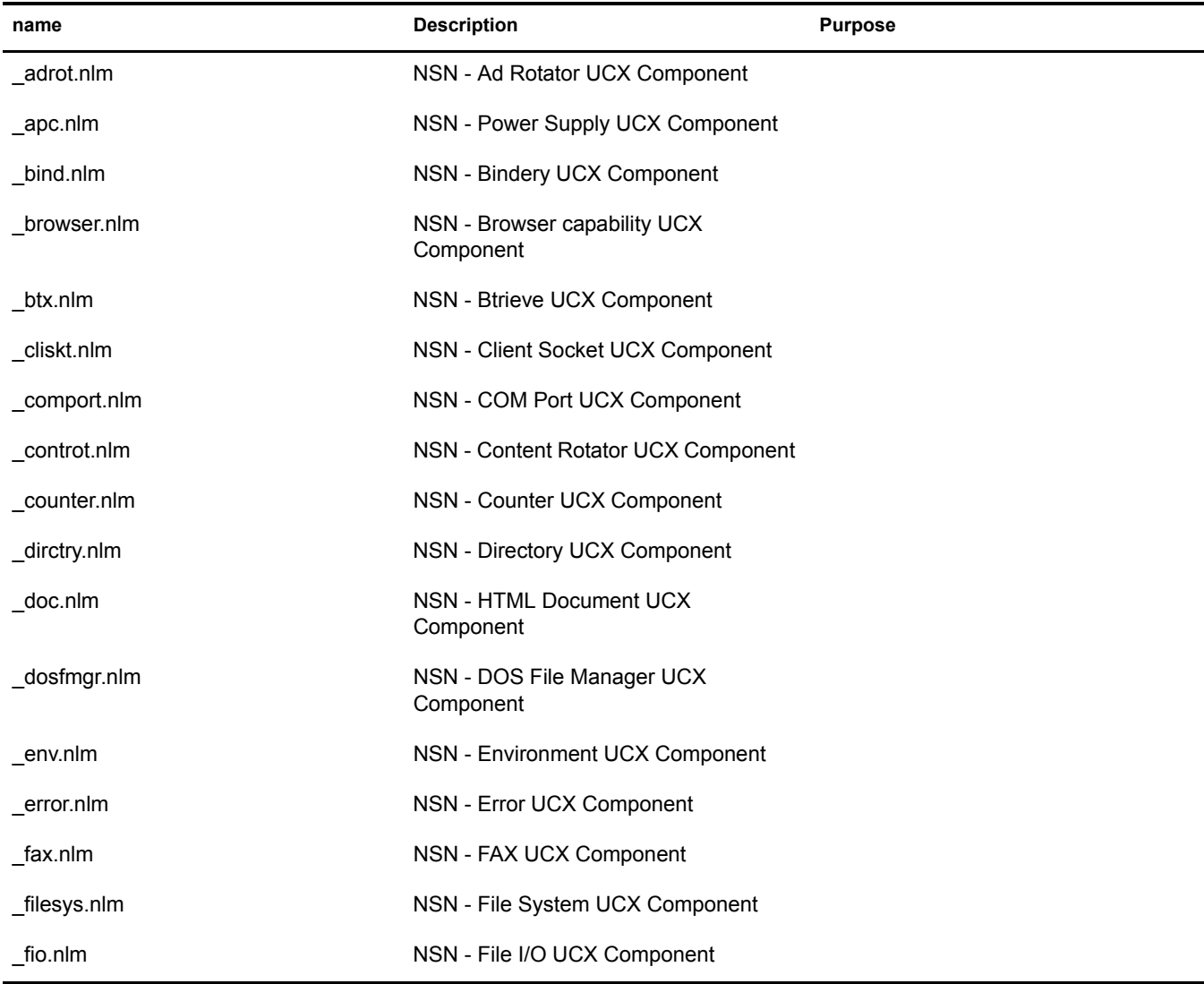

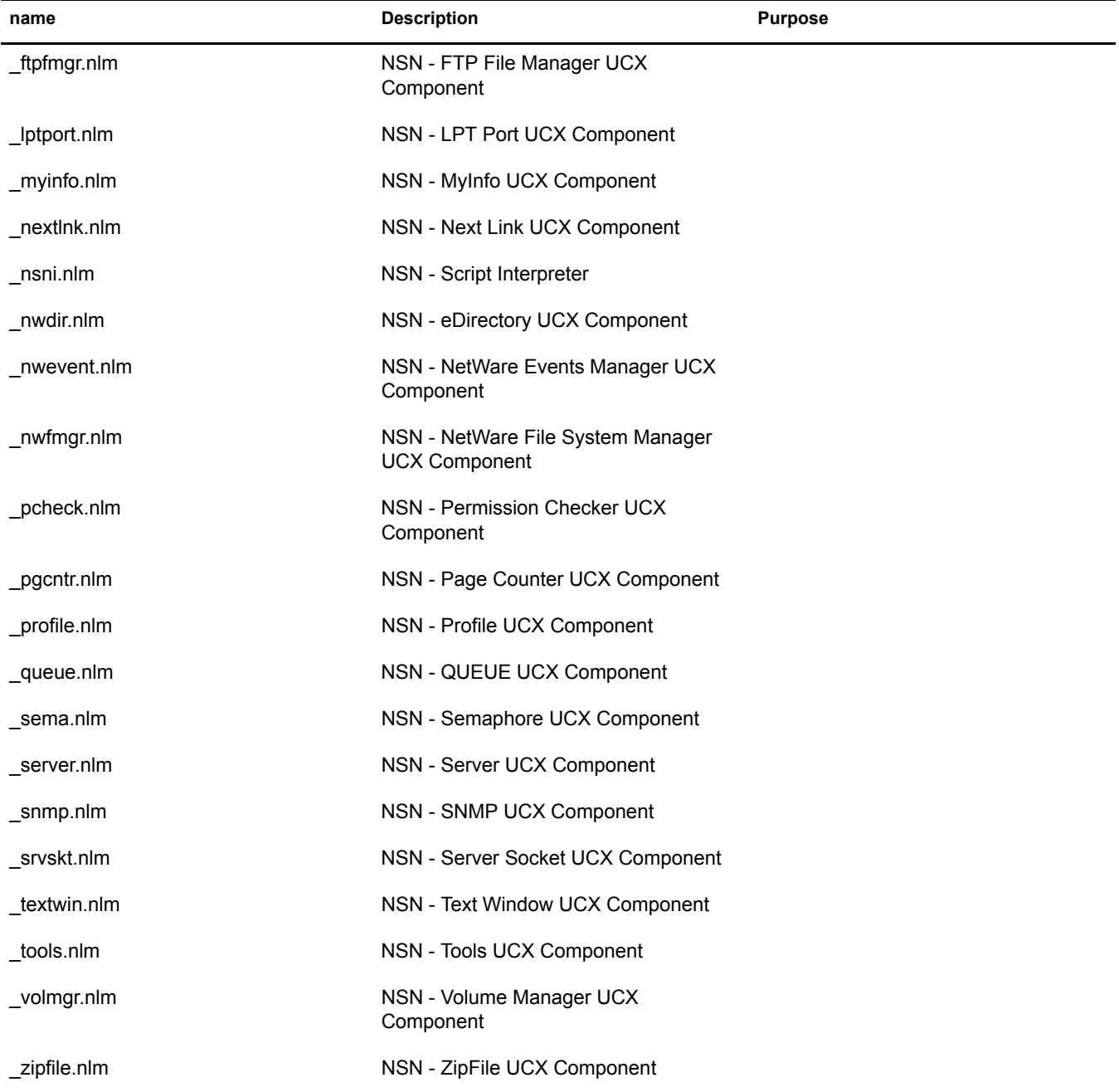

# <span id="page-11-0"></span>**A**

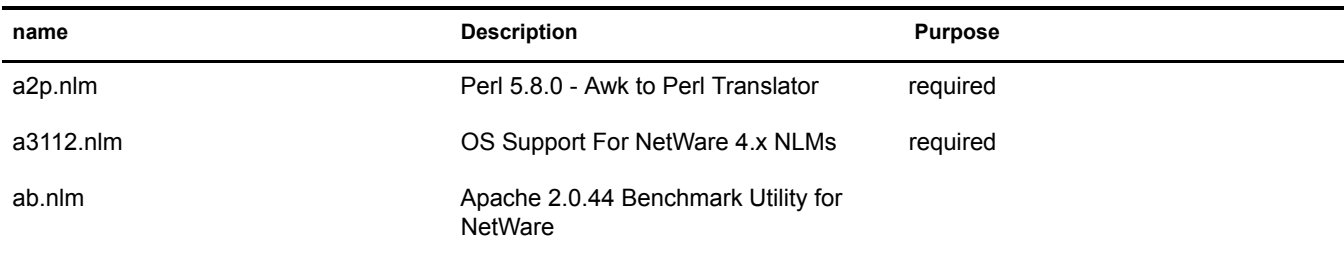

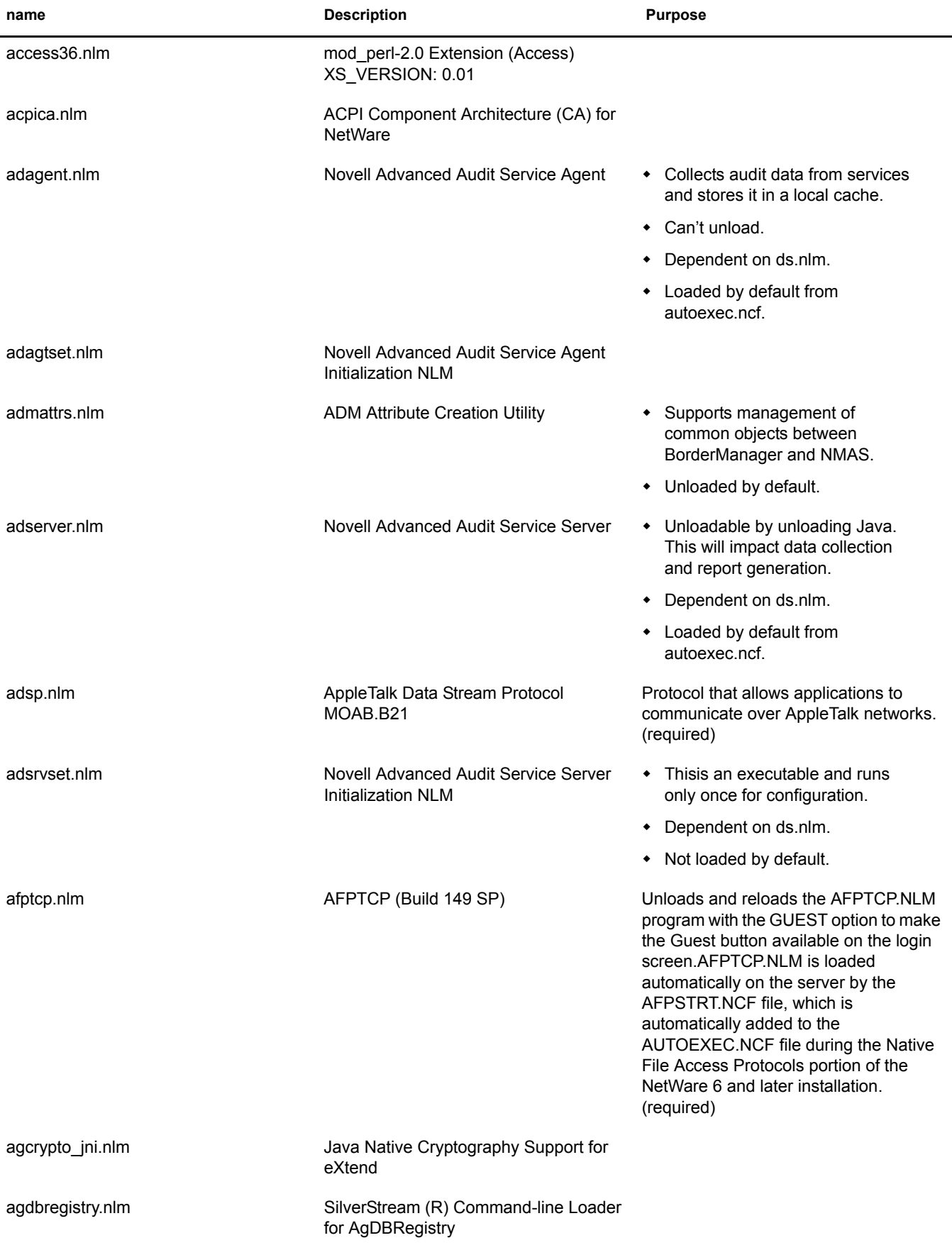

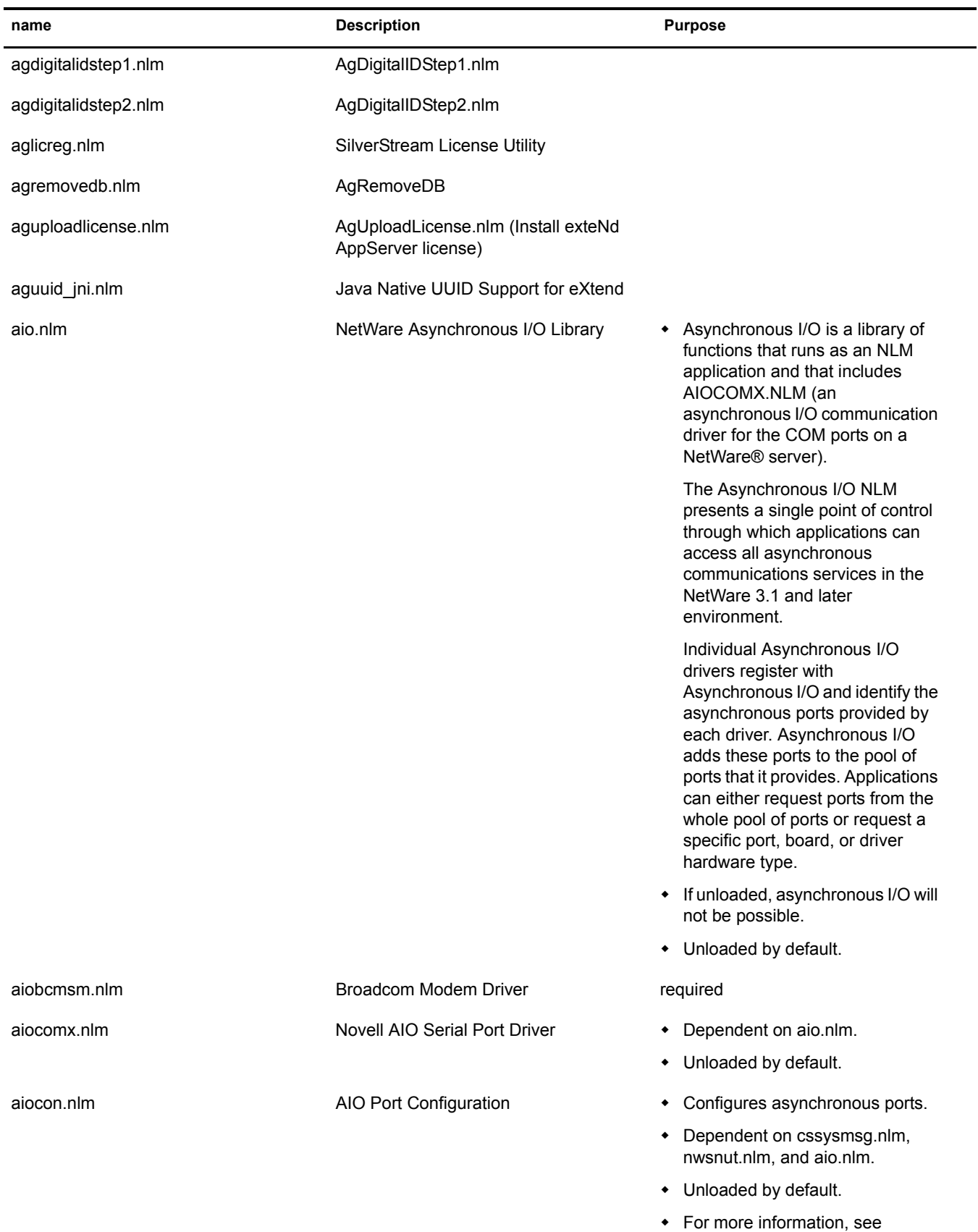

AIOCON in Utilities Reference.

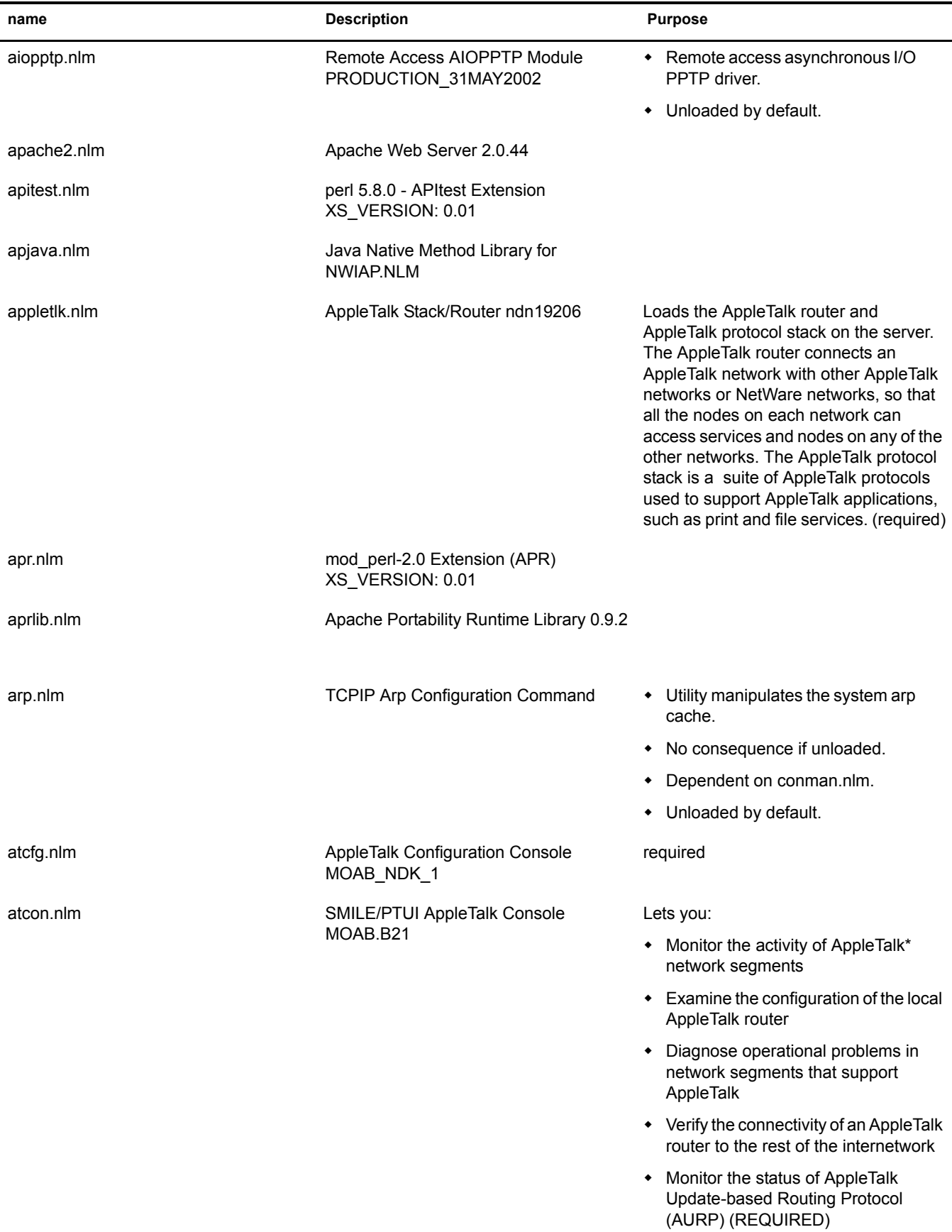

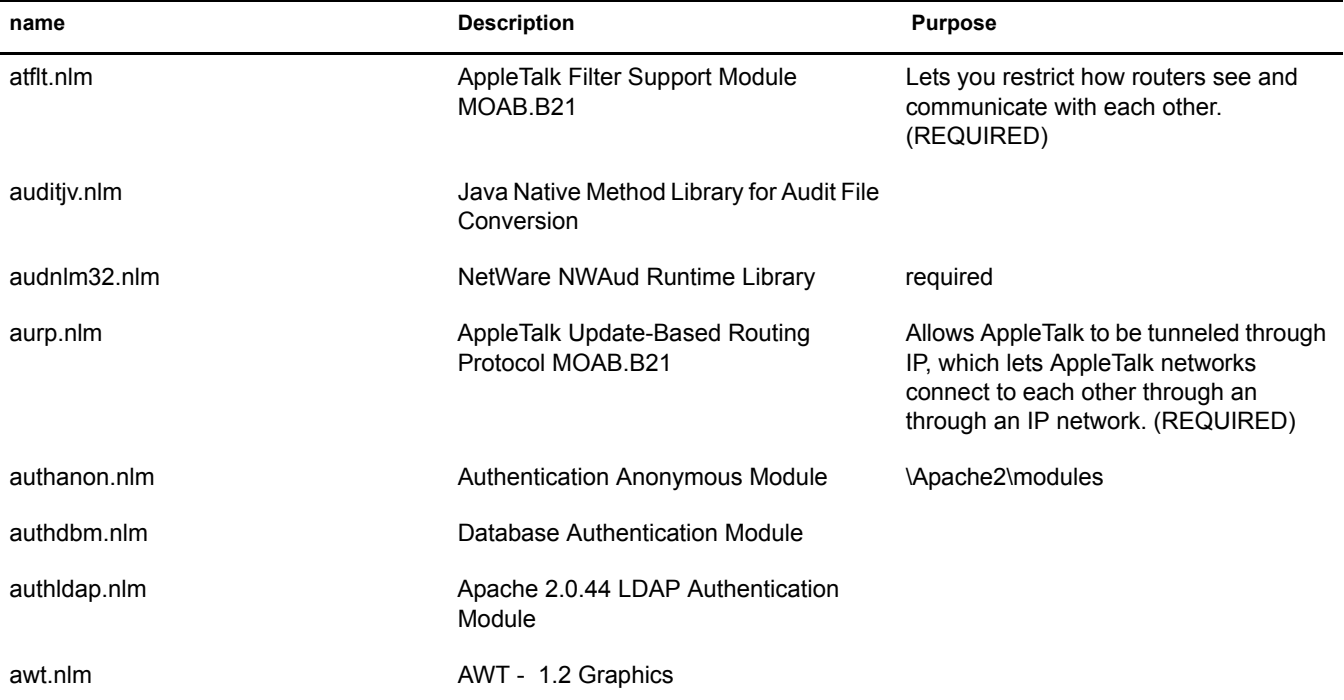

### <span id="page-15-0"></span>**B**

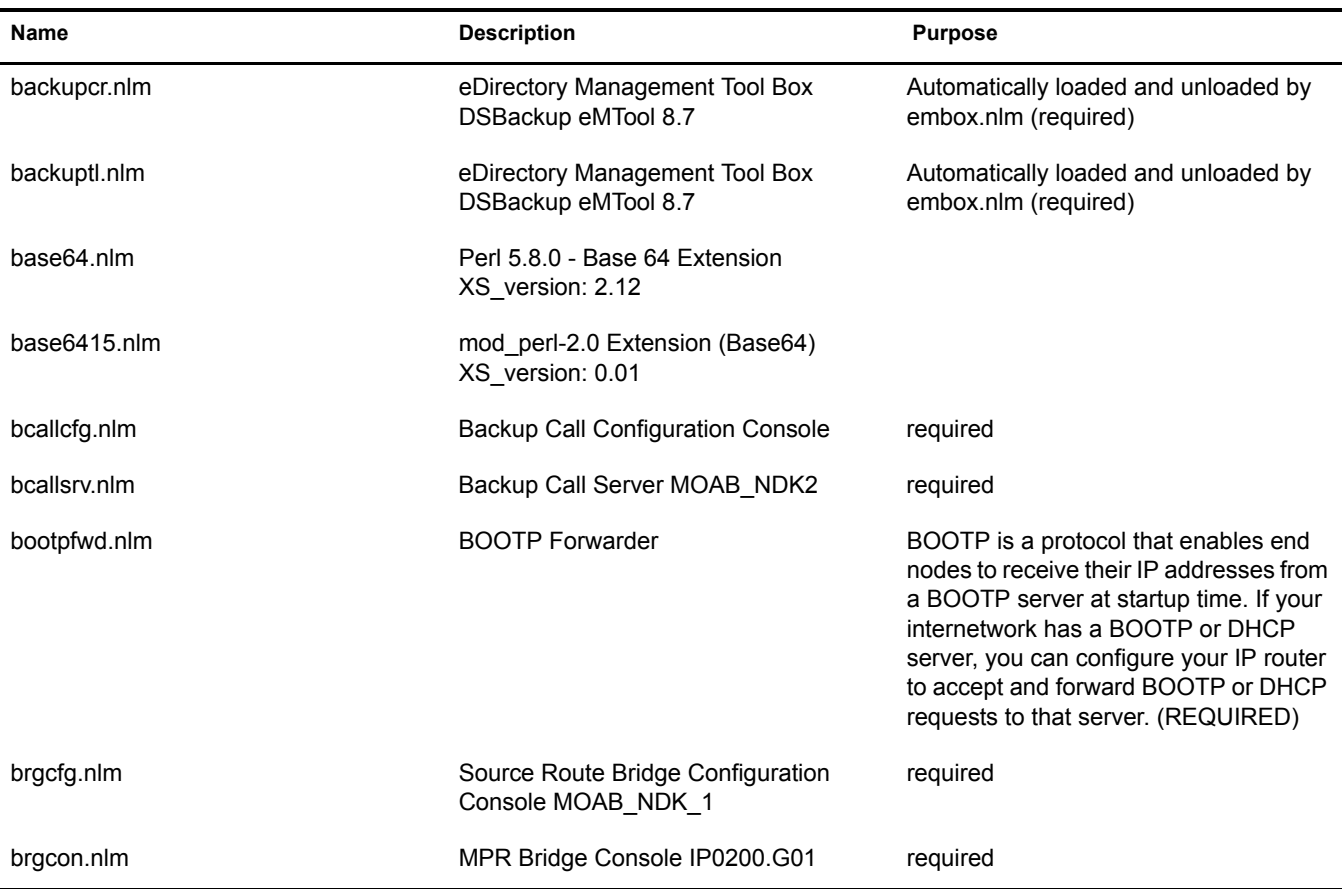

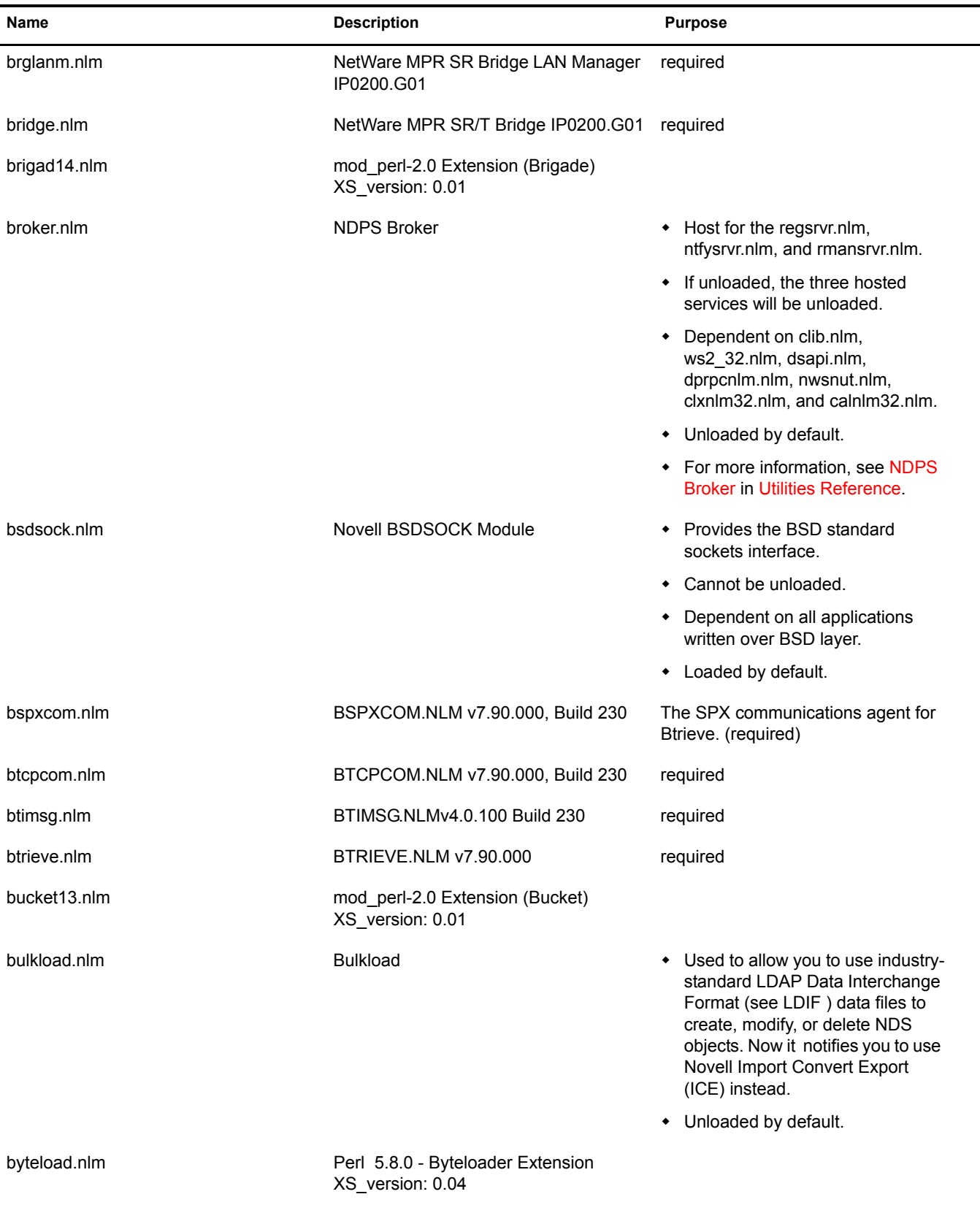

<span id="page-17-0"></span>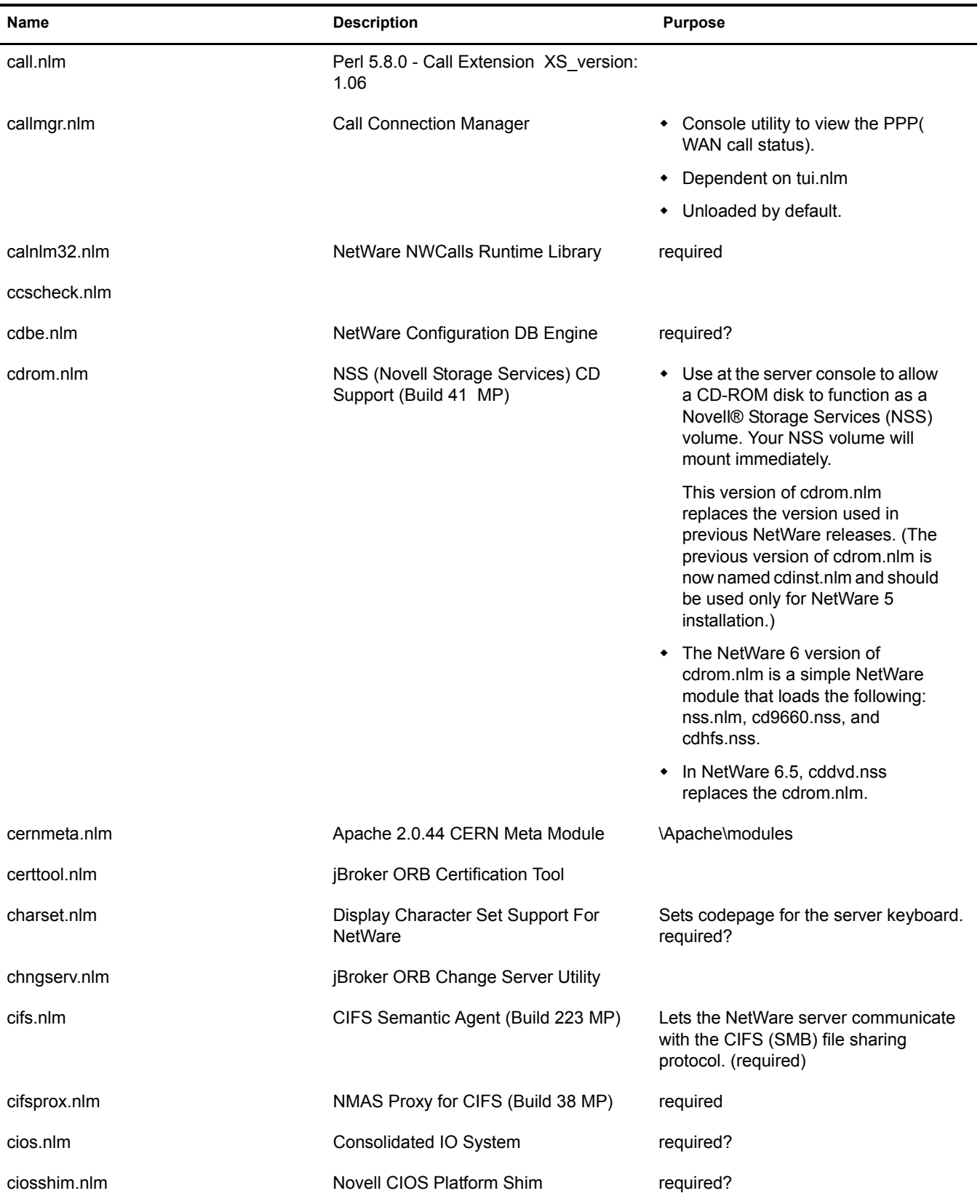

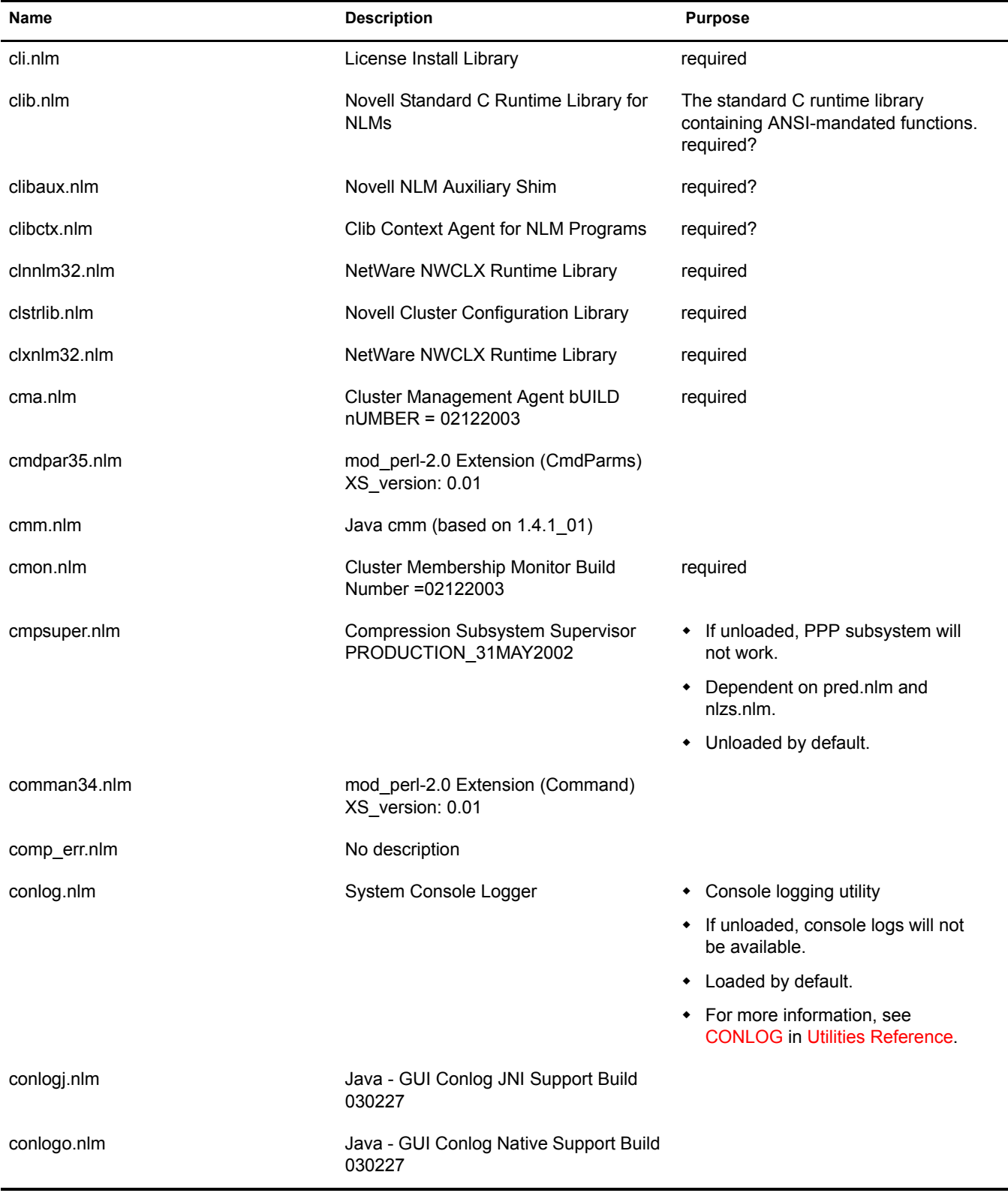

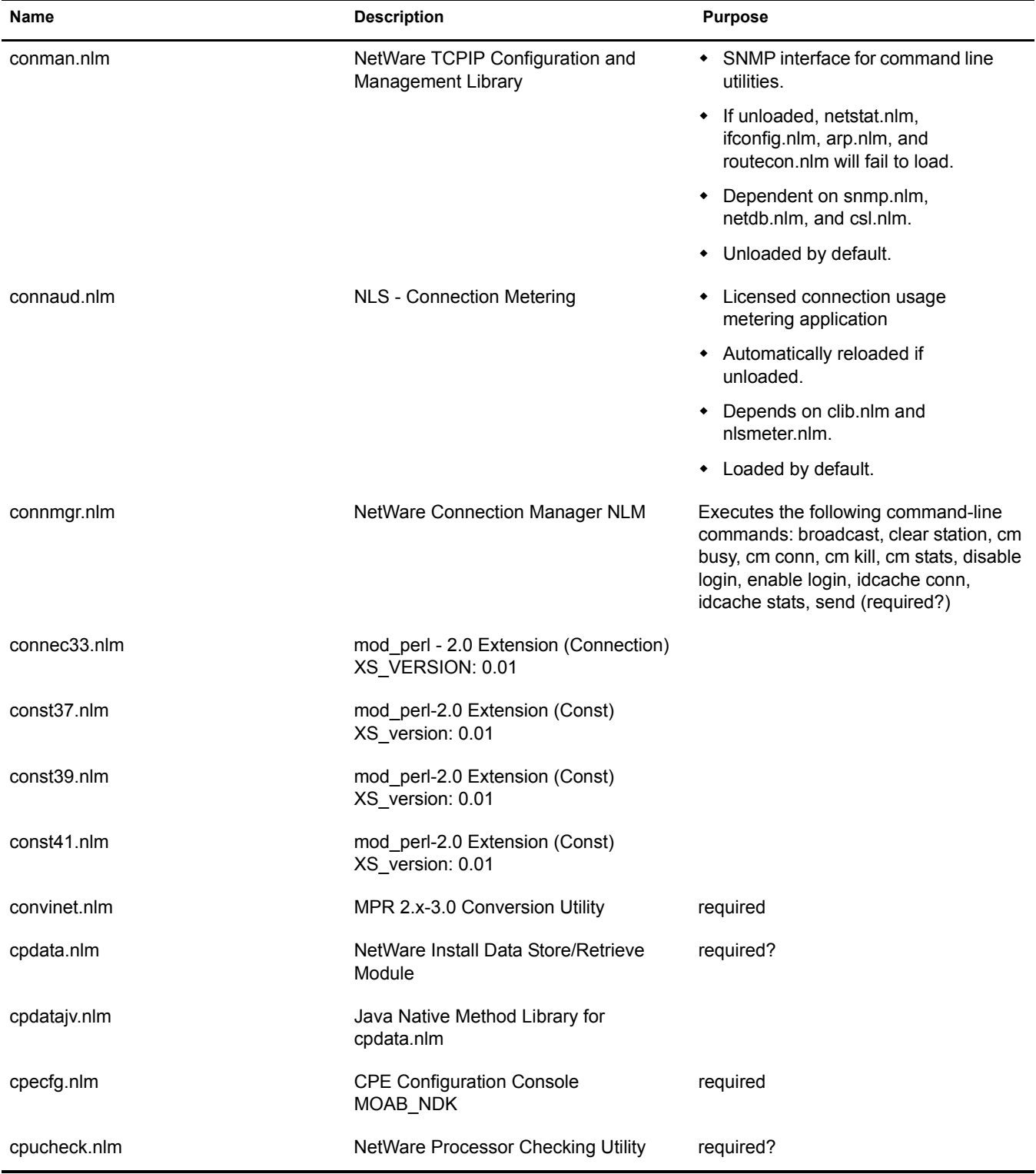

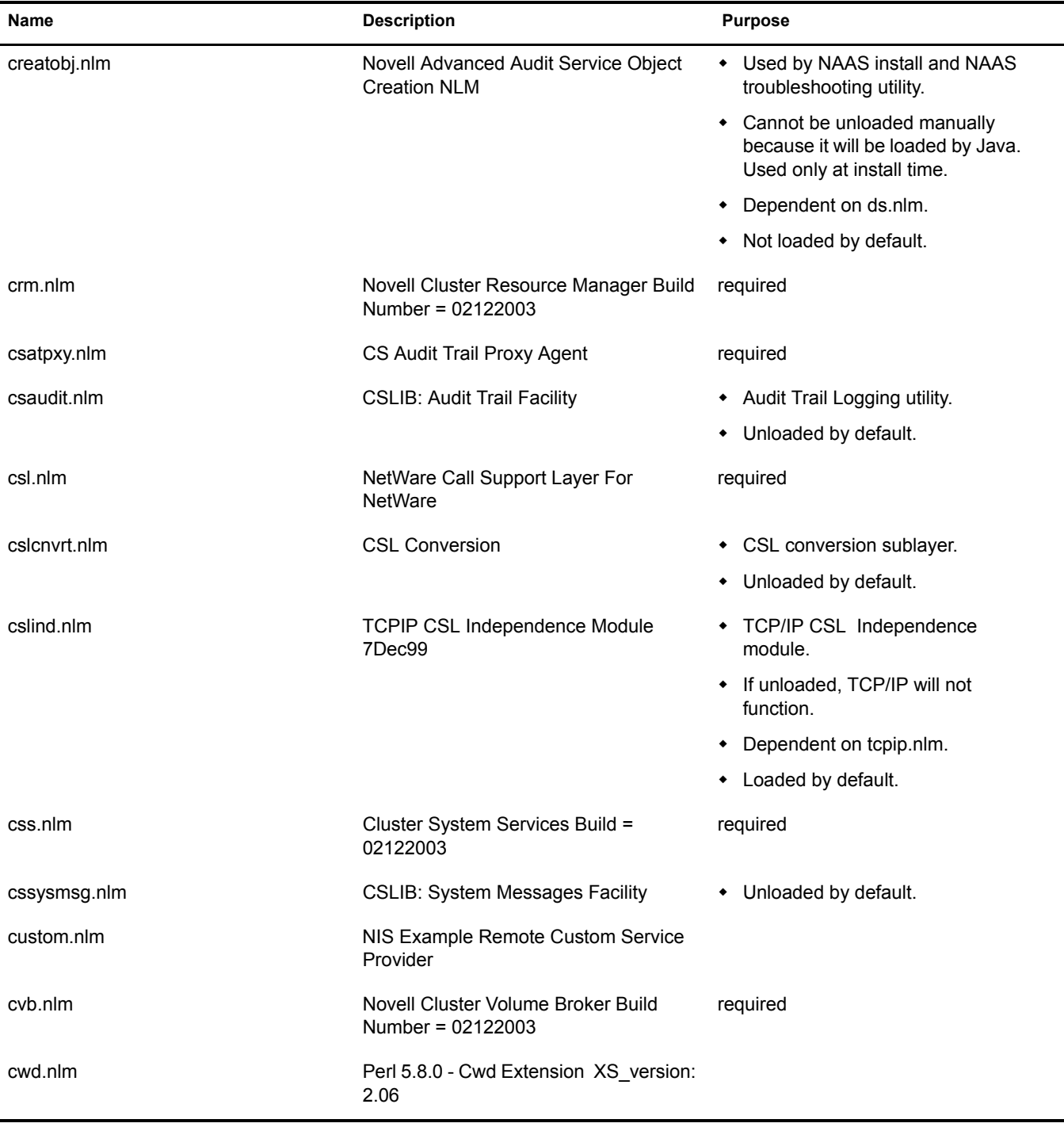

### <span id="page-20-0"></span>**D**

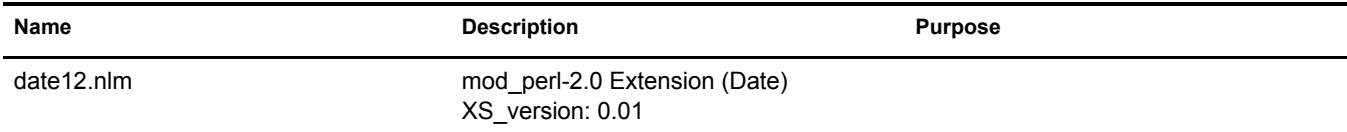

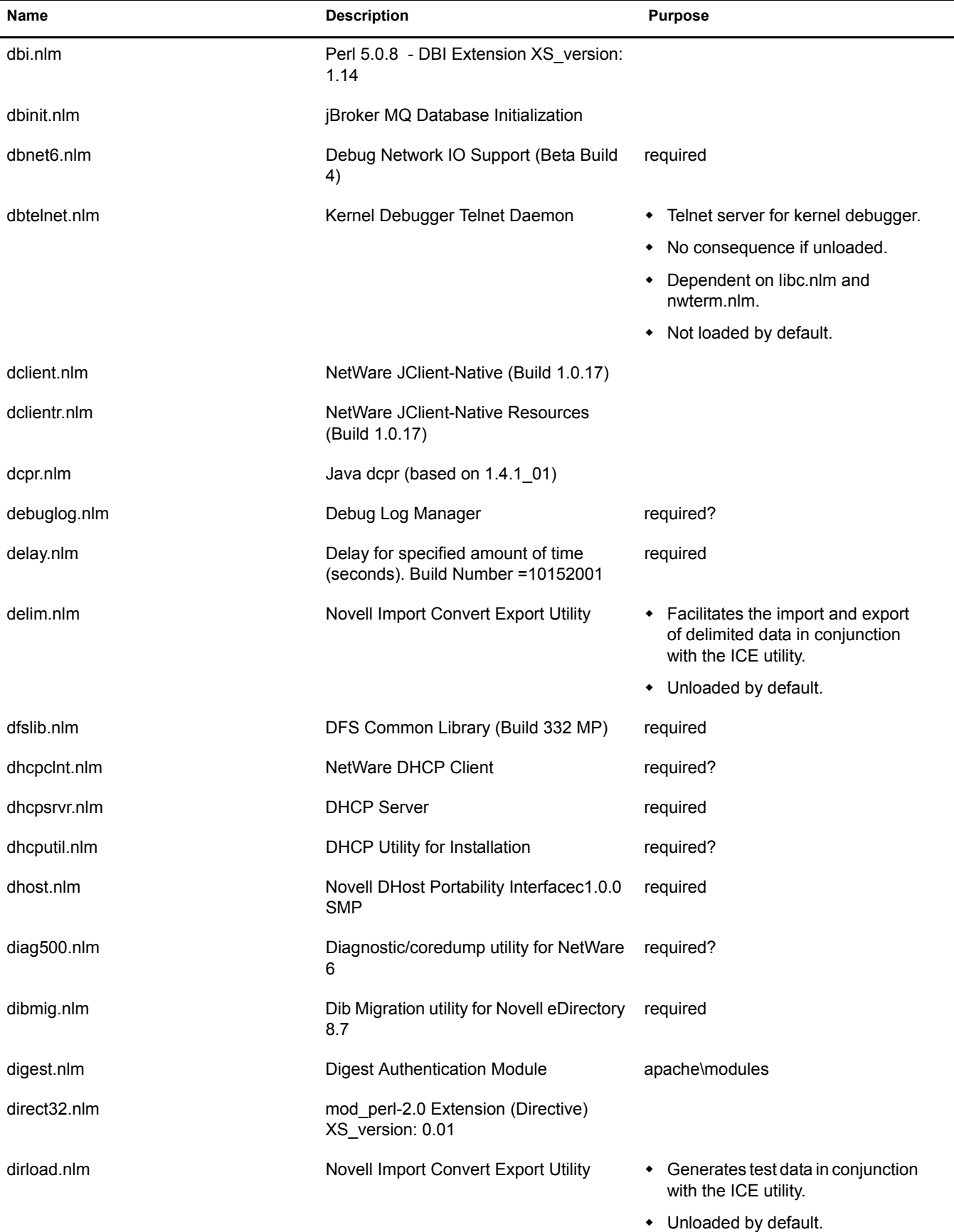

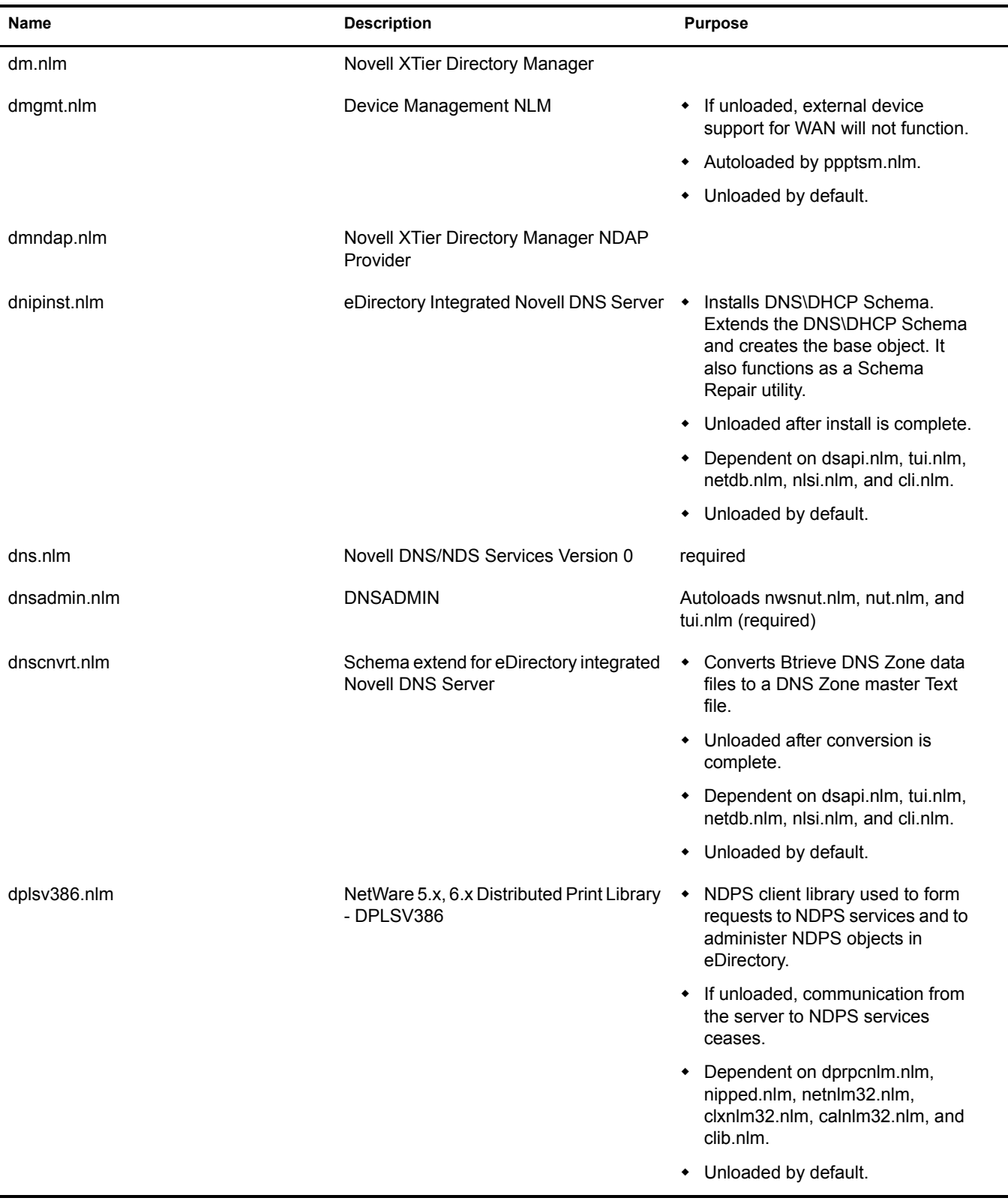

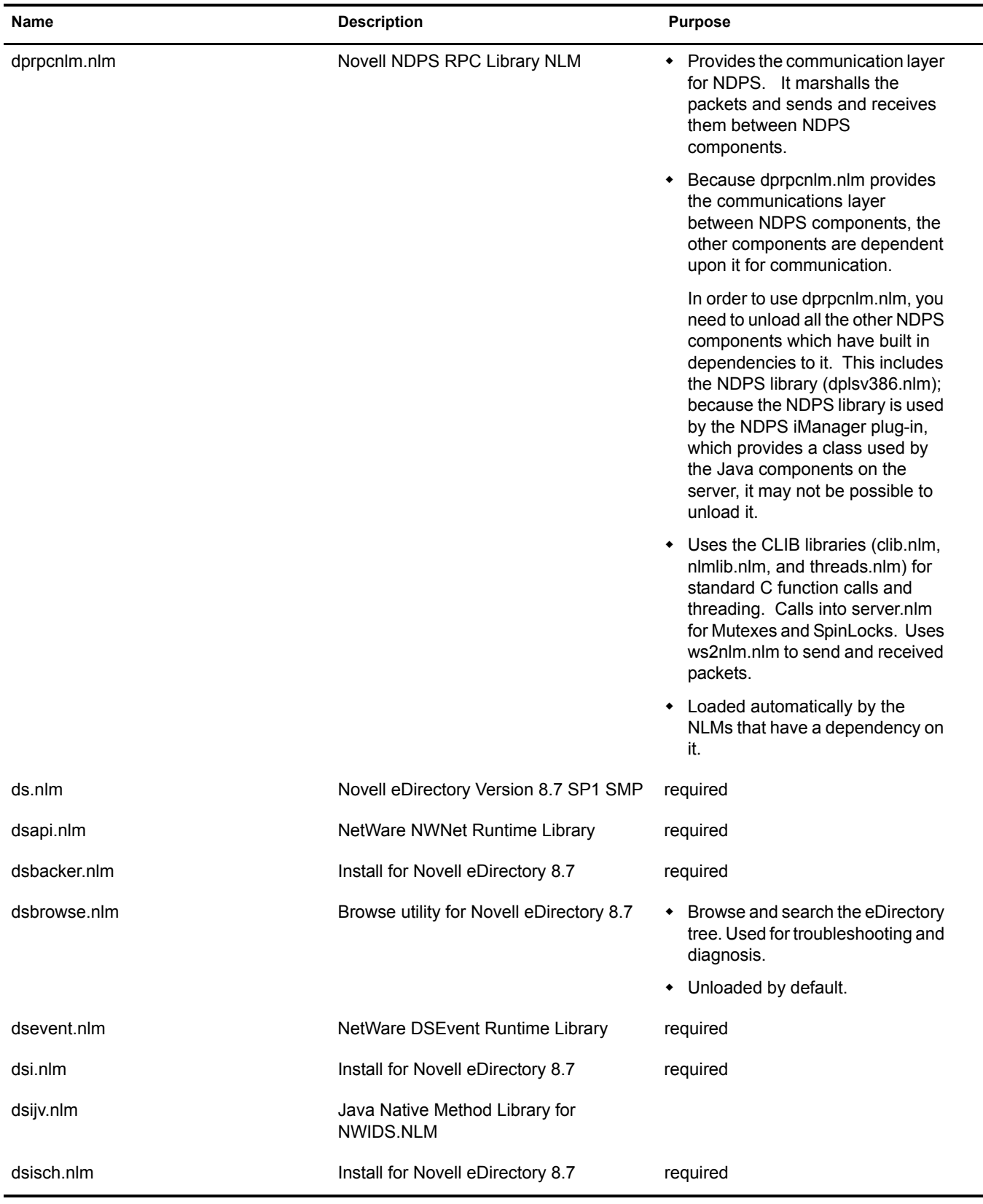

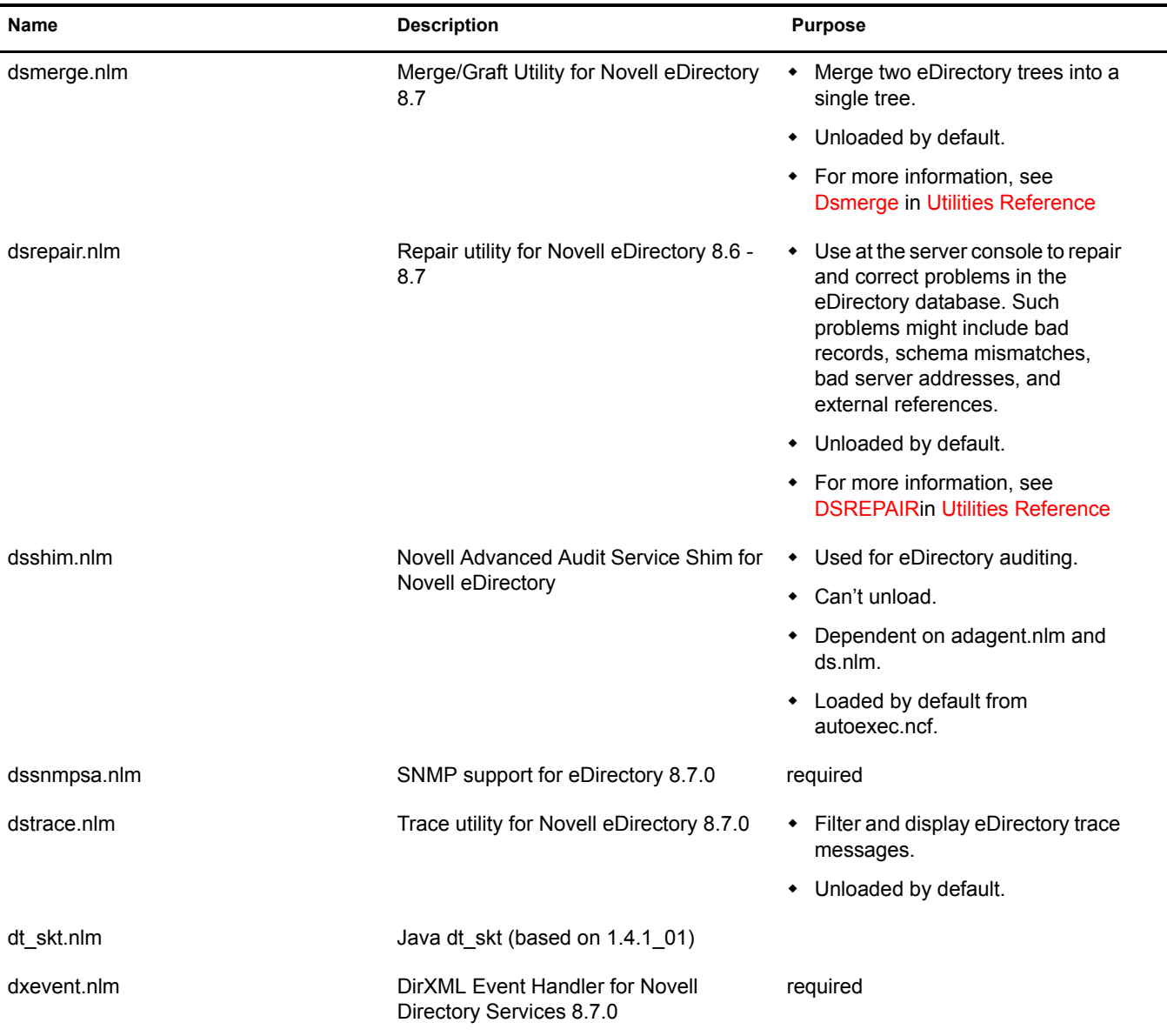

### <span id="page-24-0"></span>**E**

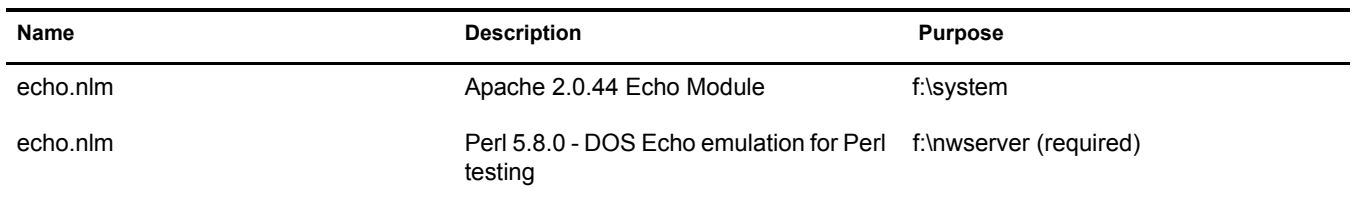

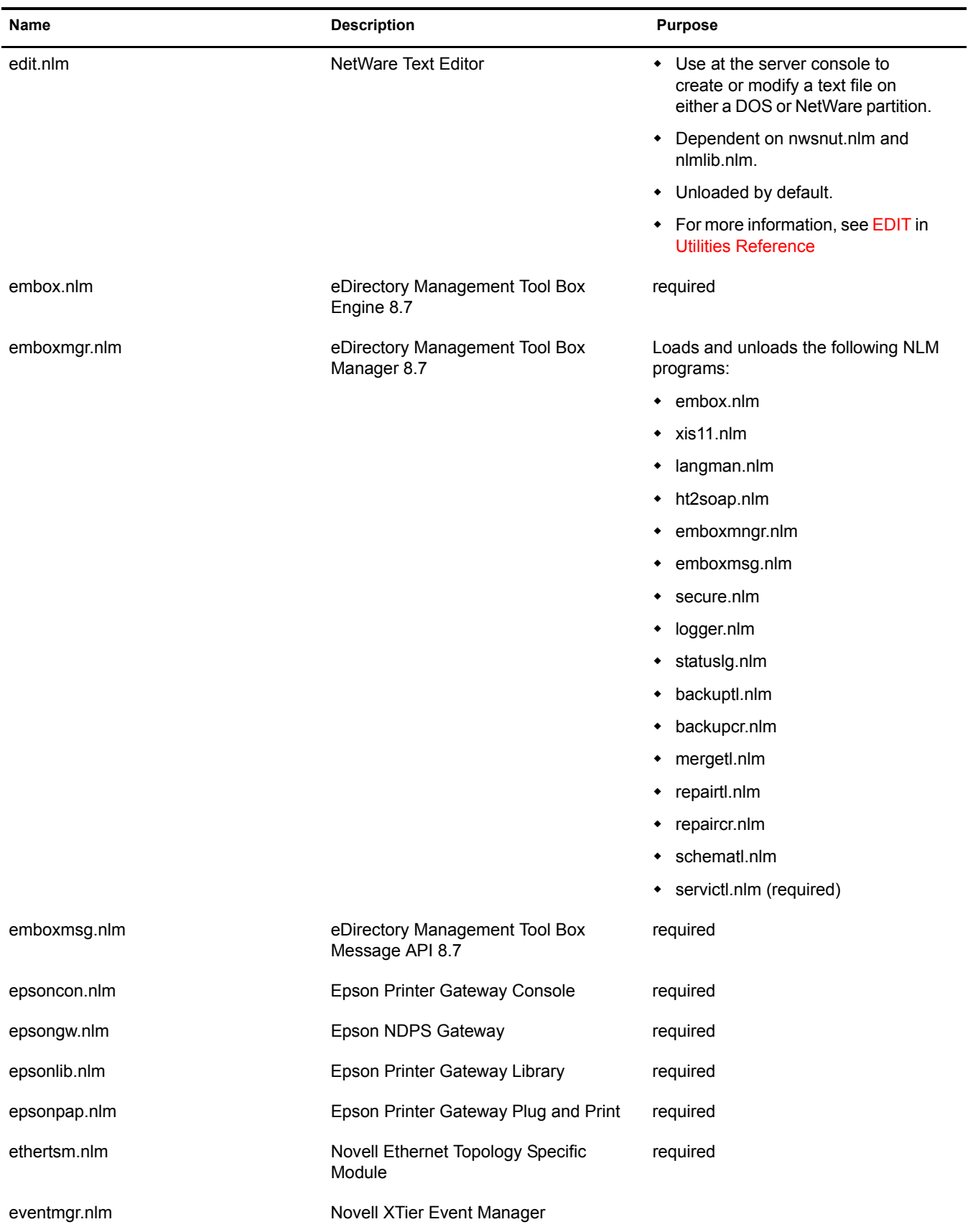

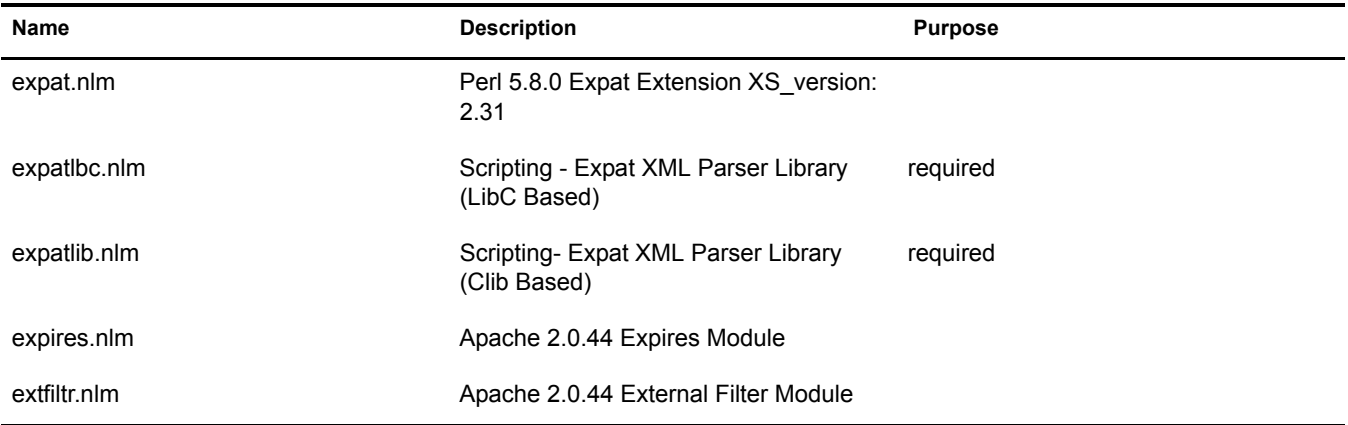

### <span id="page-26-0"></span>**F**

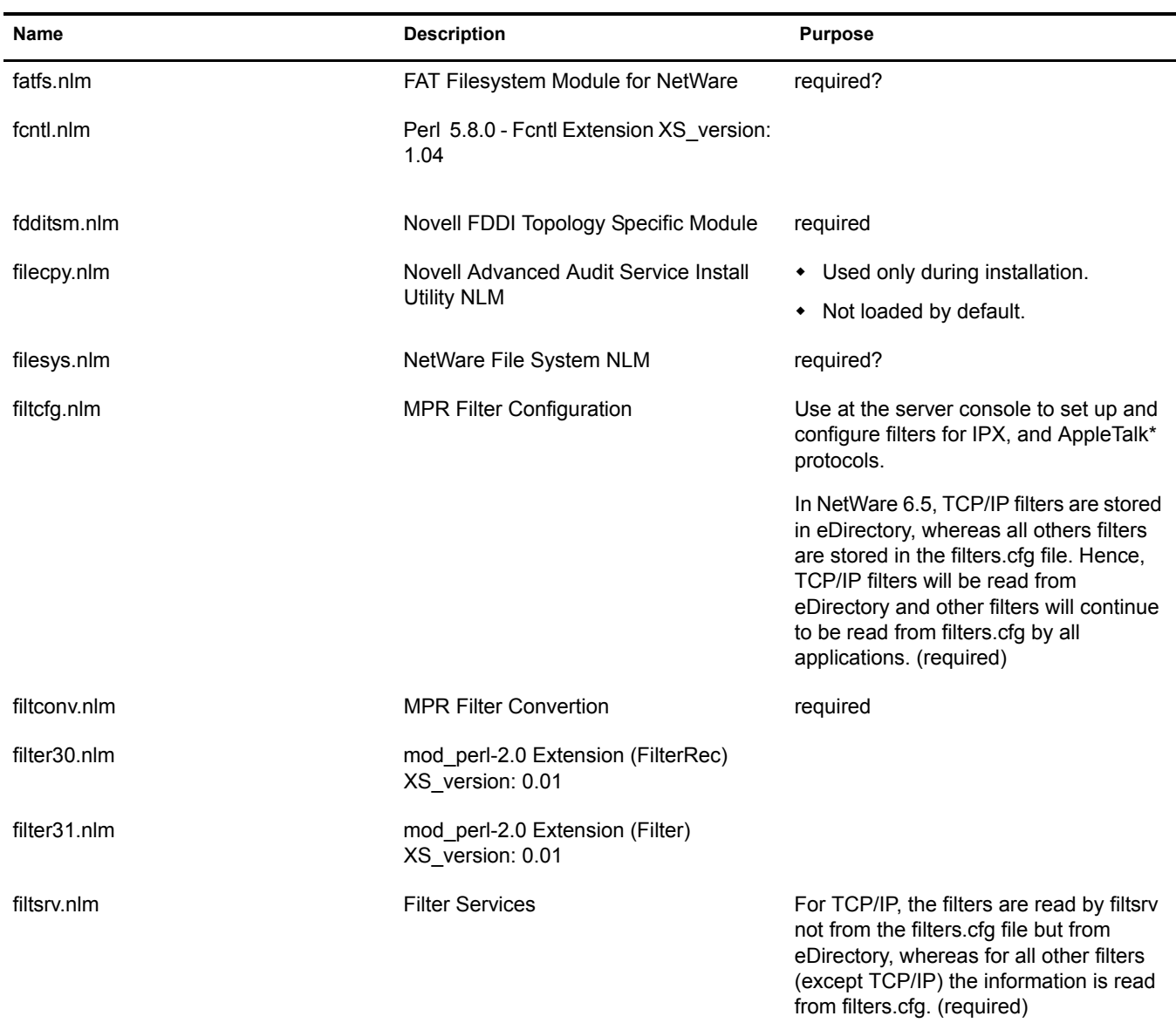

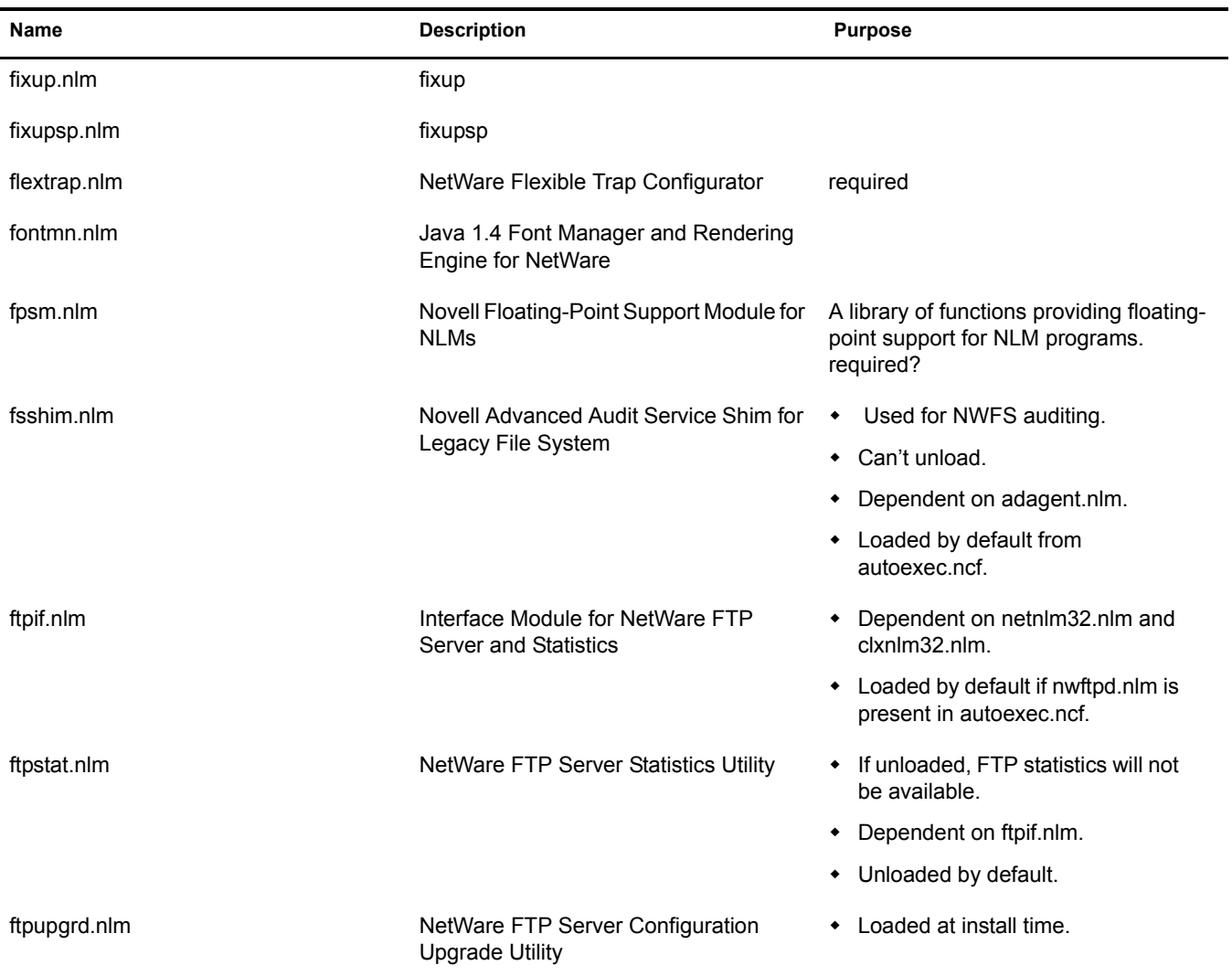

### <span id="page-27-0"></span>**G**

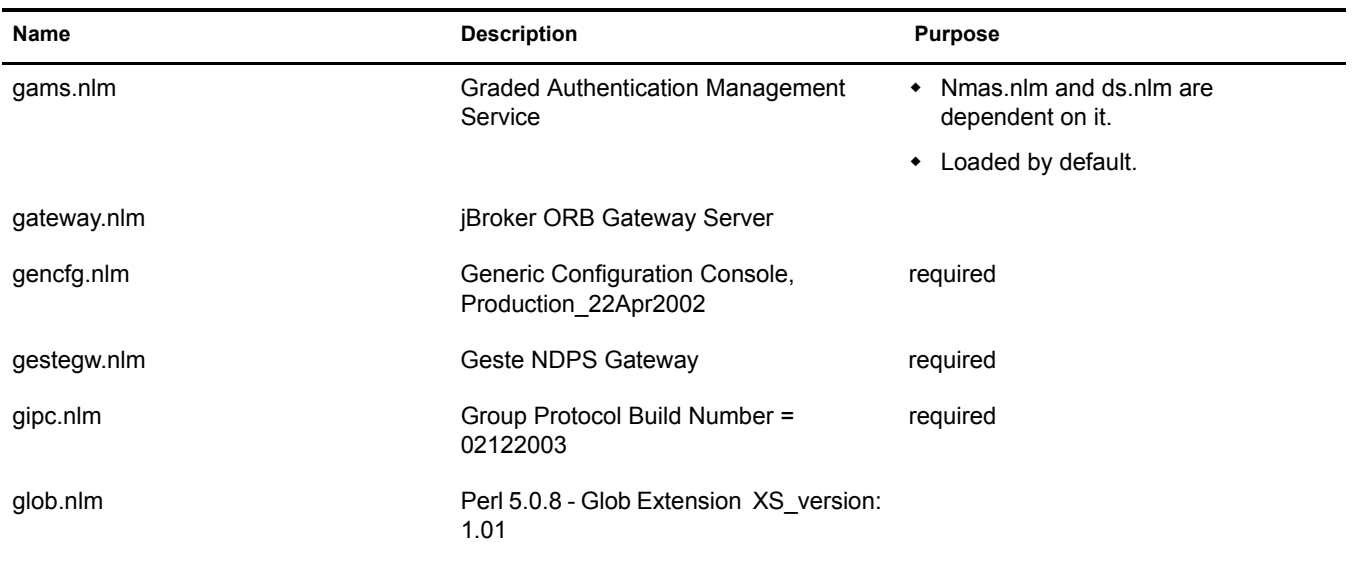

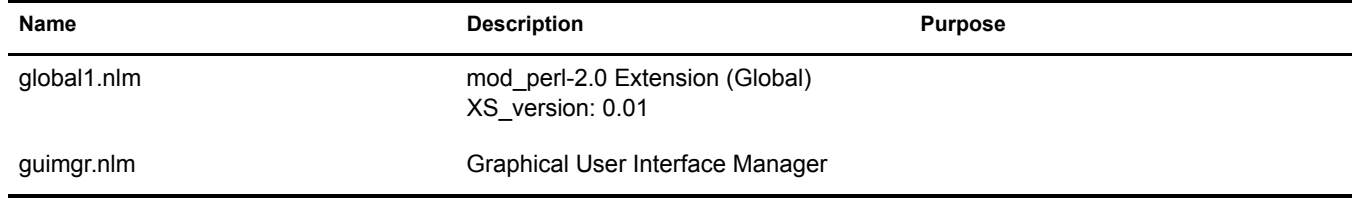

### <span id="page-28-0"></span>**H**

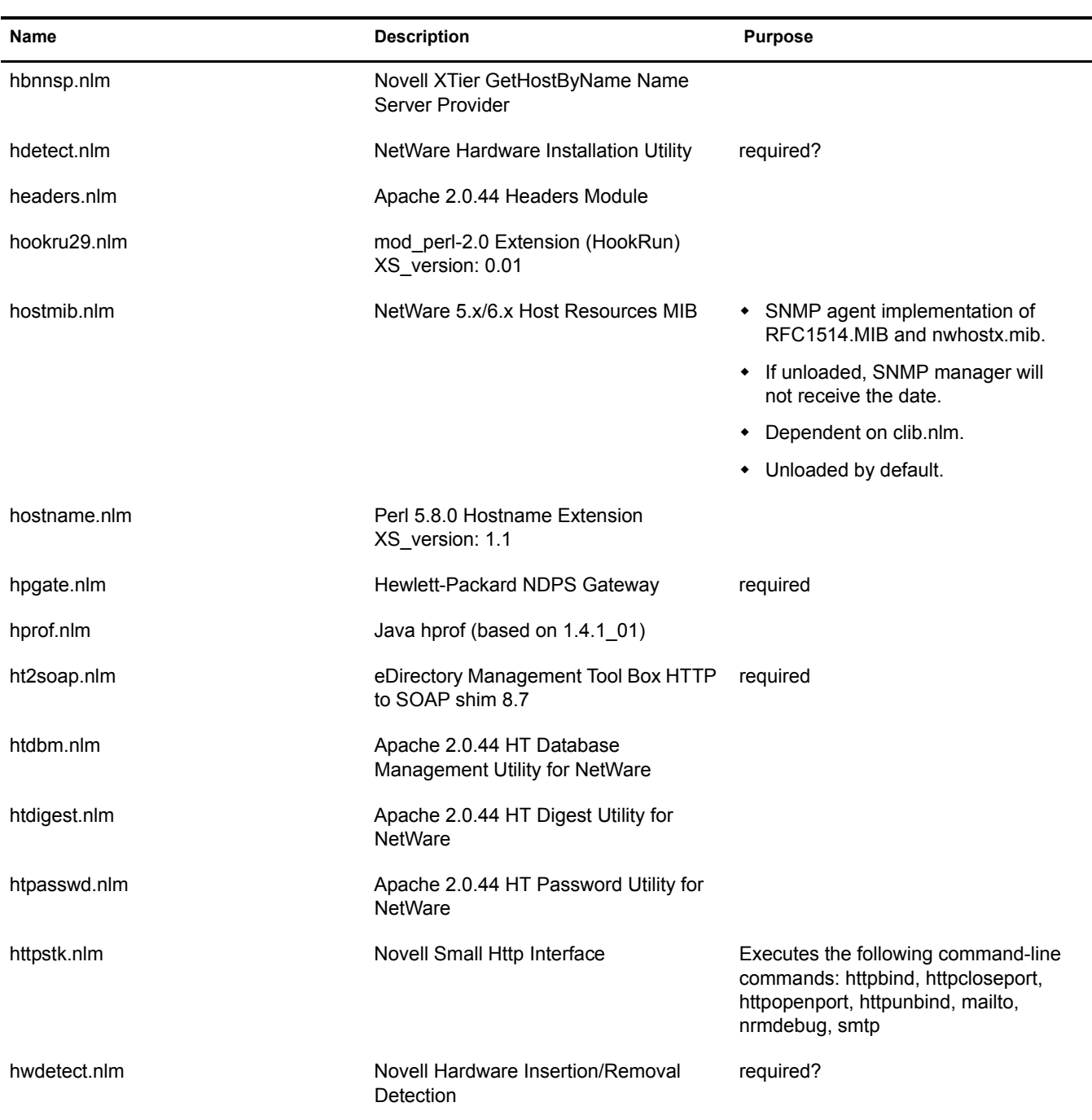

<span id="page-29-0"></span>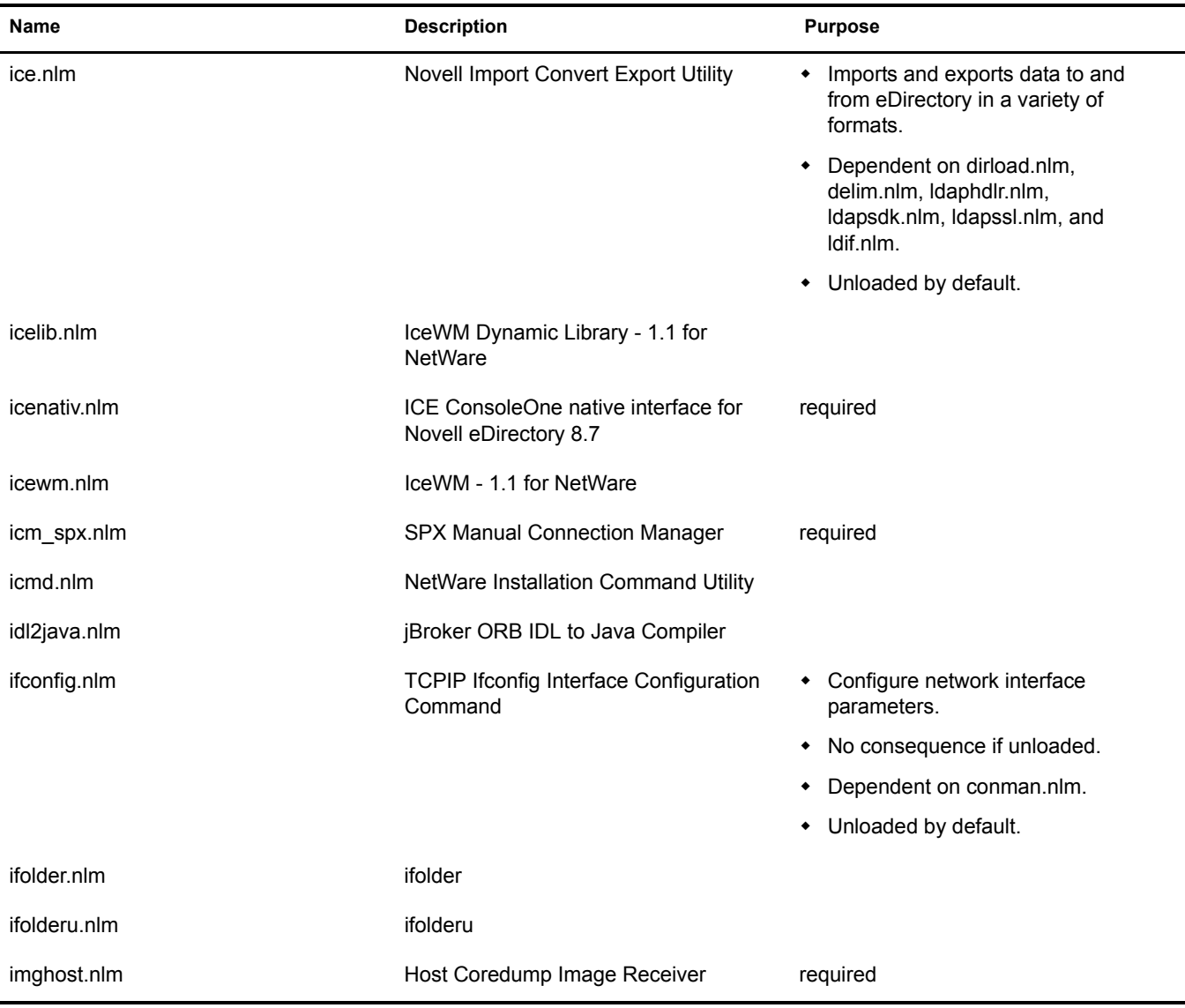

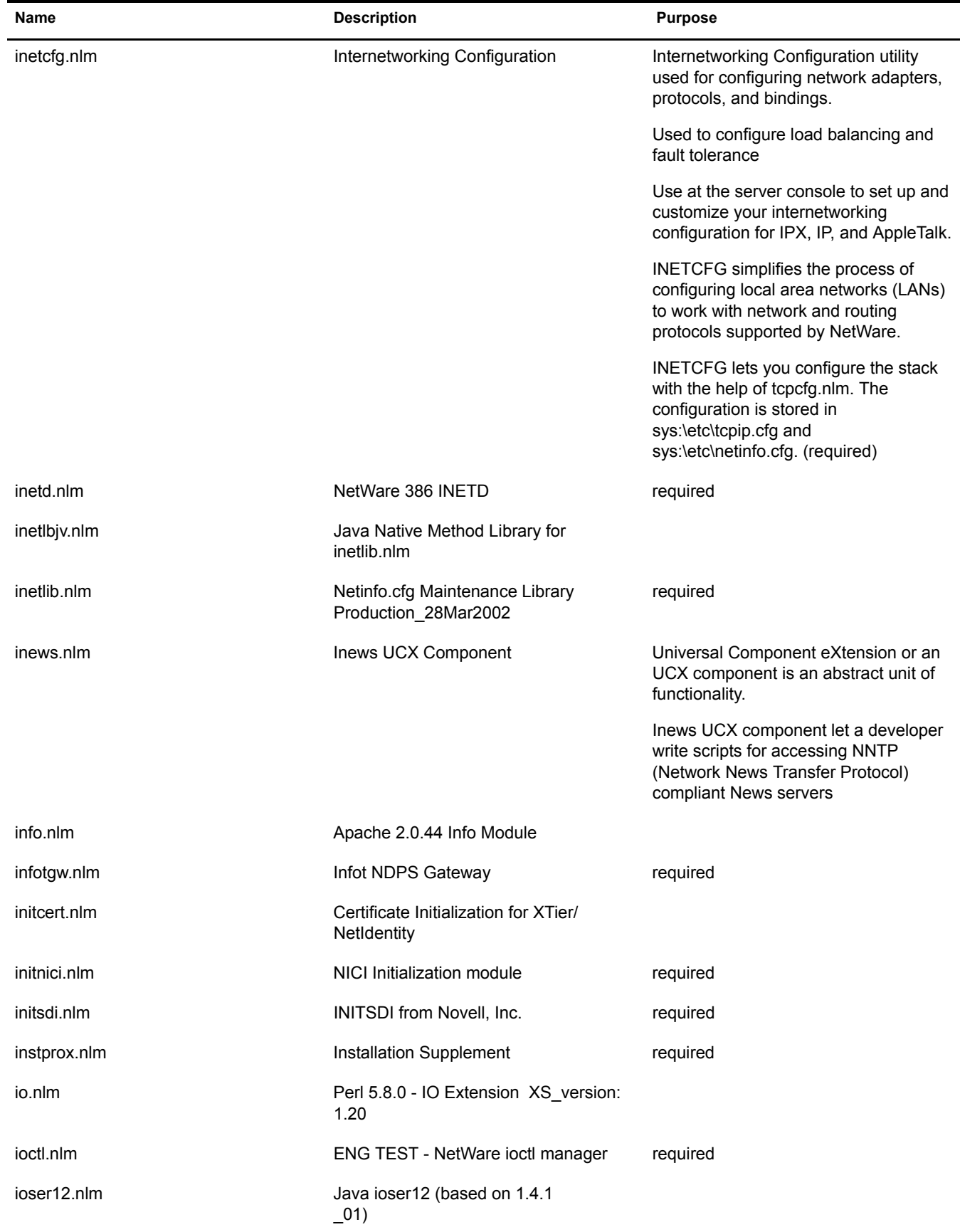

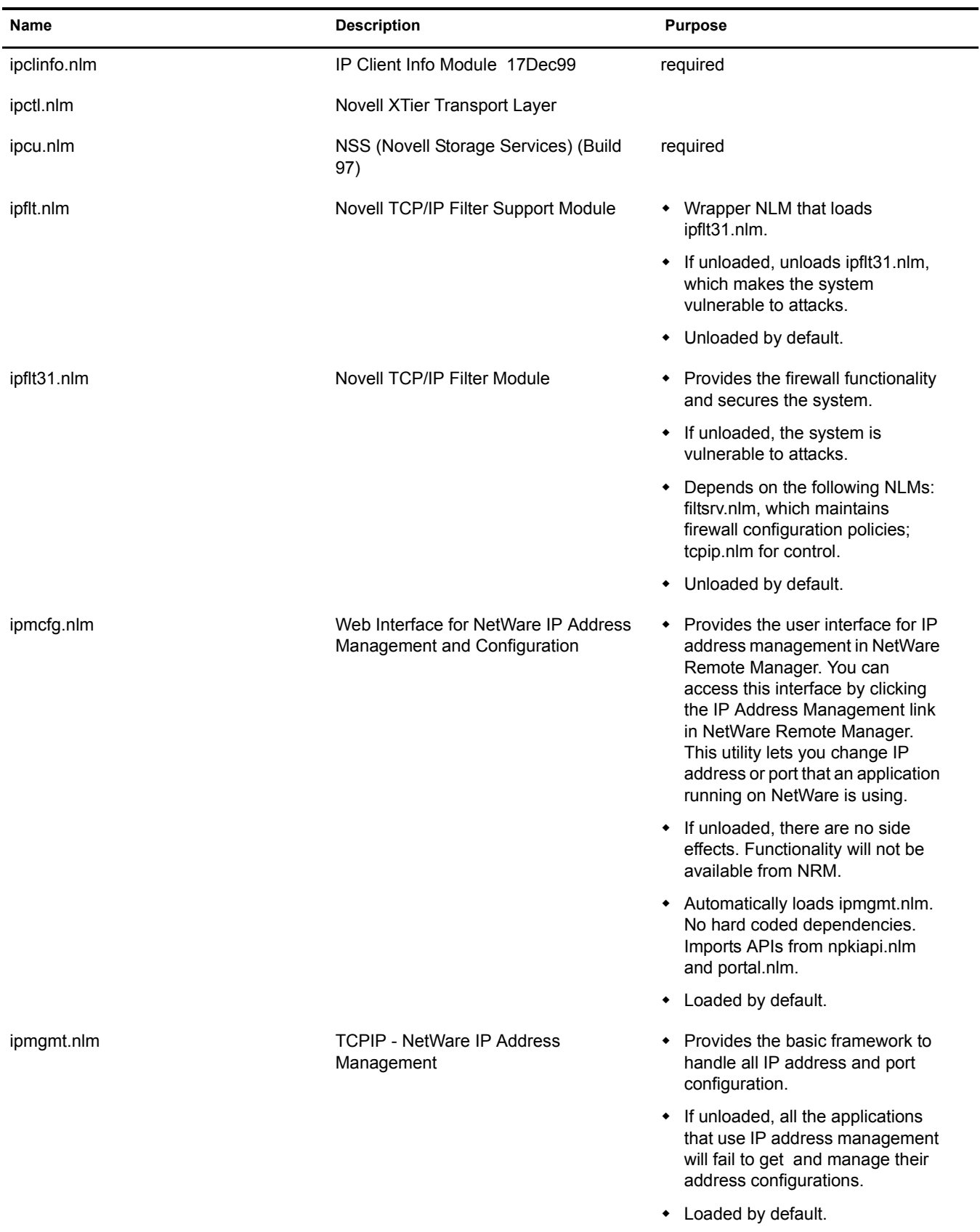

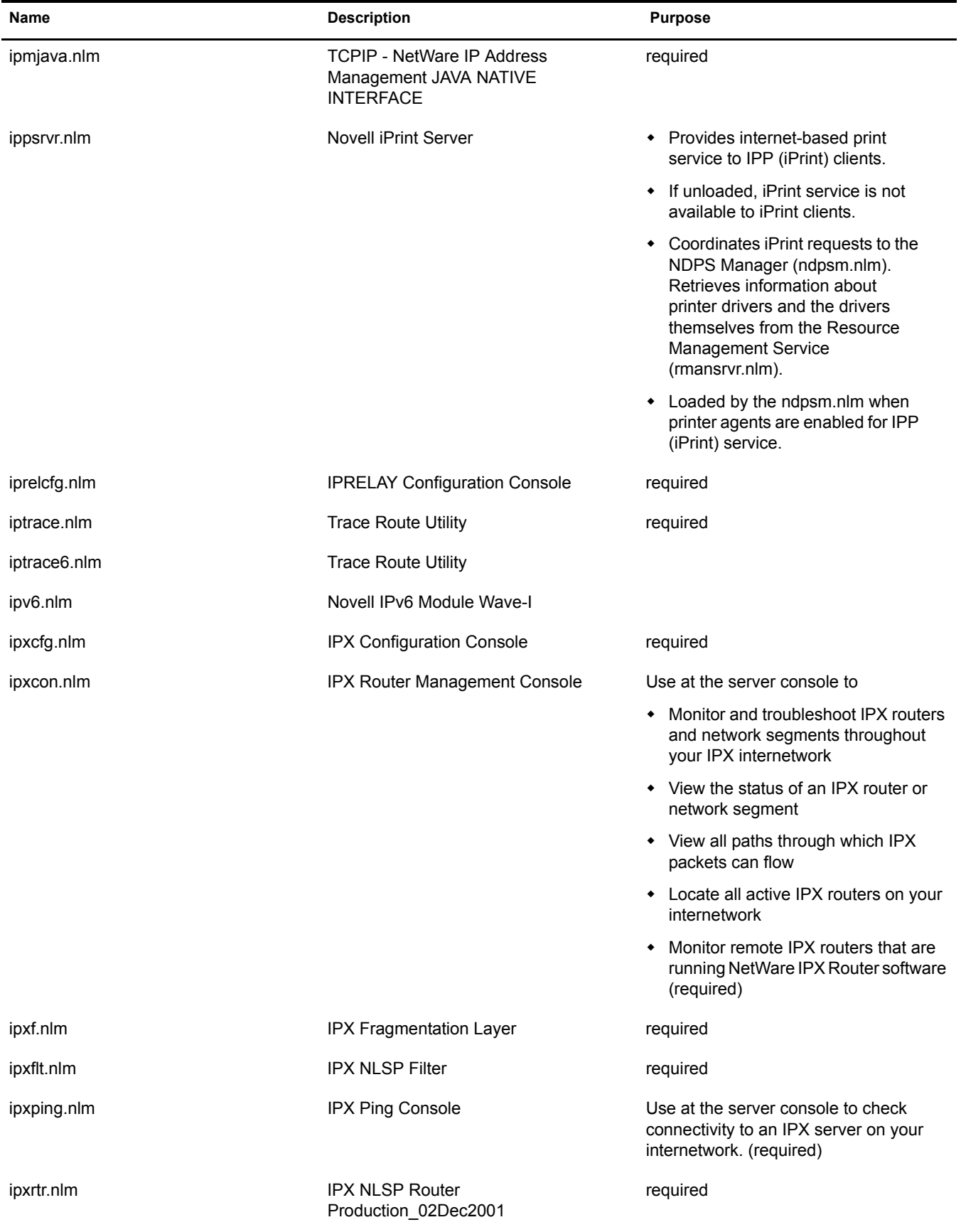

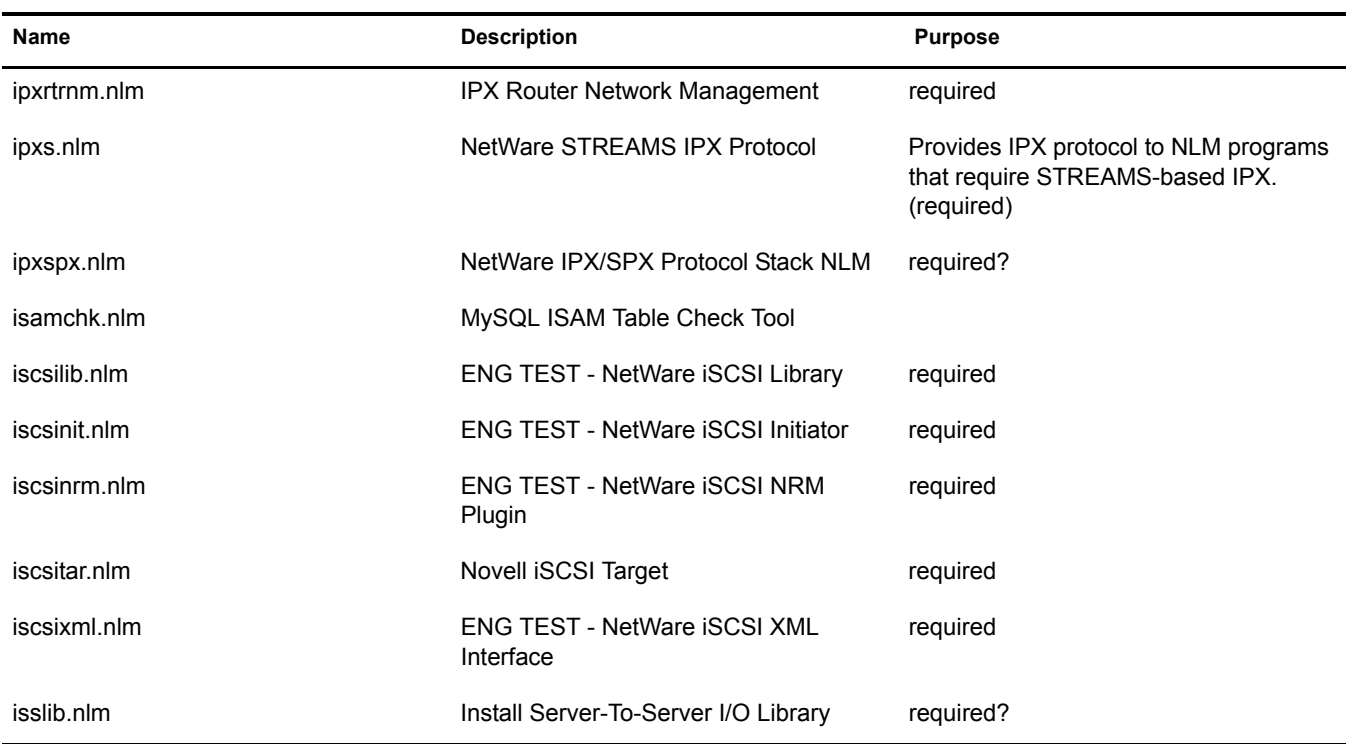

# <span id="page-33-0"></span>**J**

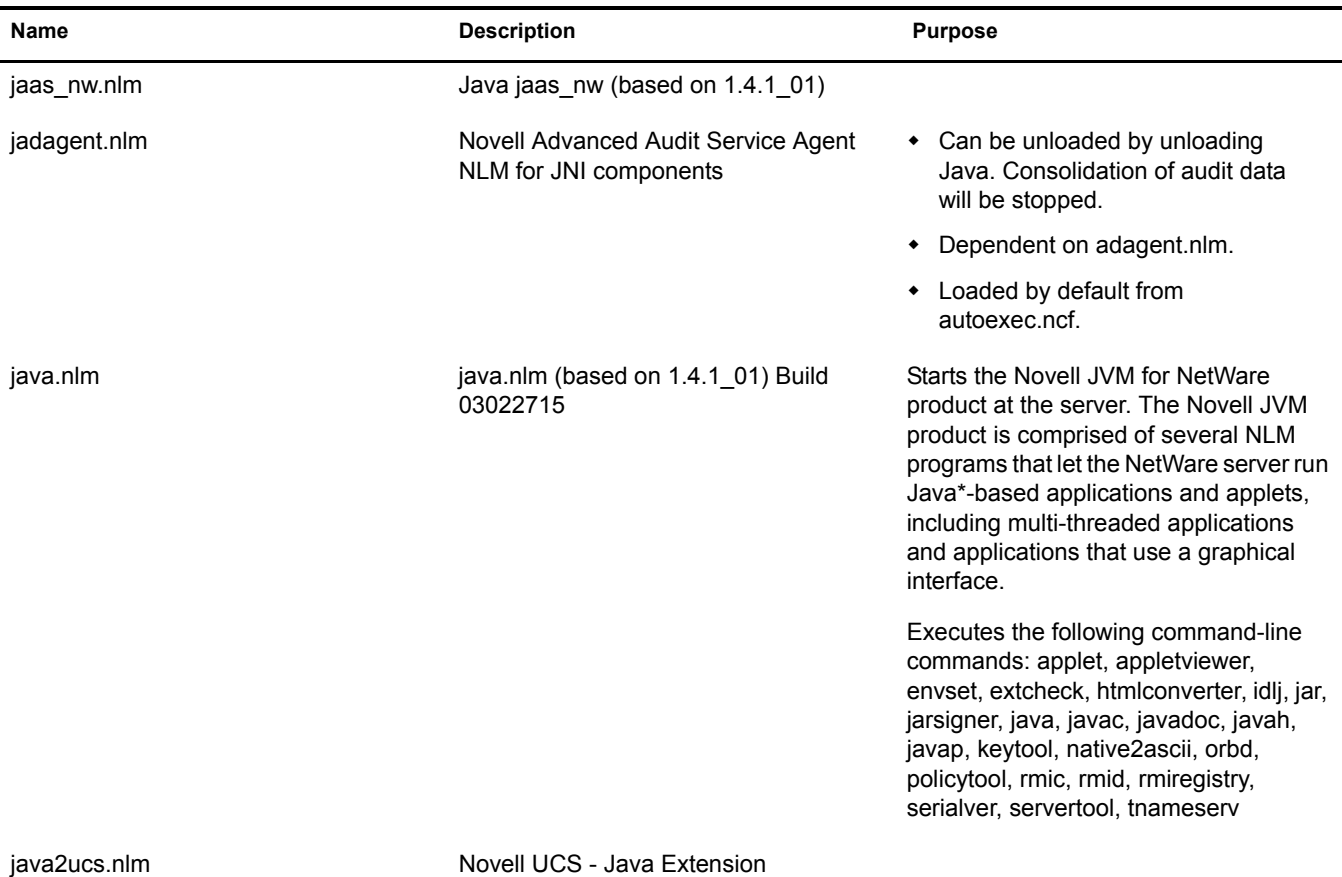

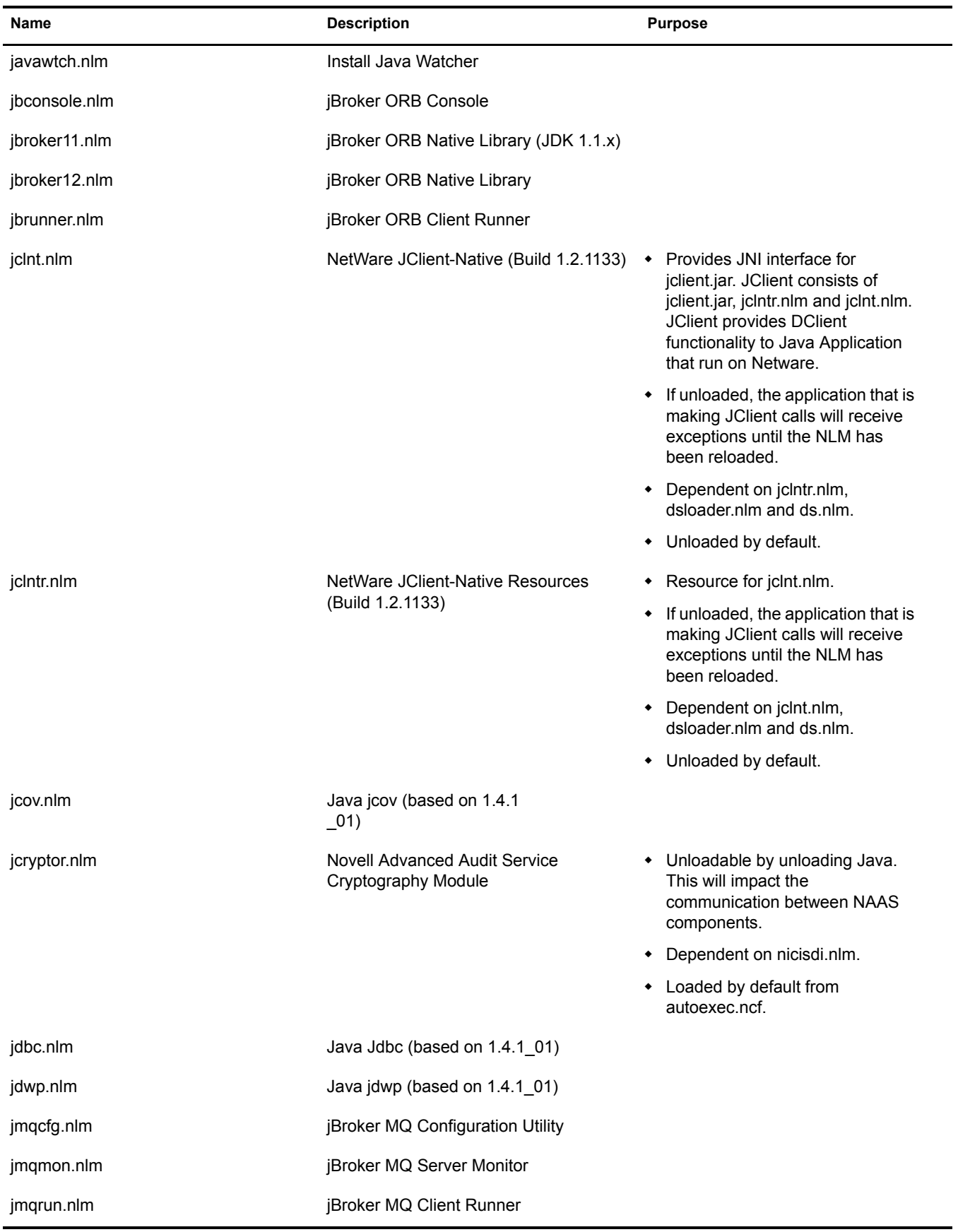

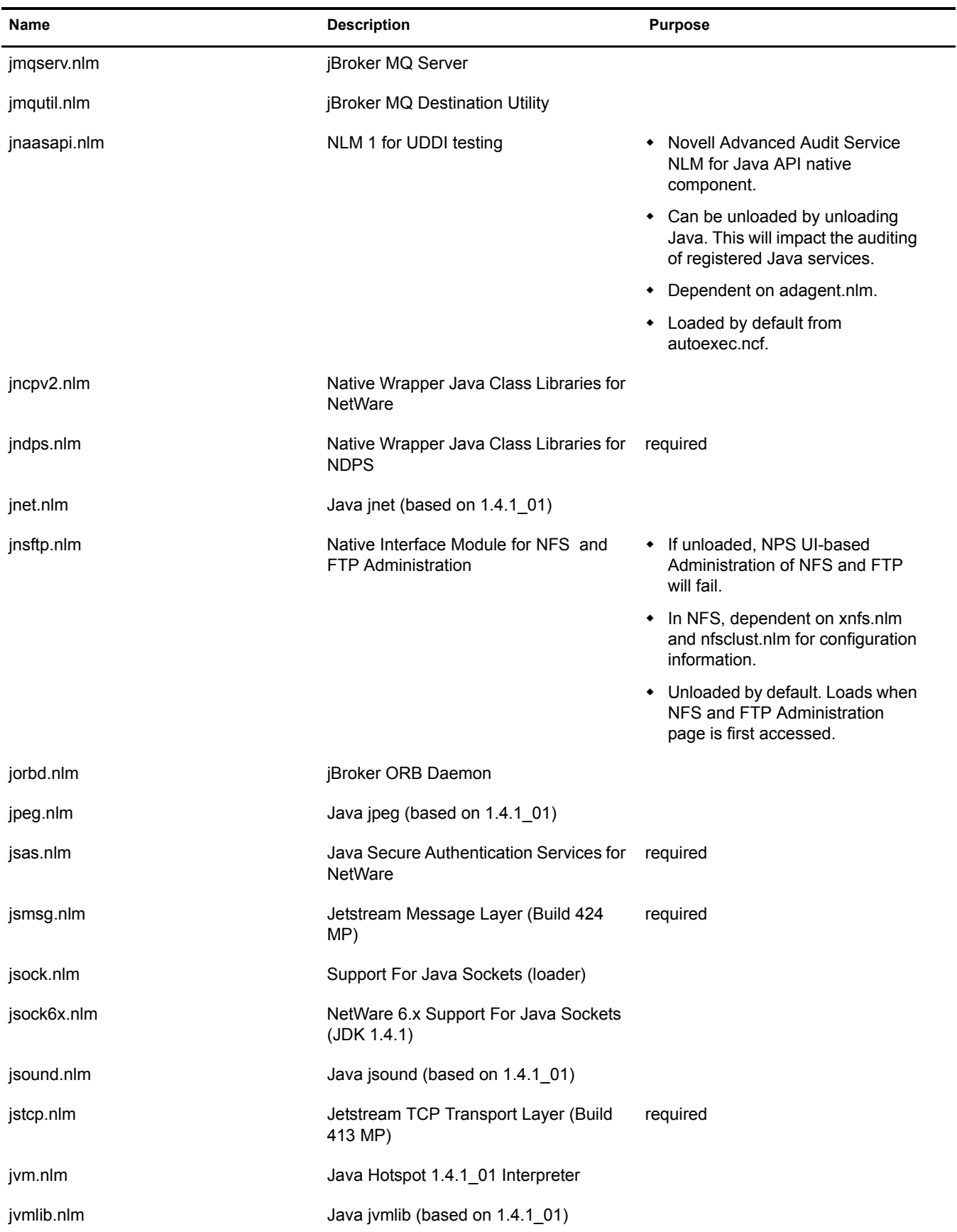
# **K**

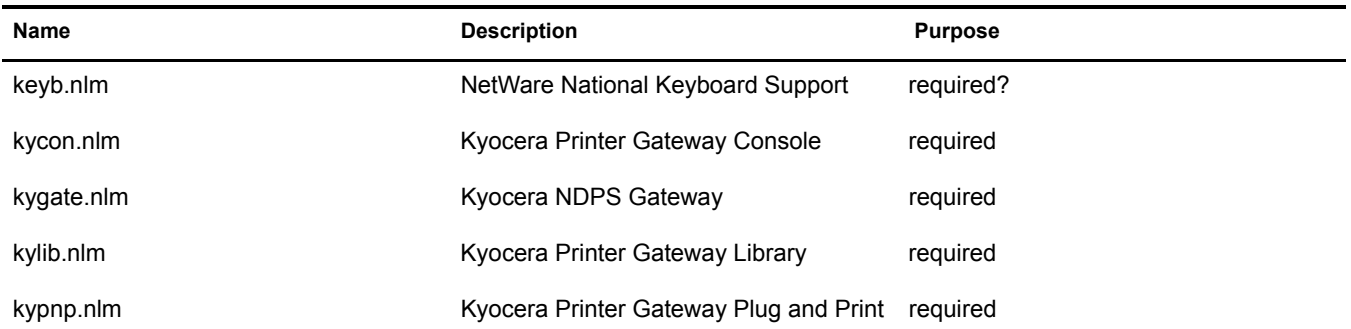

### **L**

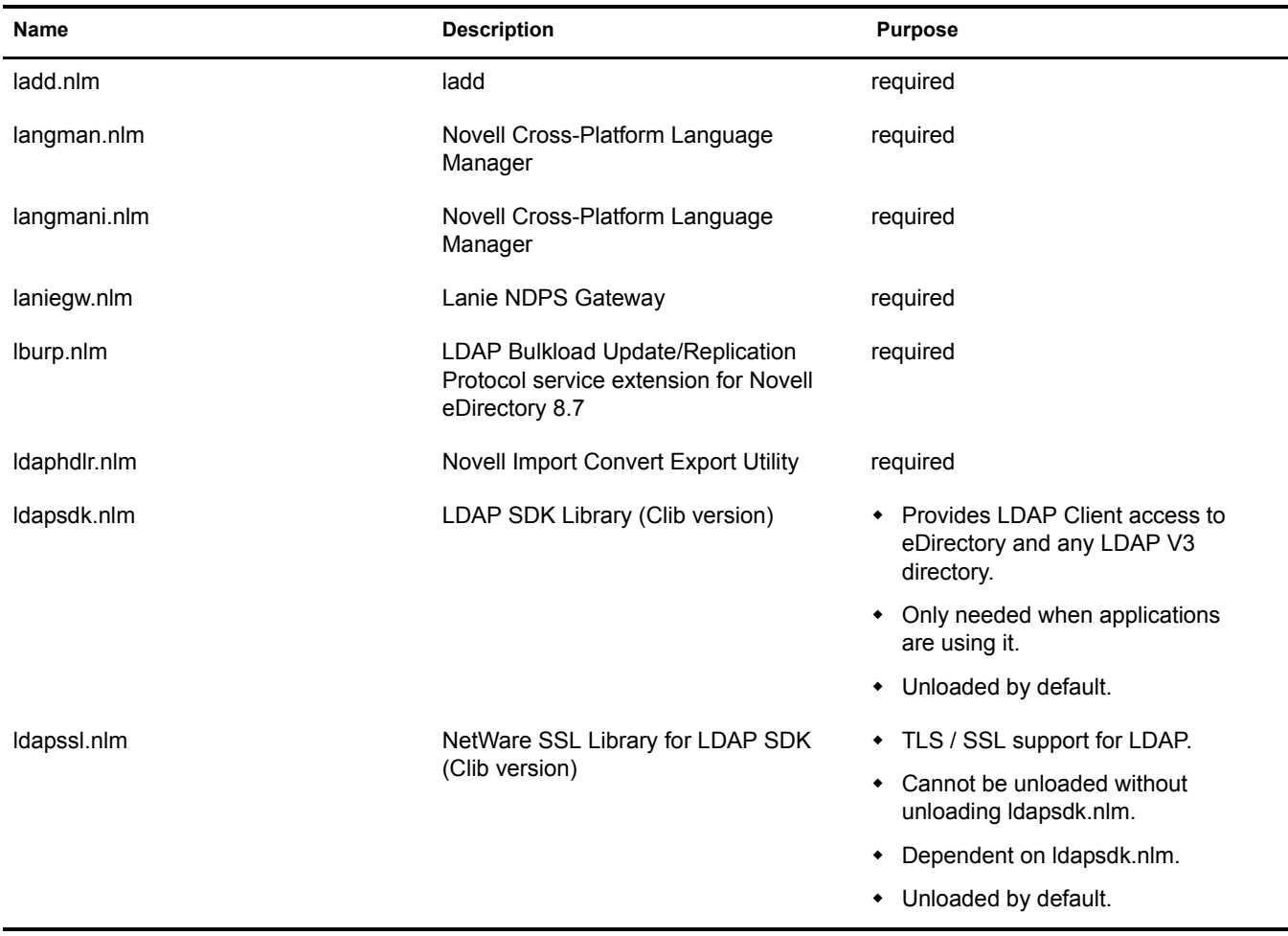

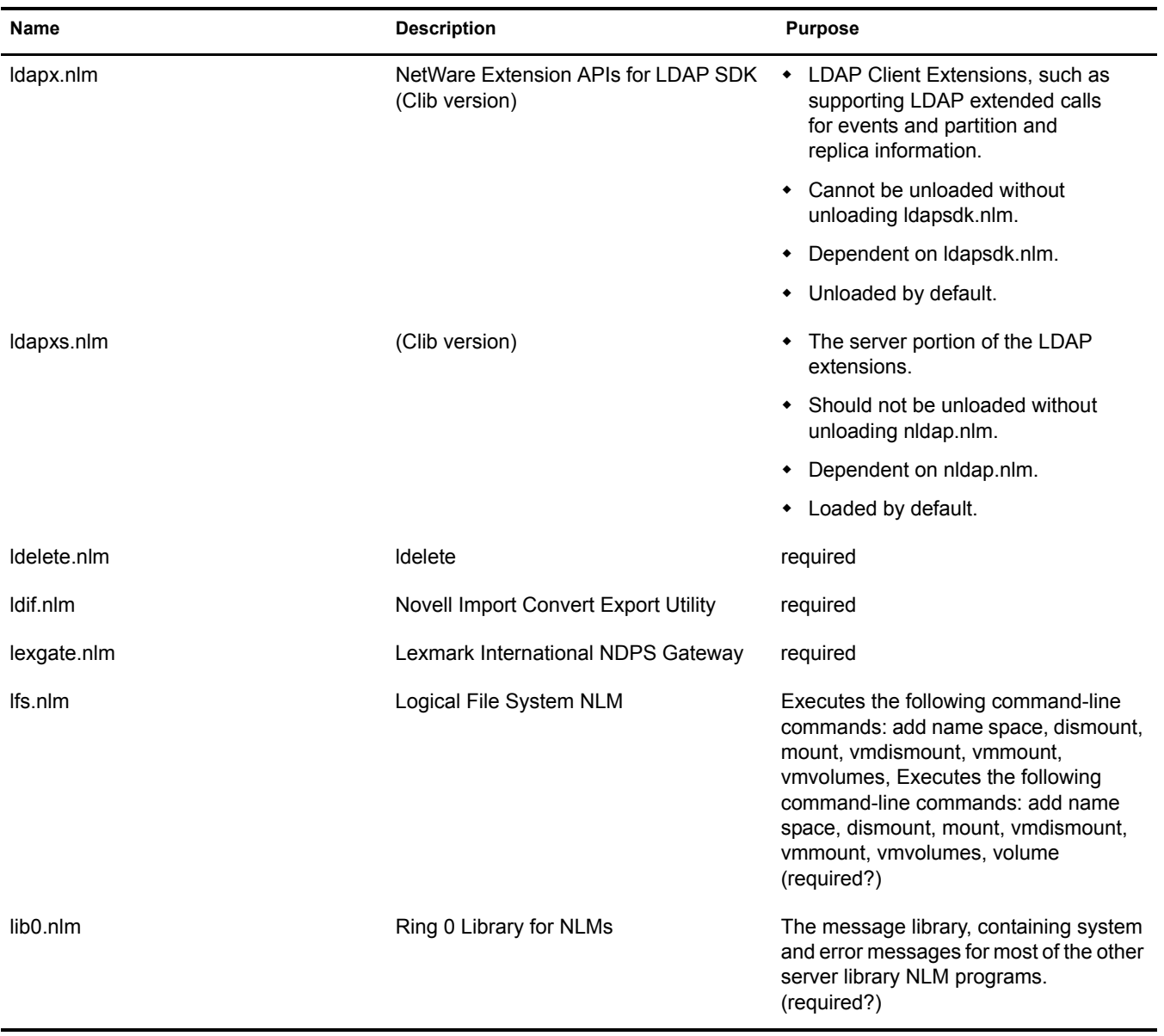

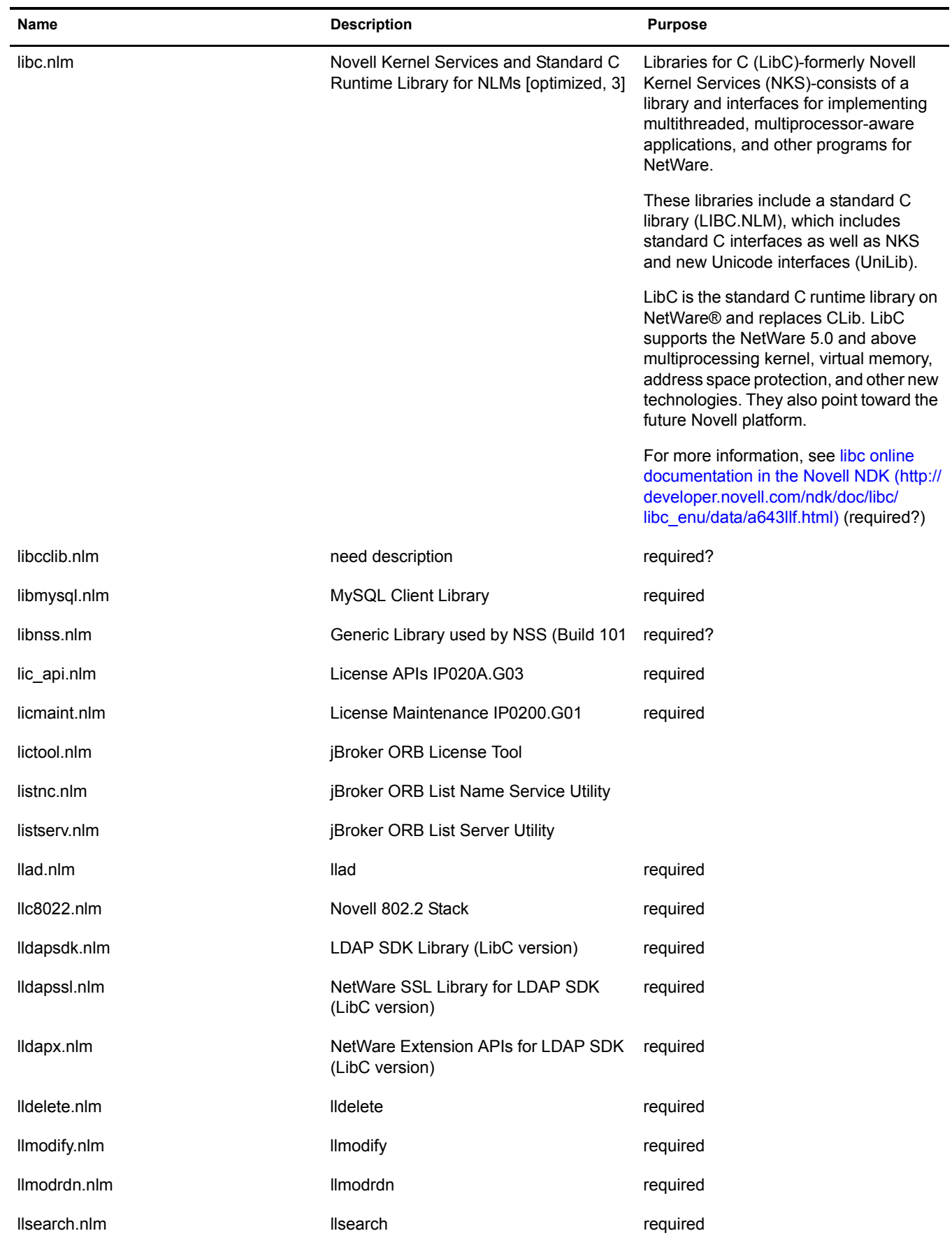

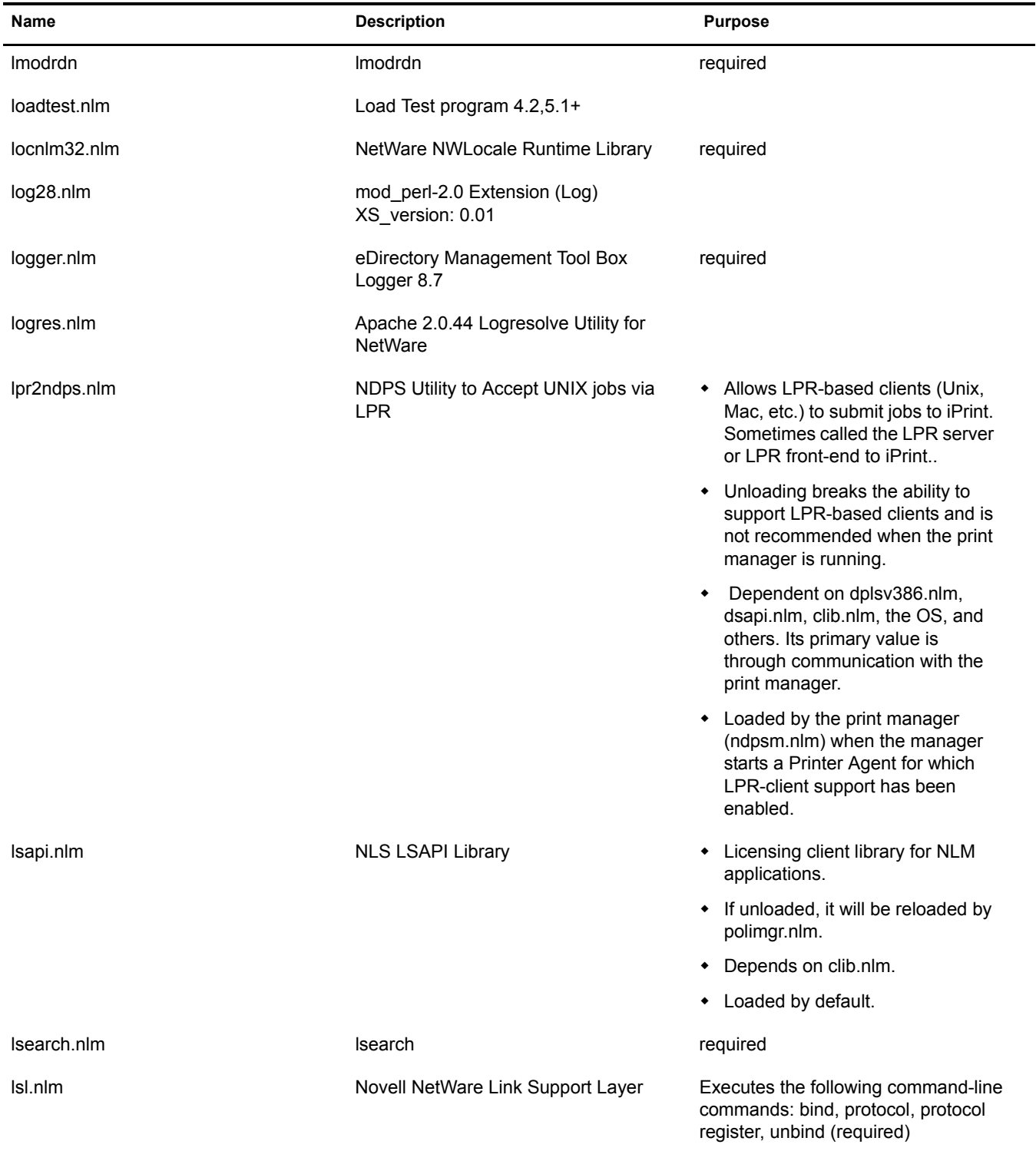

#### **M**

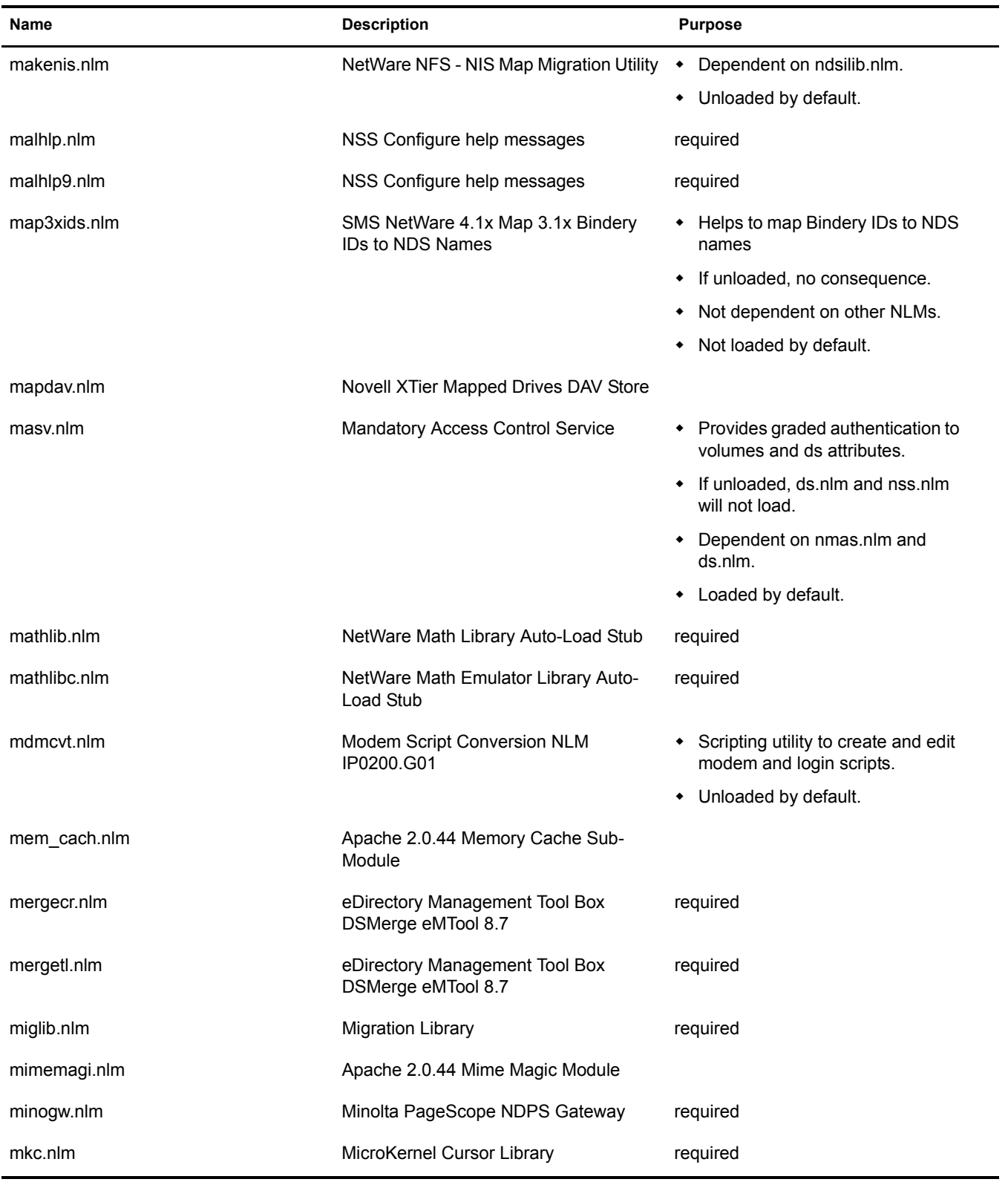

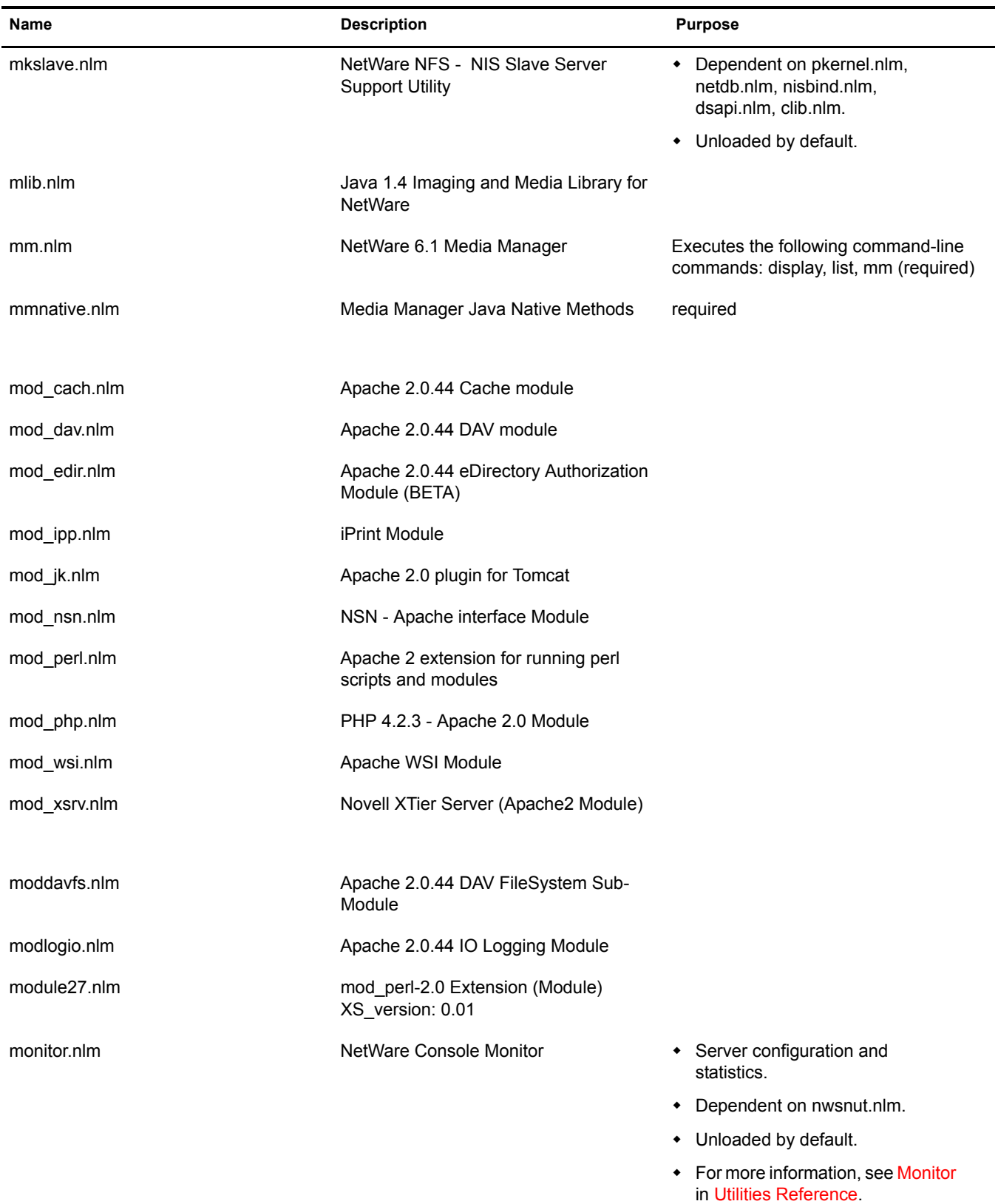

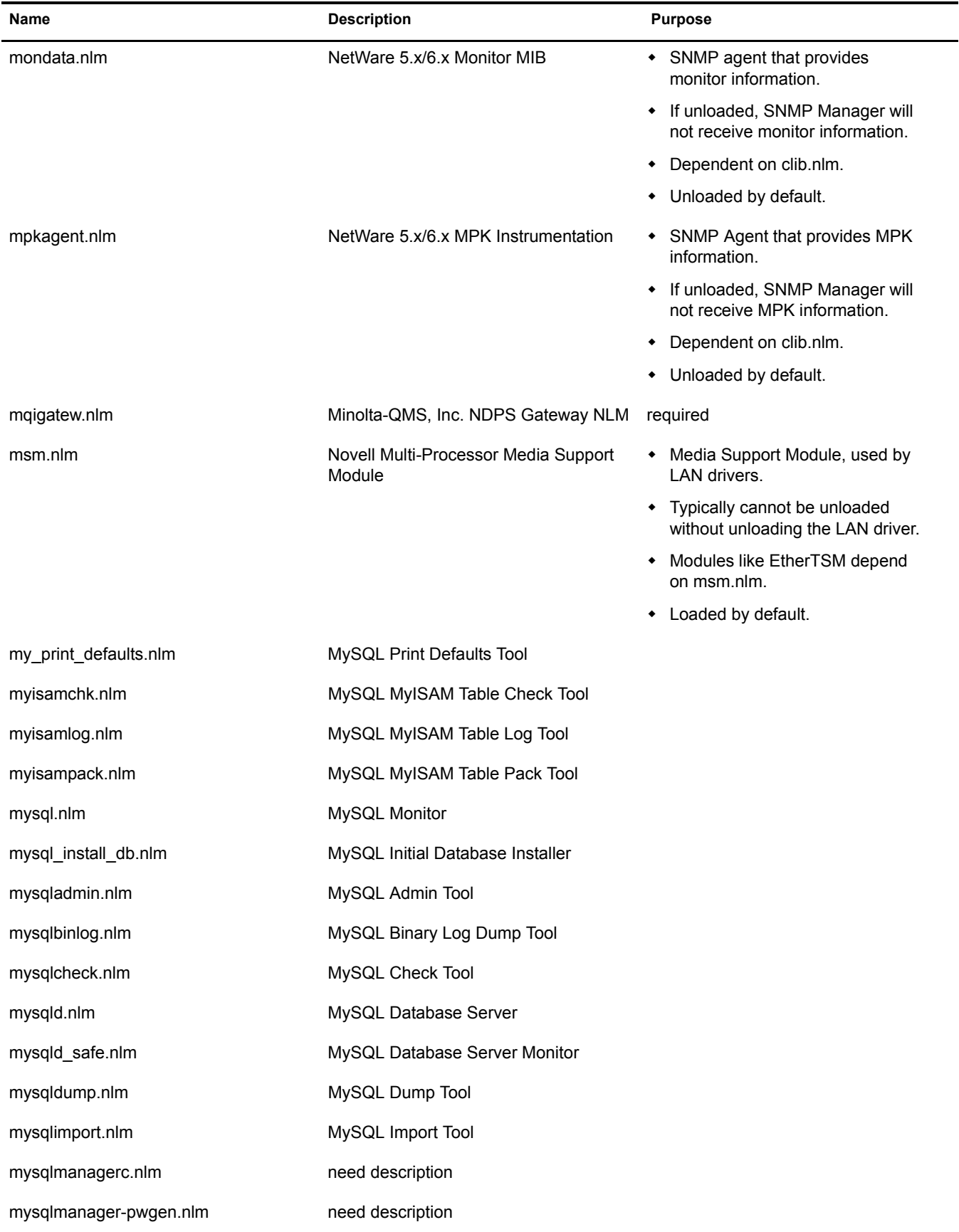

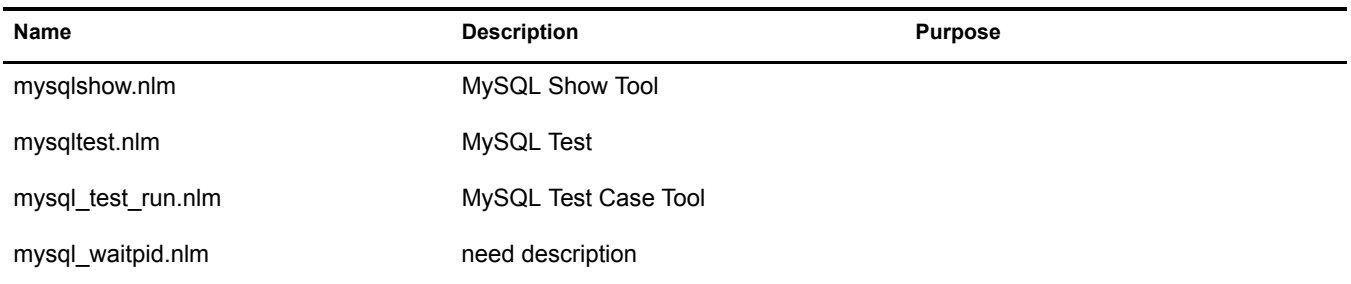

### **N**

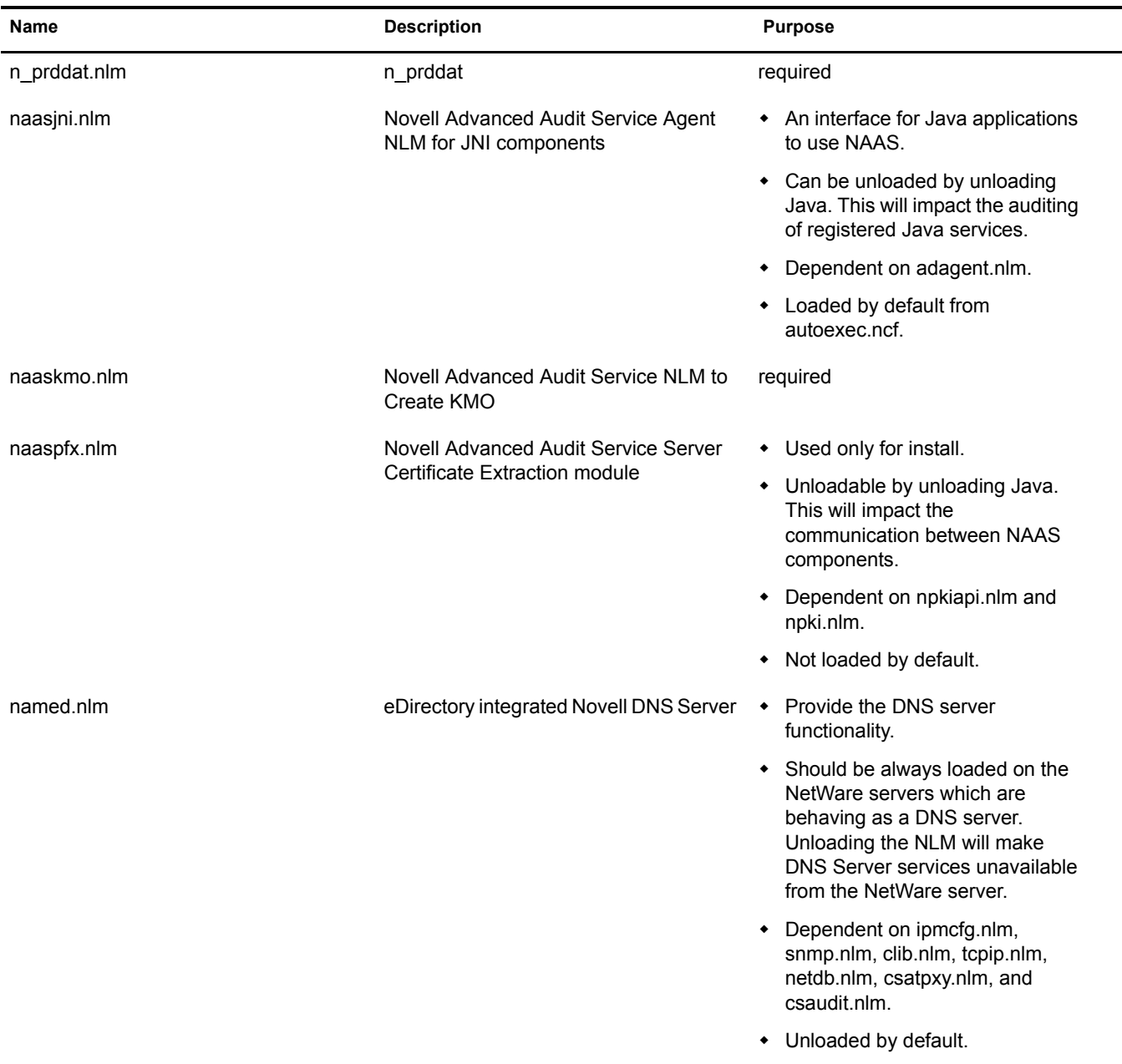

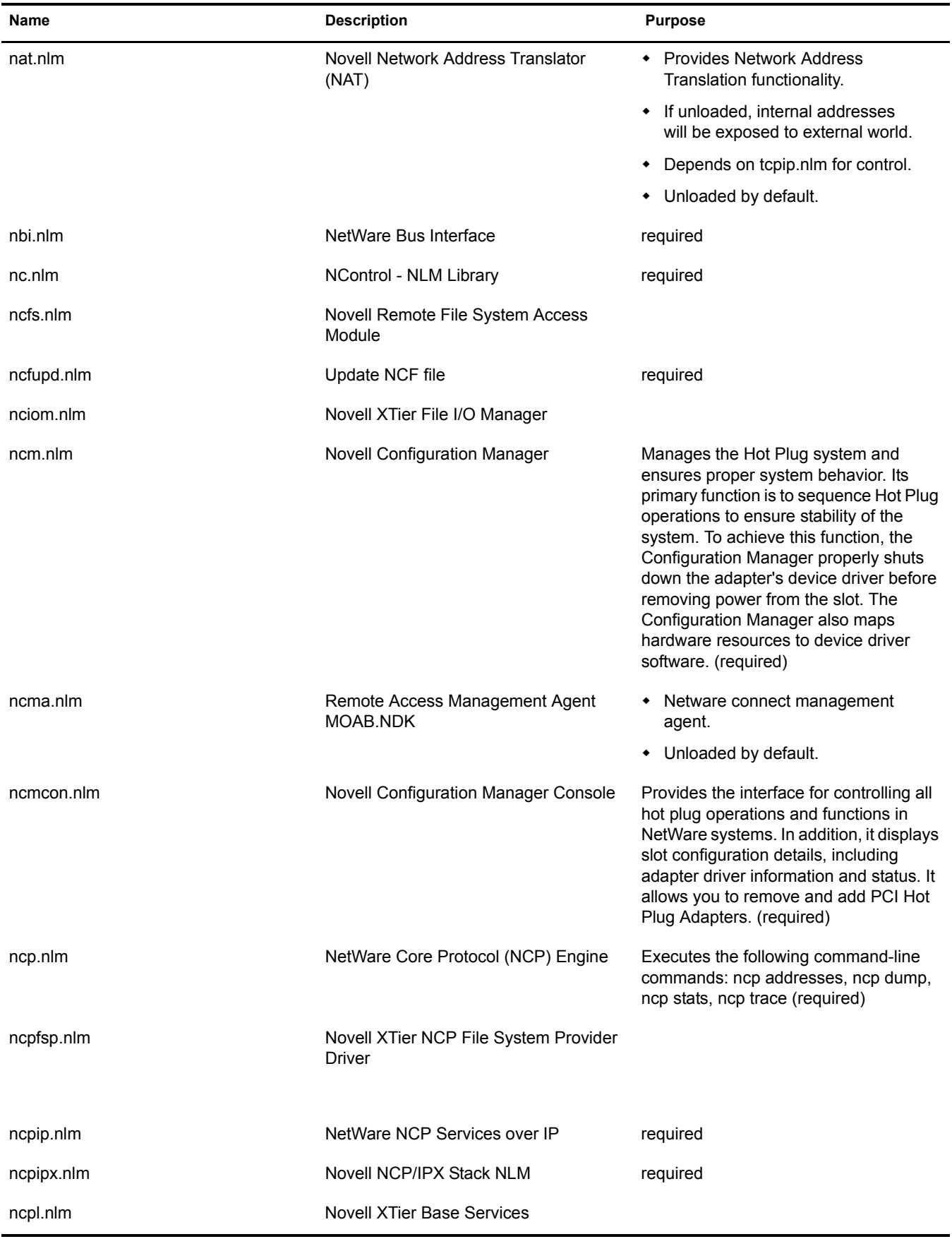

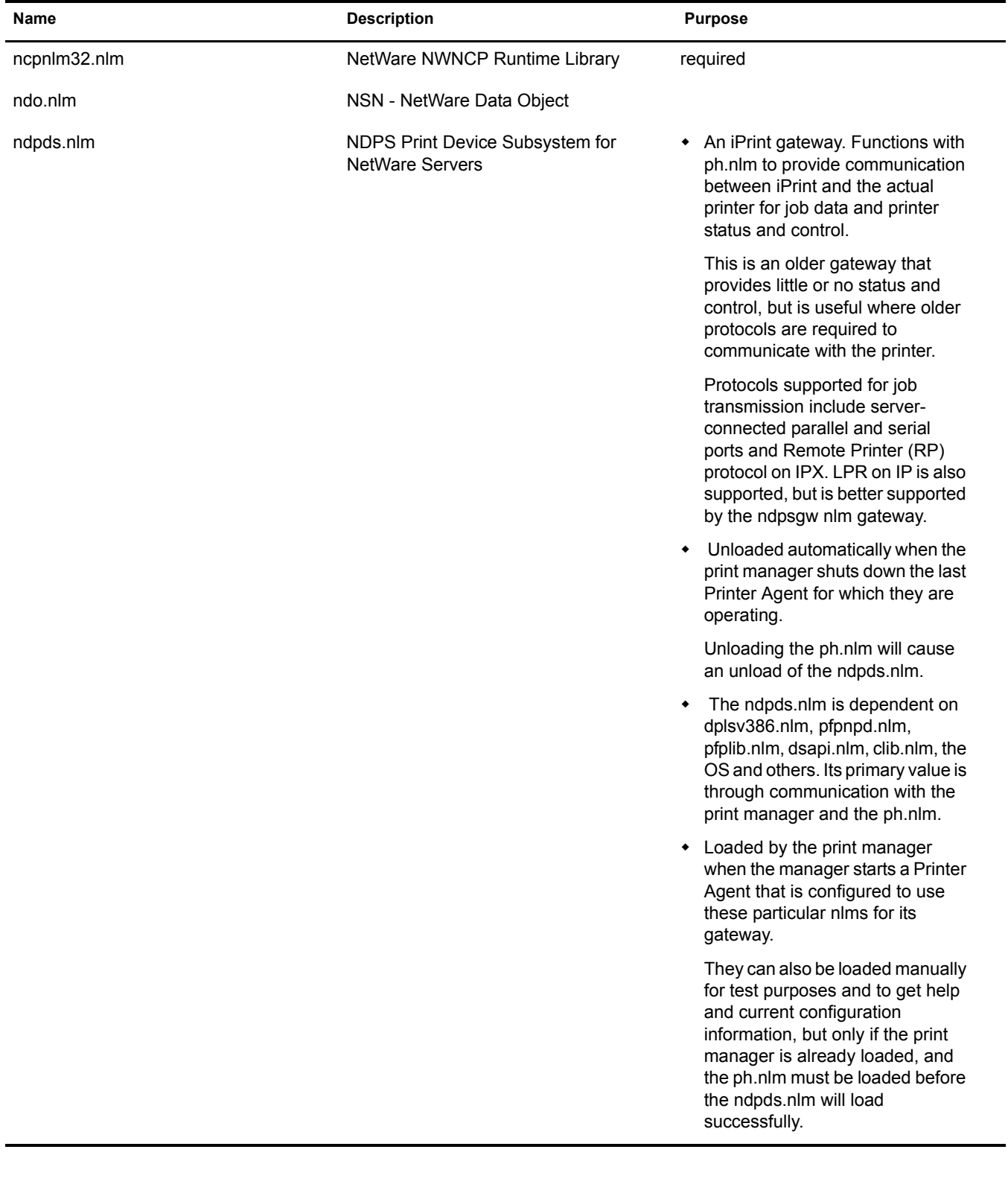

![](_page_46_Picture_114.jpeg)

![](_page_47_Picture_116.jpeg)

![](_page_48_Picture_155.jpeg)

![](_page_49_Picture_175.jpeg)

![](_page_50_Picture_148.jpeg)

![](_page_51_Picture_148.jpeg)

![](_page_52_Picture_158.jpeg)

![](_page_53_Picture_170.jpeg)

![](_page_54_Picture_166.jpeg)

![](_page_55_Picture_145.jpeg)

![](_page_56_Picture_153.jpeg)

![](_page_57_Picture_161.jpeg)

![](_page_58_Picture_153.jpeg)

![](_page_59_Picture_162.jpeg)

![](_page_60_Picture_131.jpeg)

## **O**

![](_page_60_Picture_132.jpeg)

#### **P**

![](_page_60_Picture_133.jpeg)

![](_page_61_Picture_128.jpeg)

![](_page_62_Picture_69.jpeg)

![](_page_63_Picture_165.jpeg)

![](_page_64_Picture_159.jpeg)

![](_page_65_Picture_141.jpeg)

![](_page_66_Picture_110.jpeg)

# **Q**

![](_page_66_Picture_111.jpeg)

![](_page_67_Picture_155.jpeg)

### **R**

![](_page_67_Picture_156.jpeg)

Unloaded by default.

![](_page_68_Picture_119.jpeg)

![](_page_69_Picture_126.jpeg)

![](_page_70_Picture_154.jpeg)

## **S**

![](_page_70_Picture_155.jpeg)

![](_page_71_Picture_151.jpeg)

Ξ,
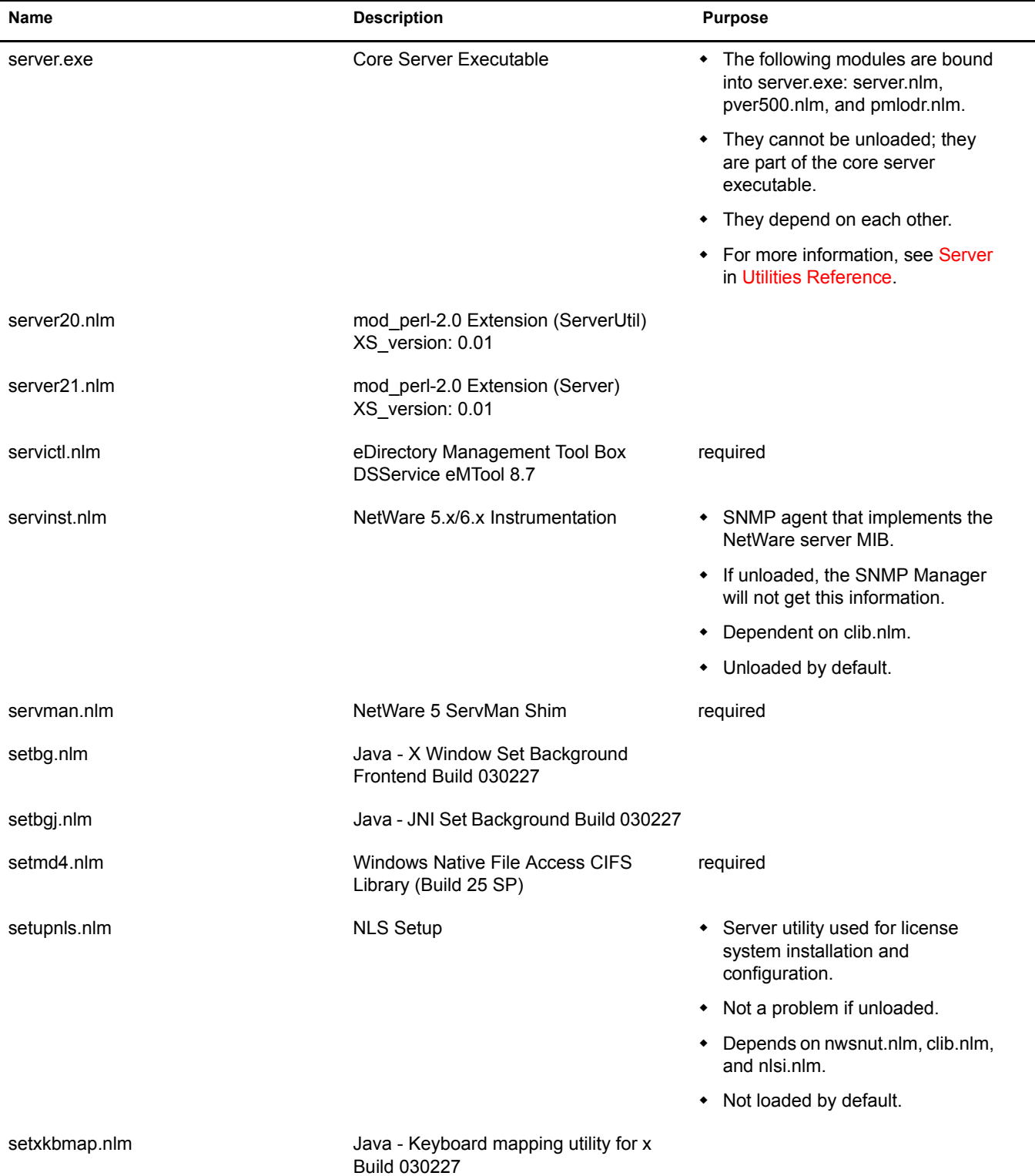

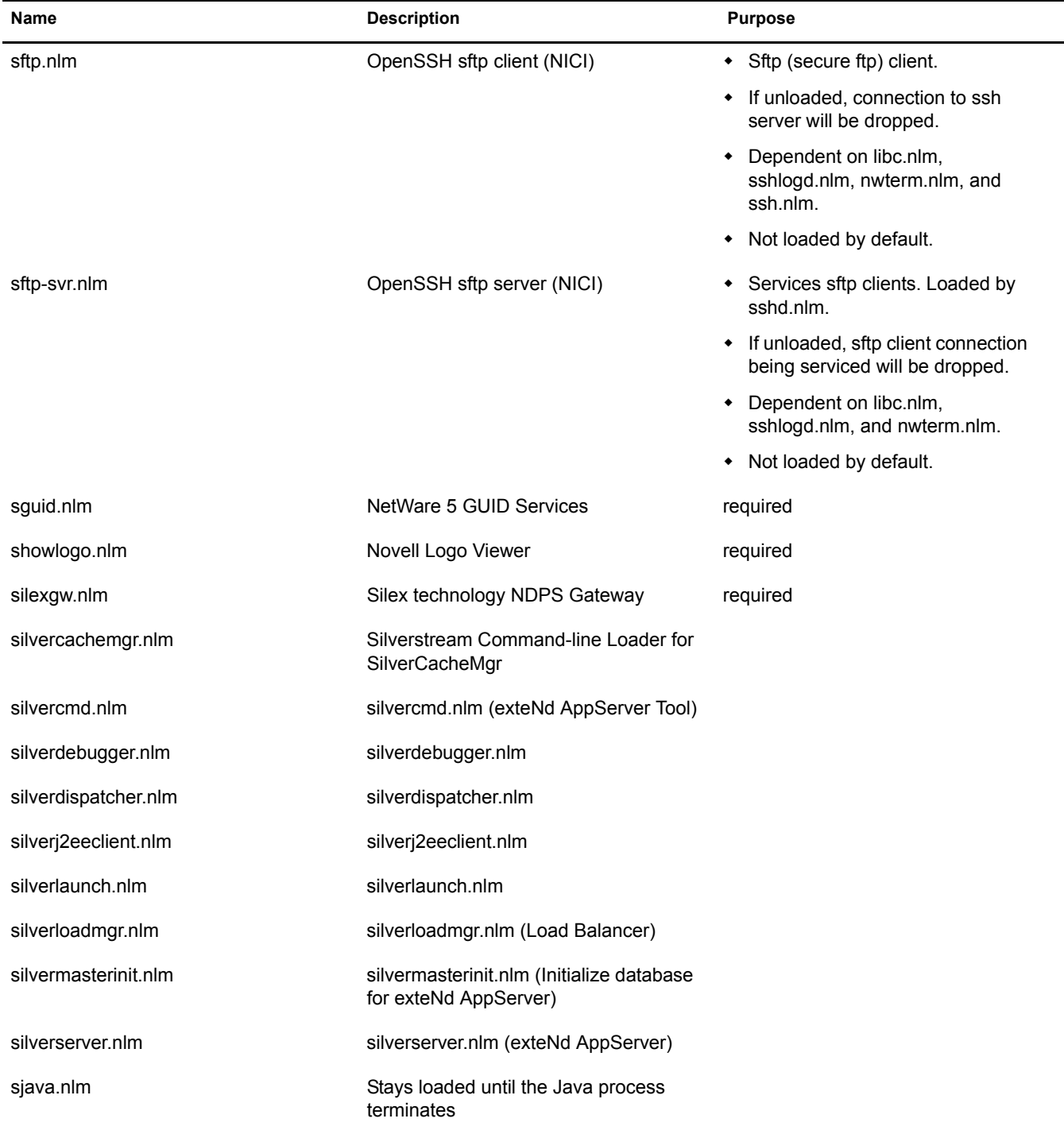

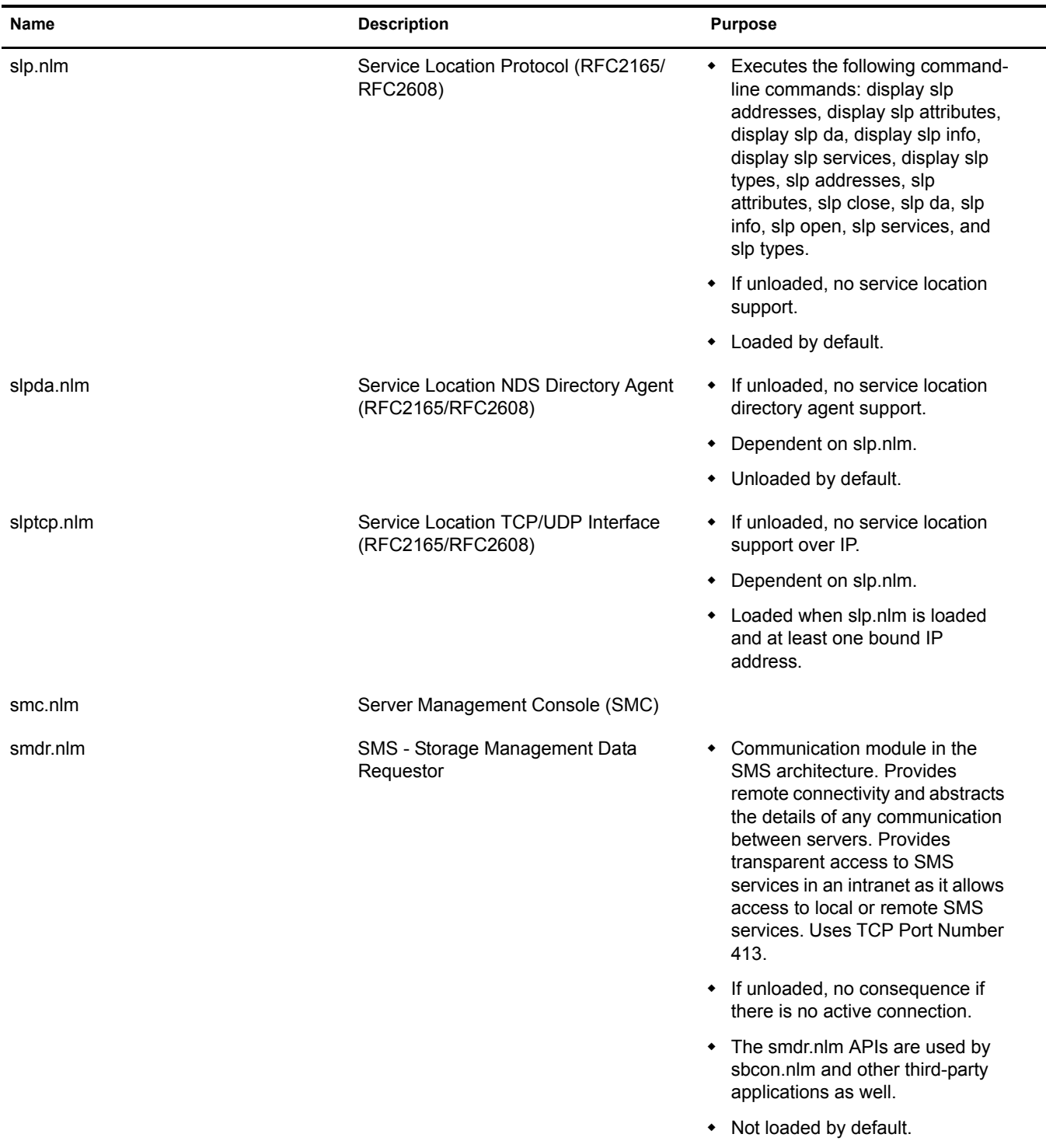

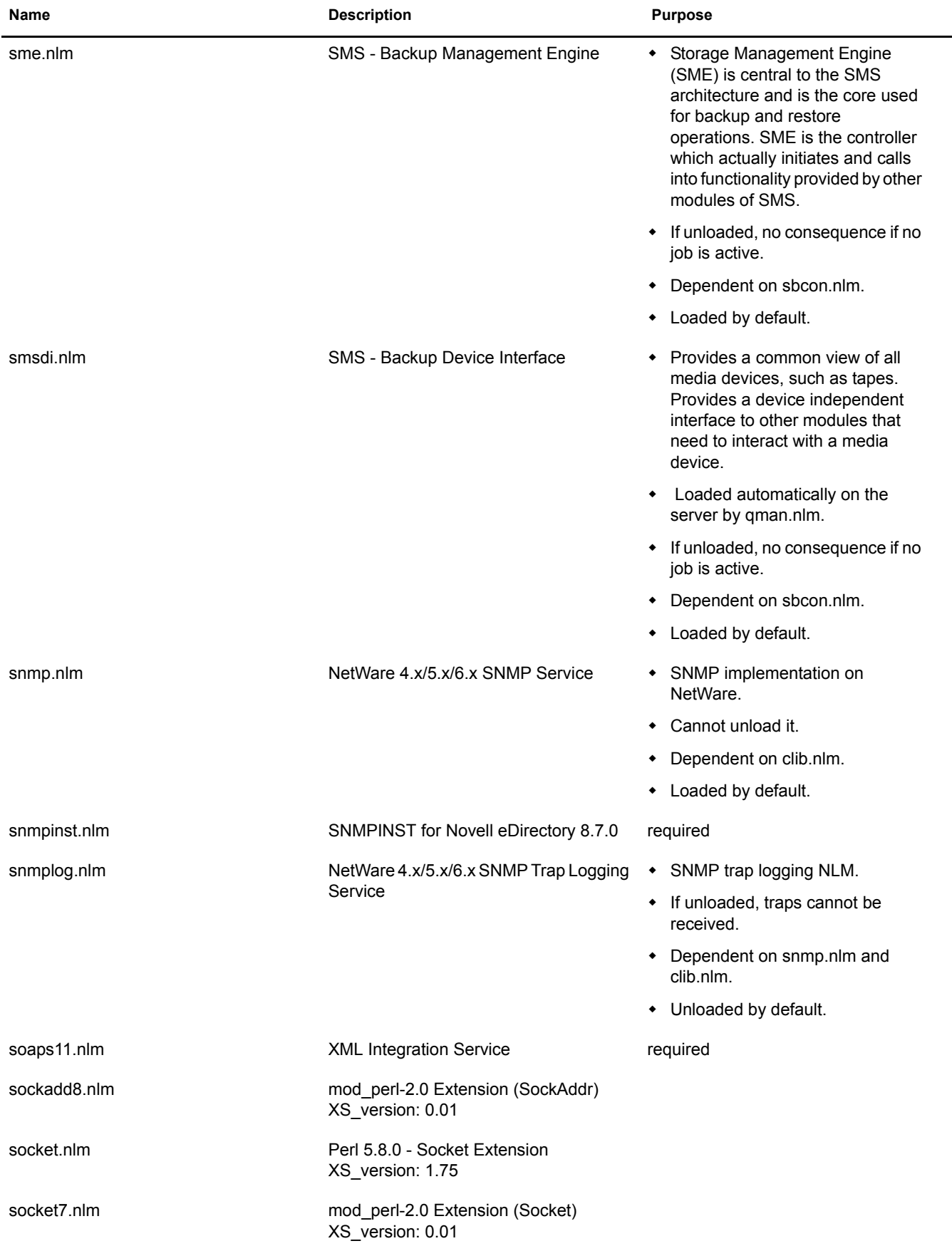

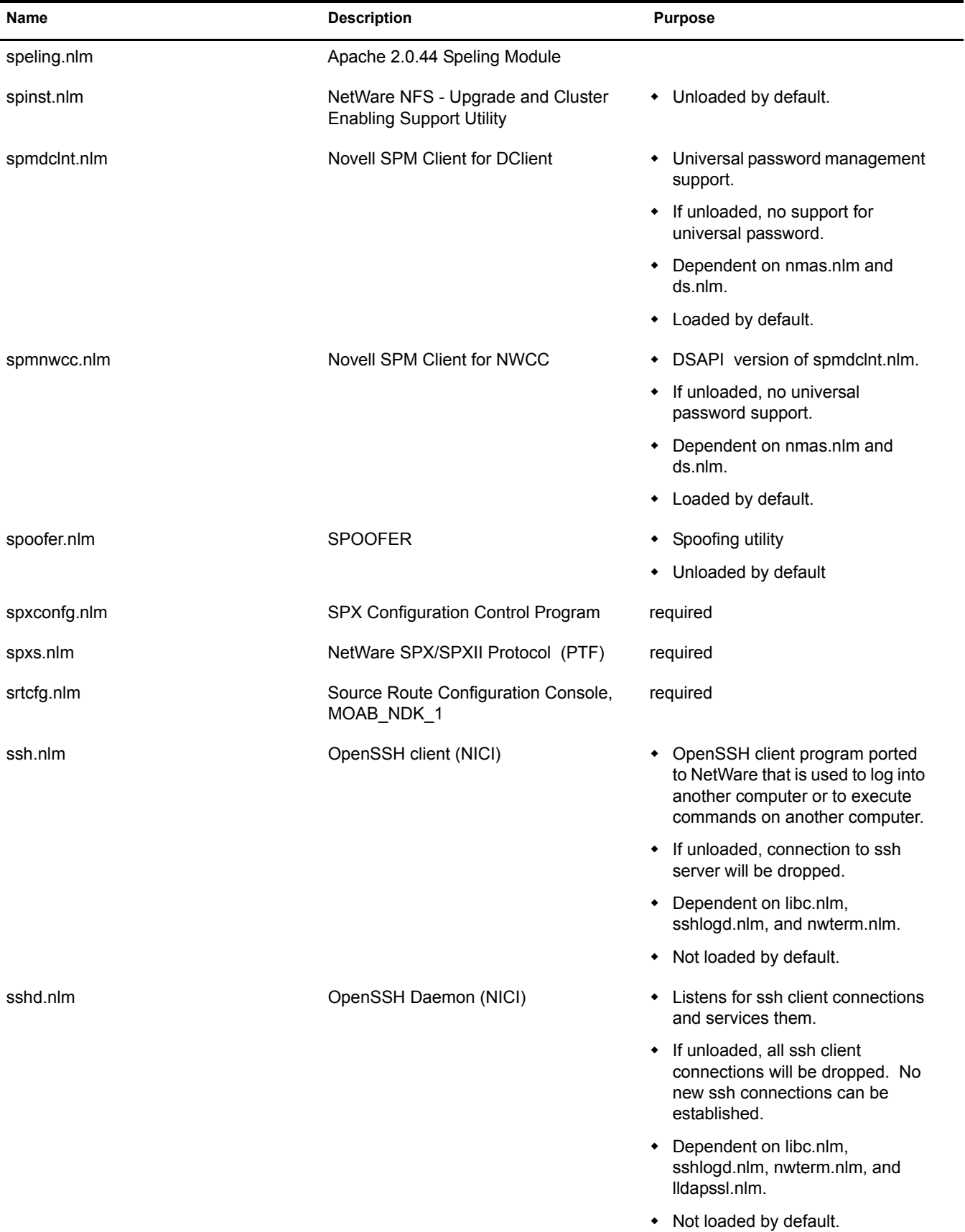

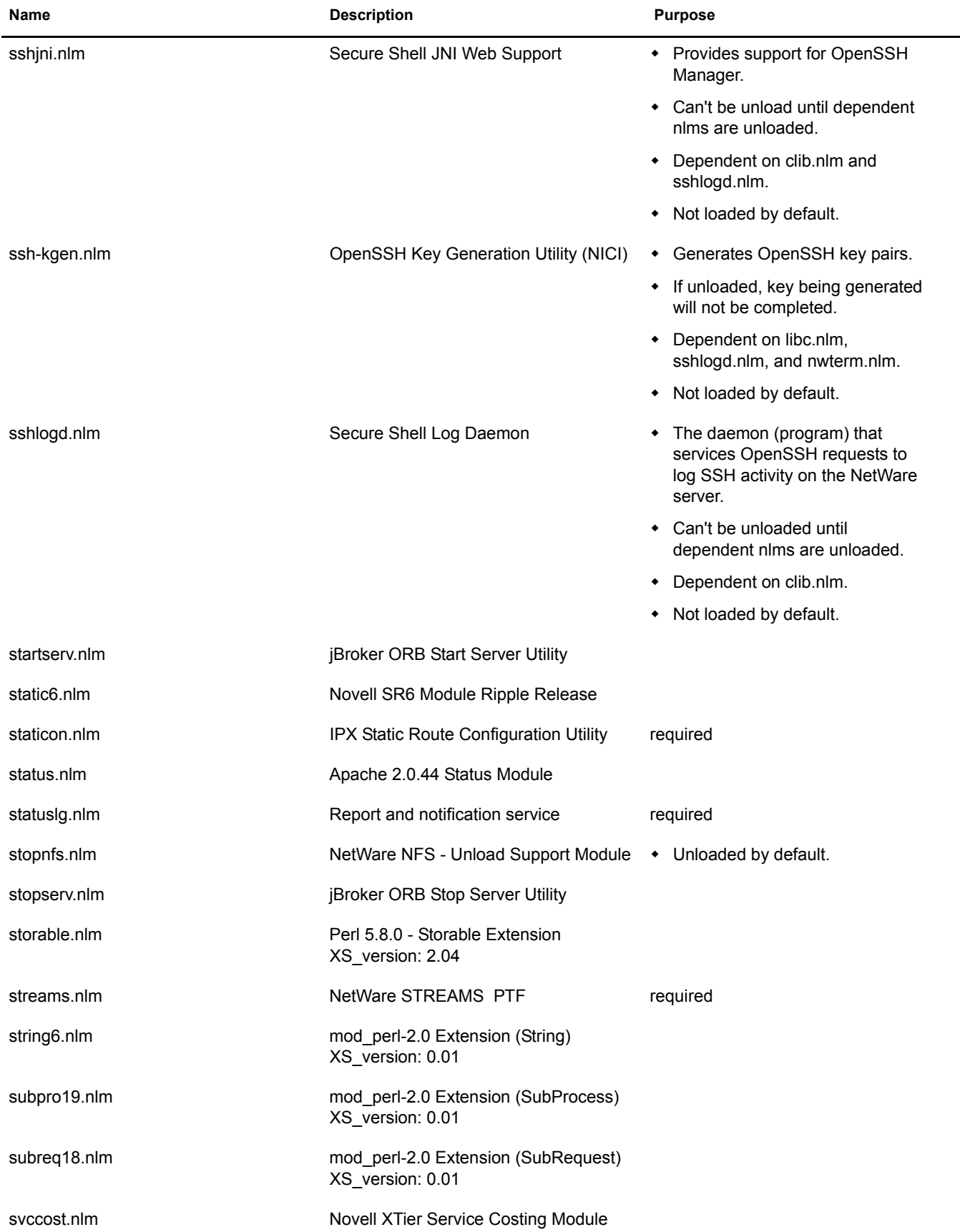

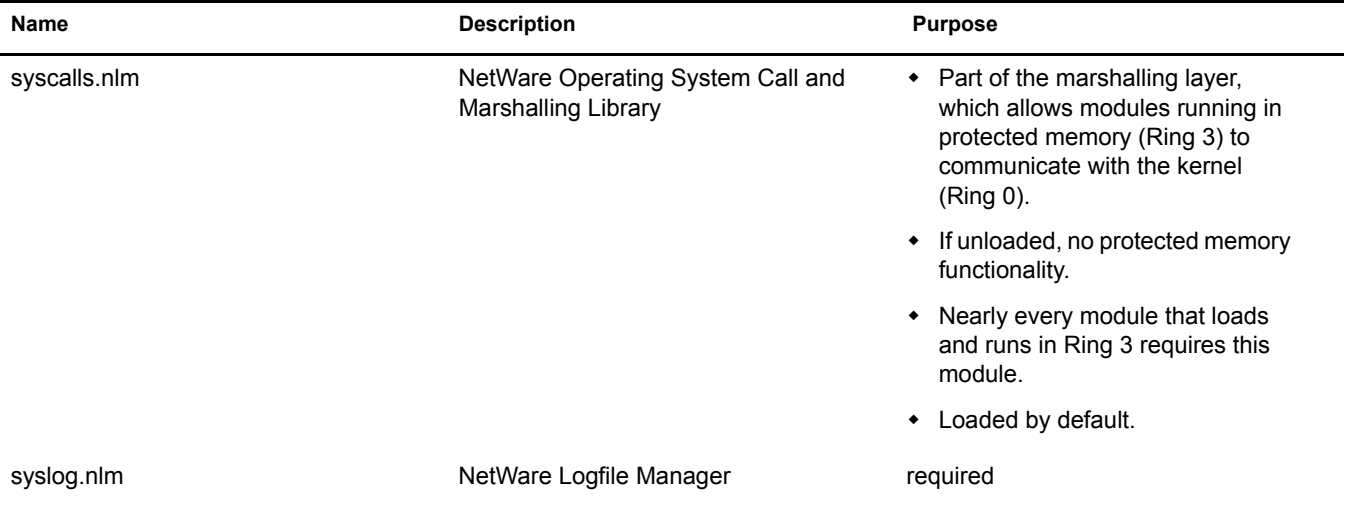

### **T**

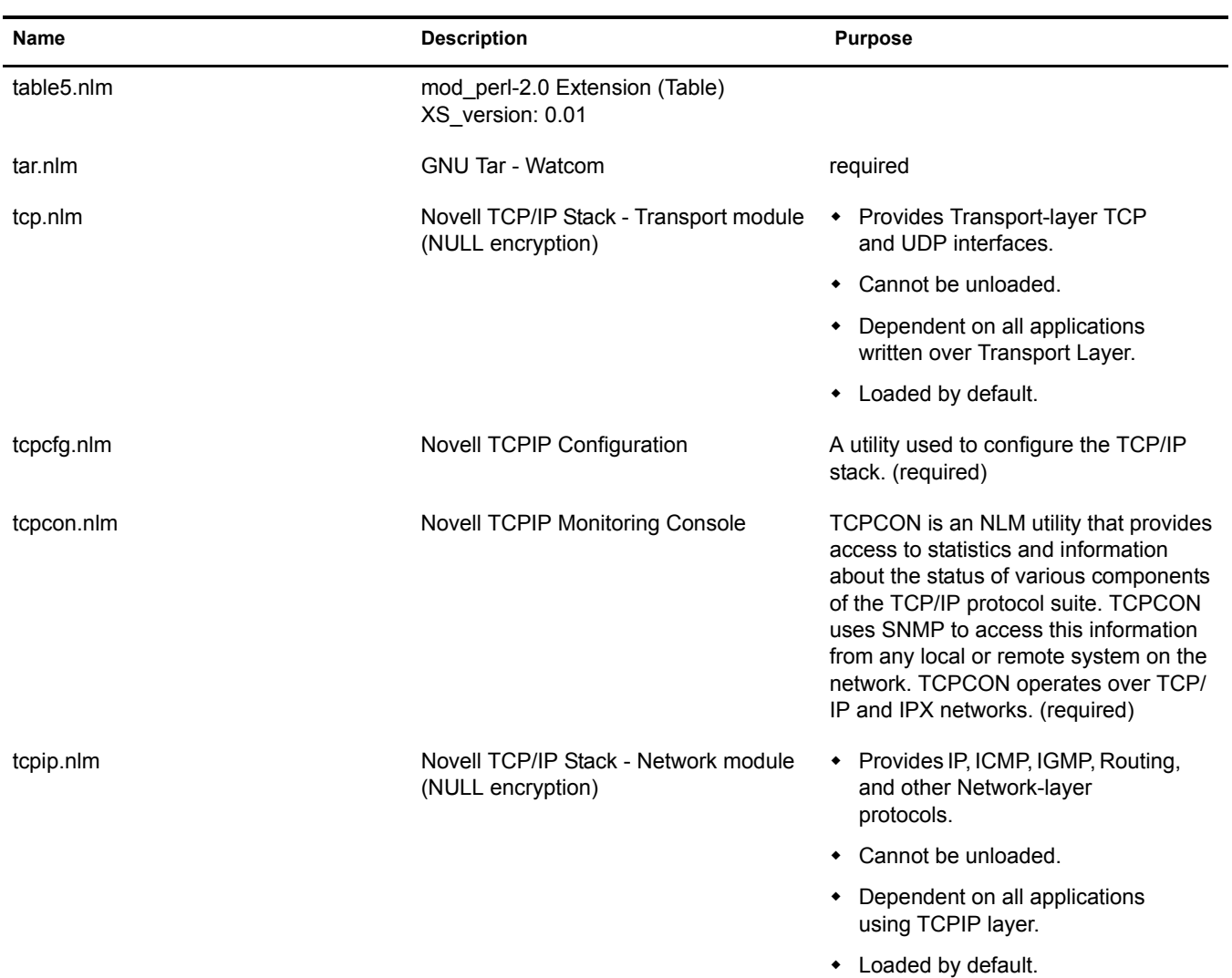

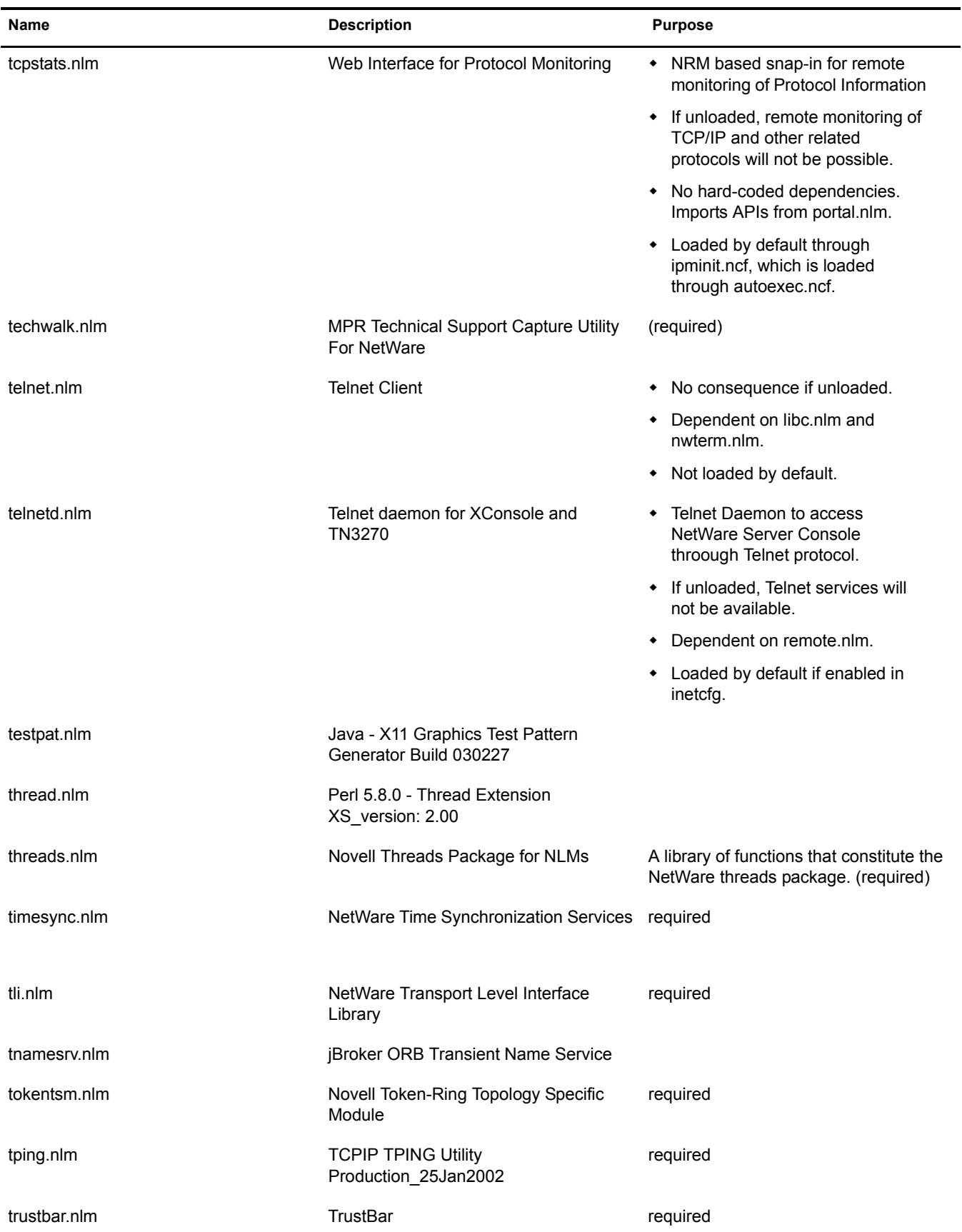

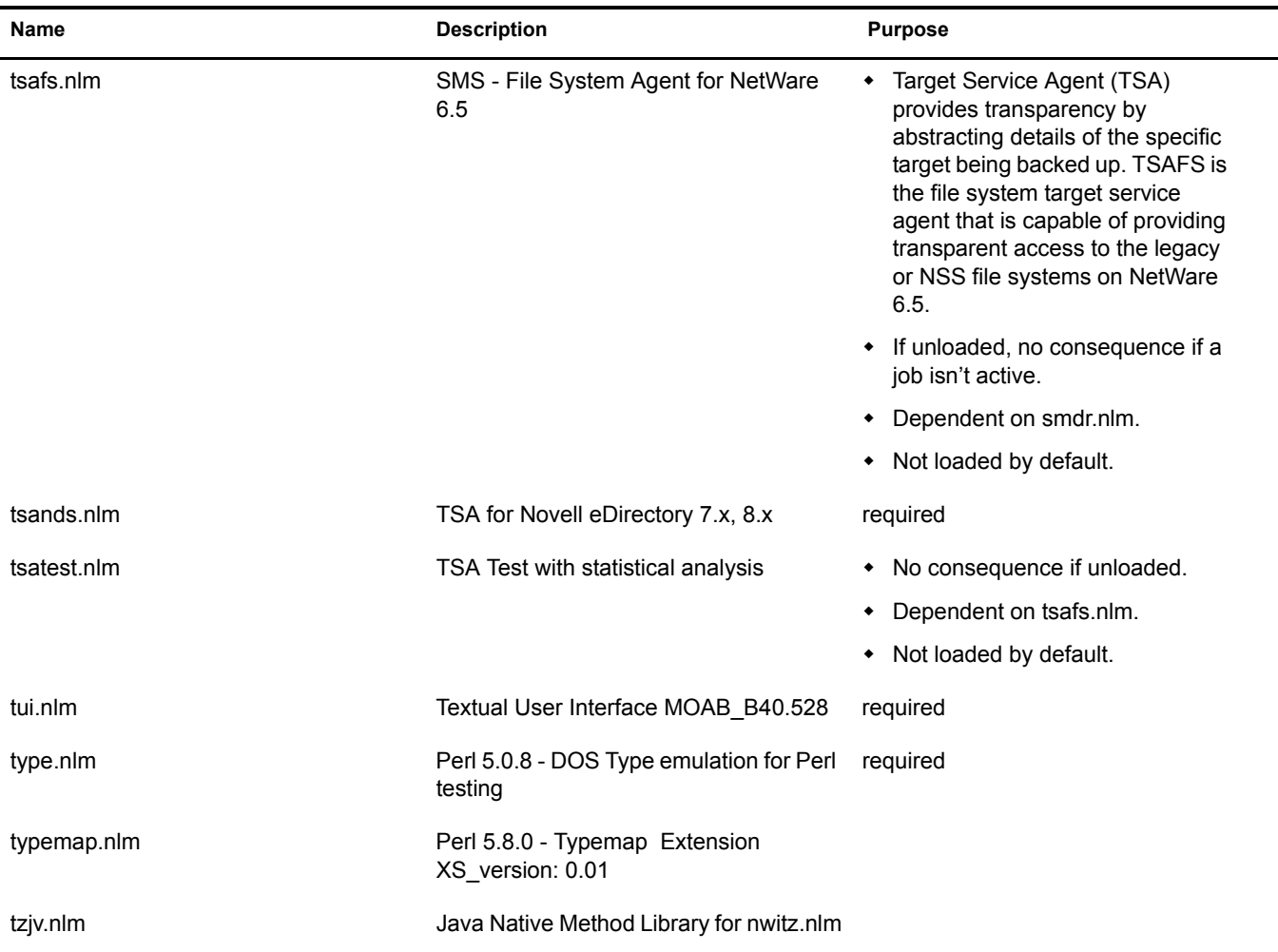

# **U**

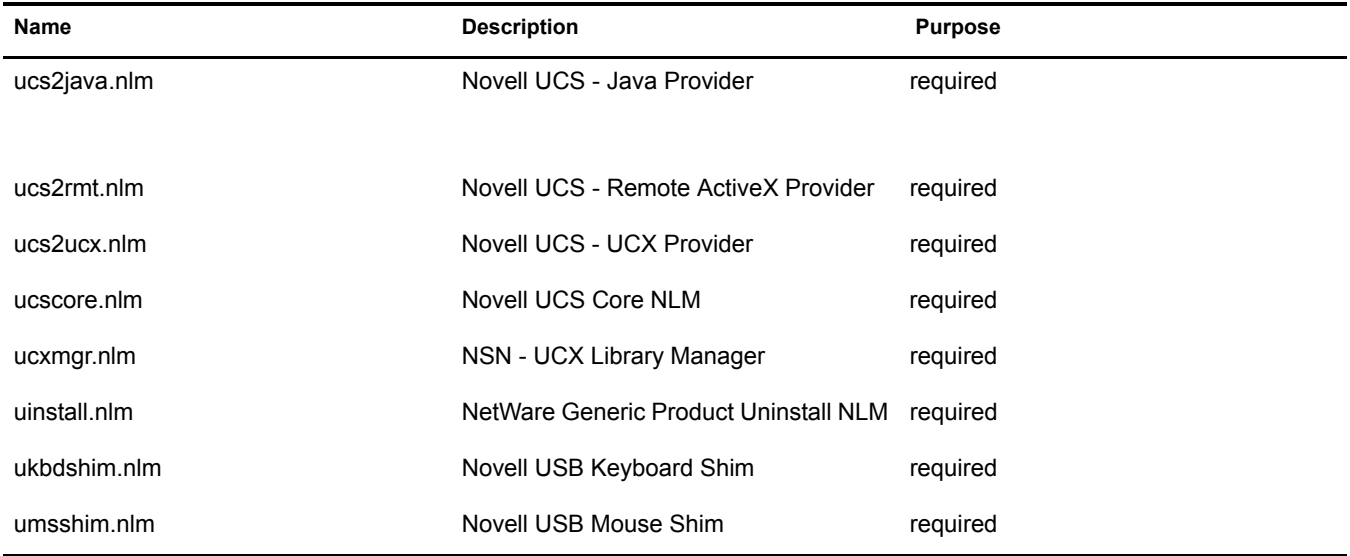

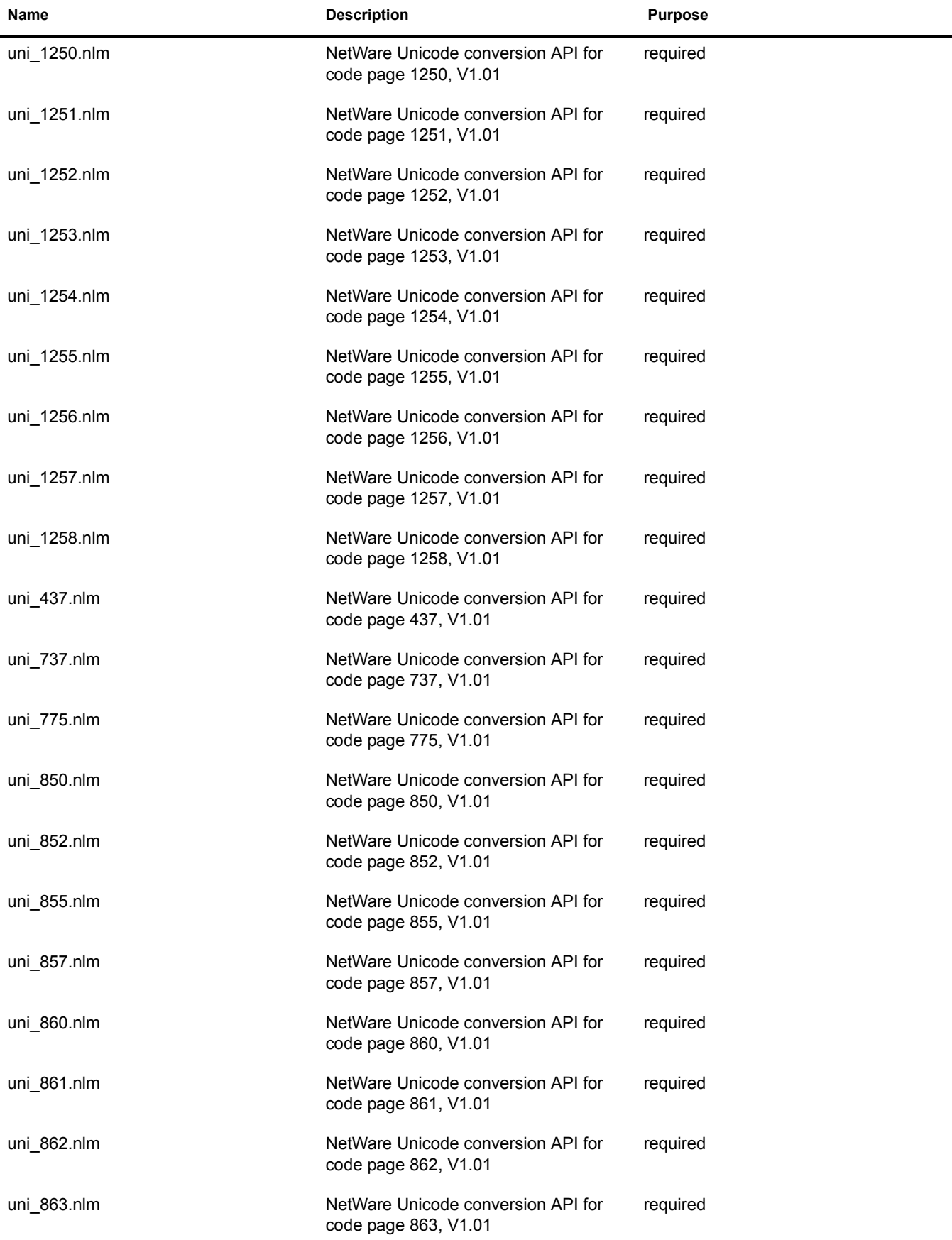

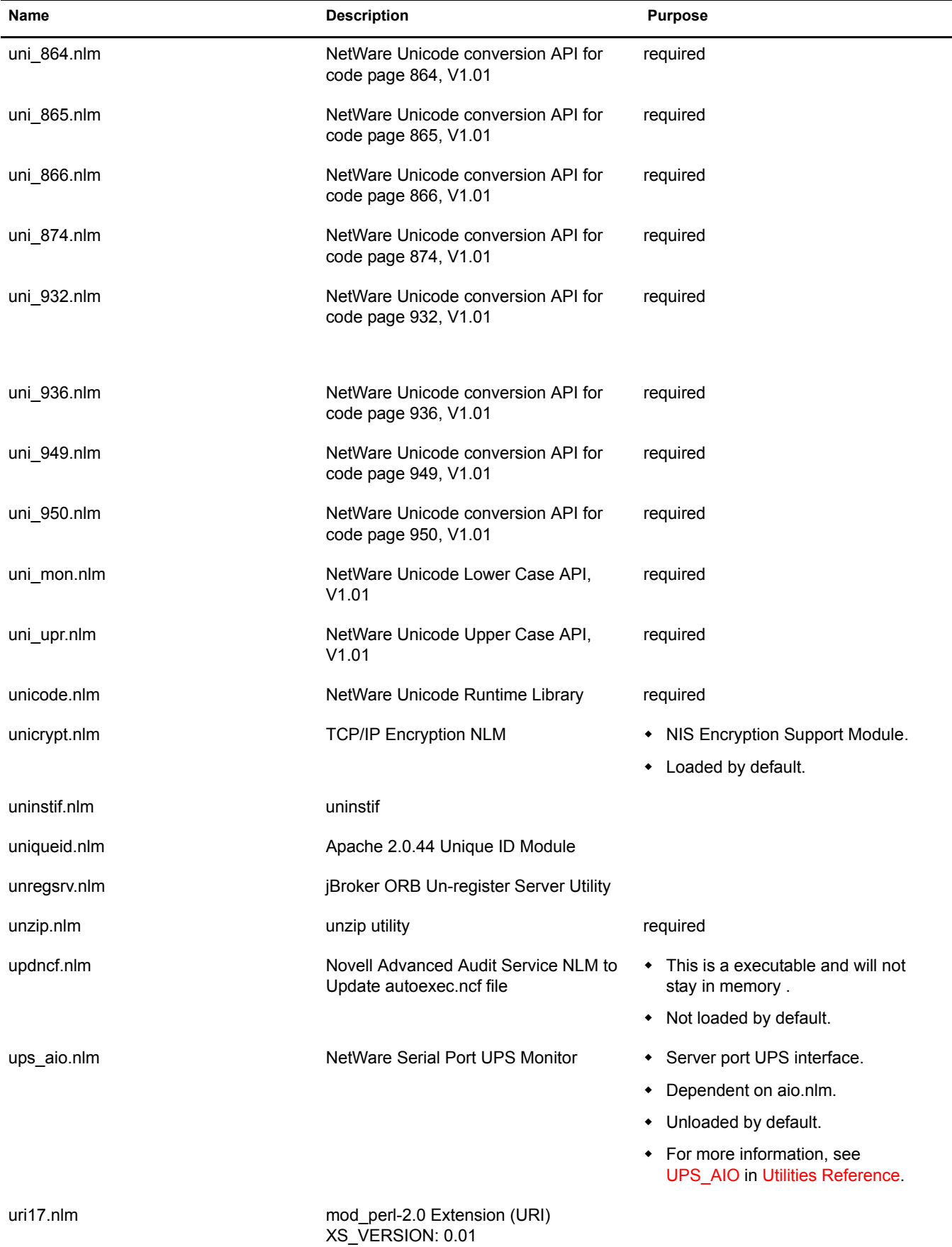

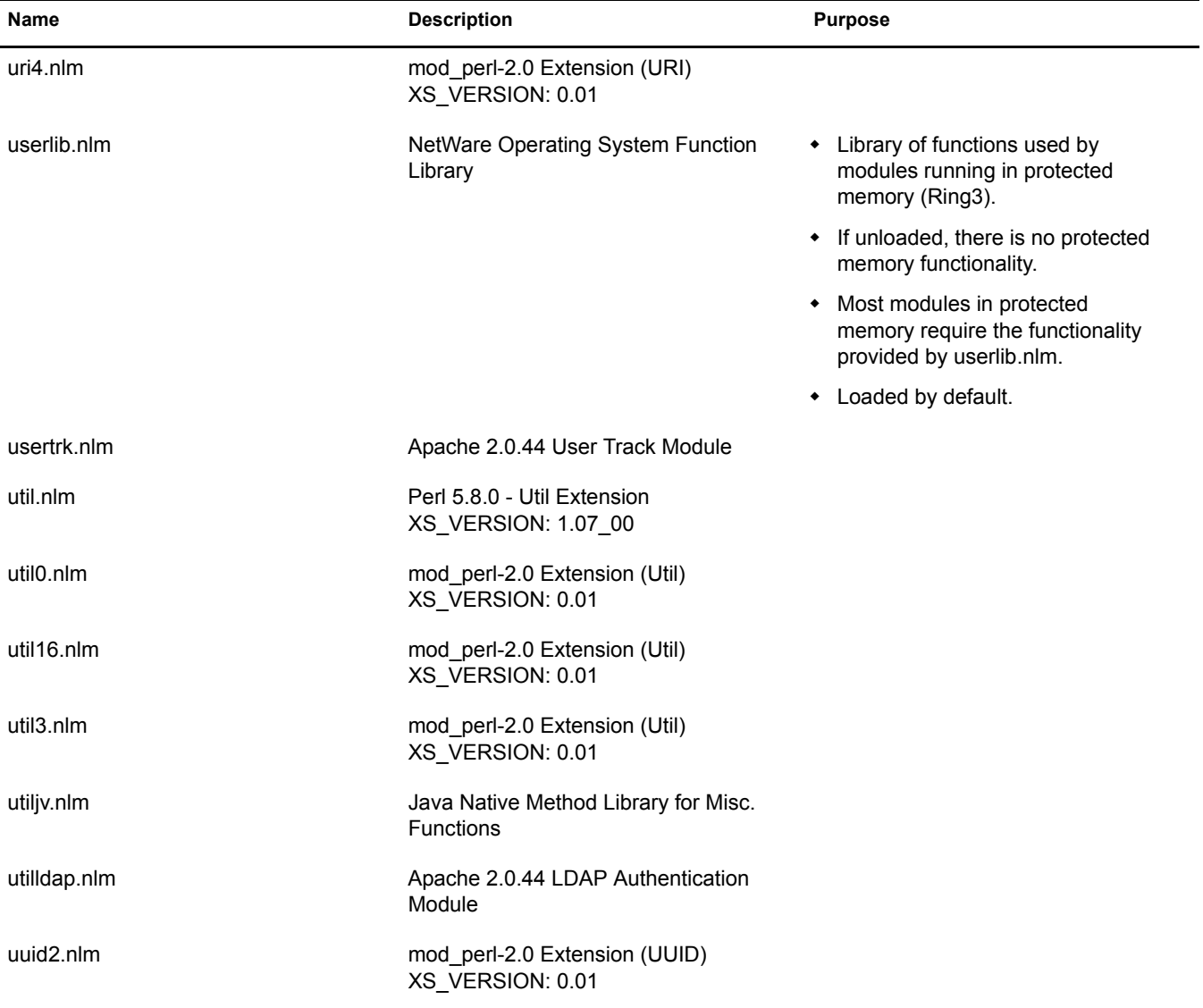

#### **V**

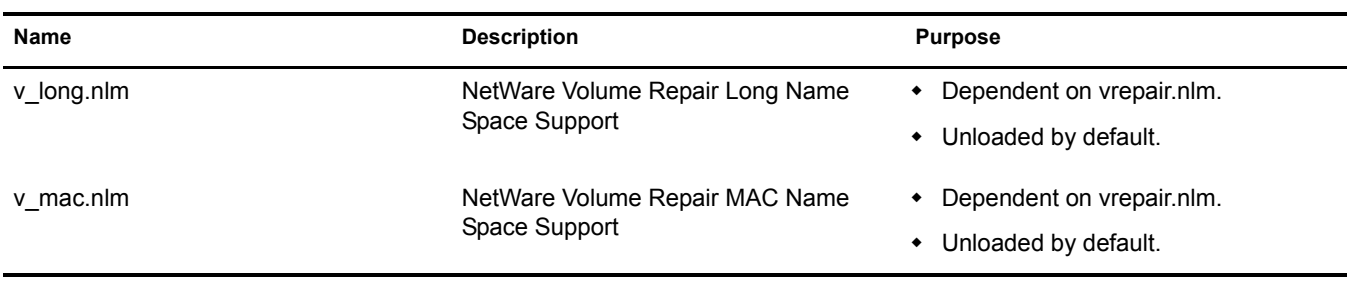

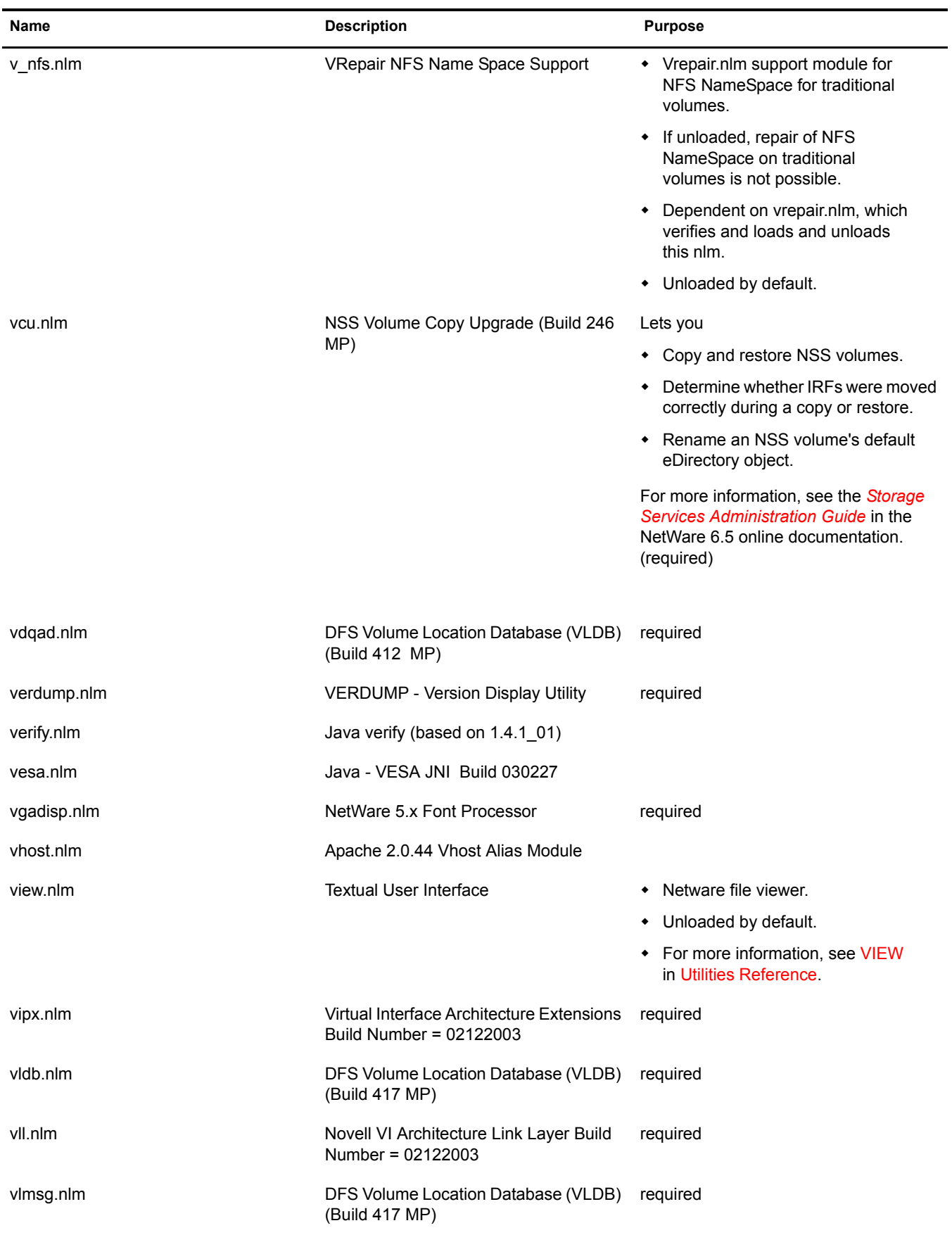

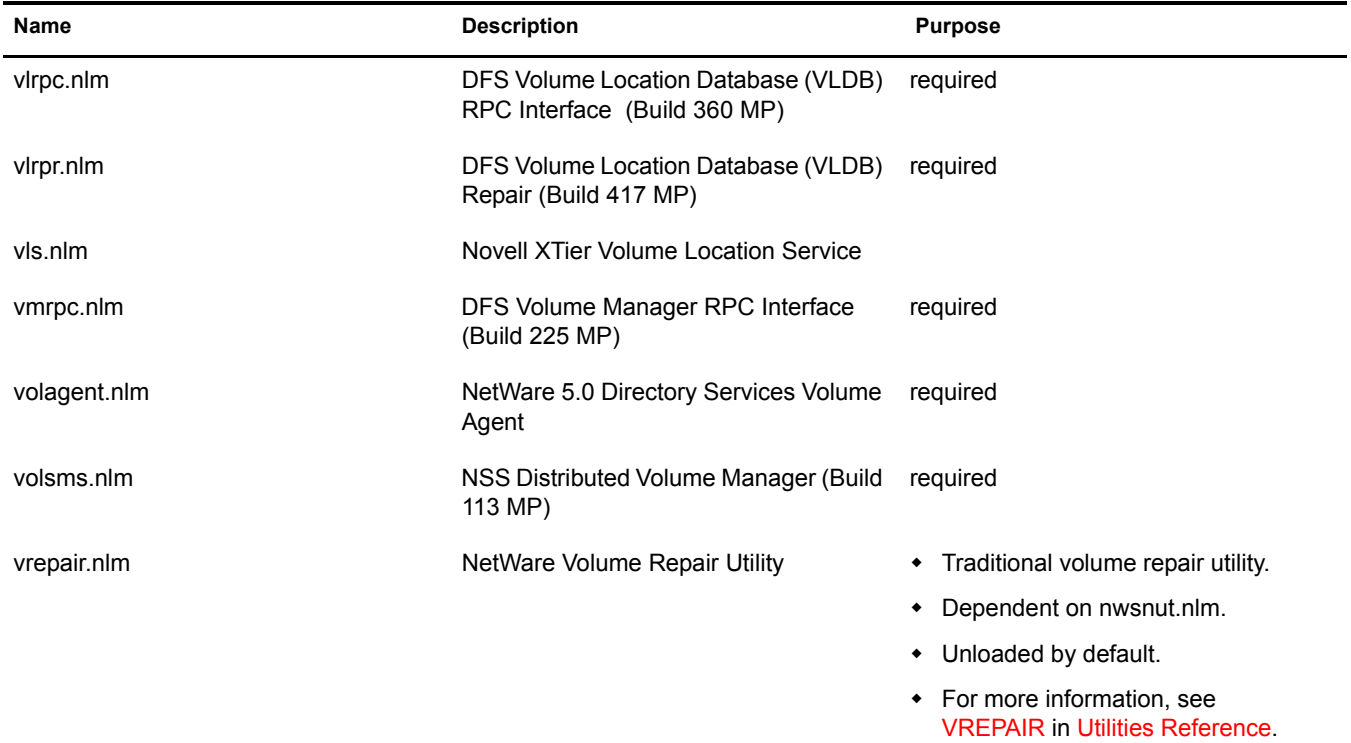

## **W**

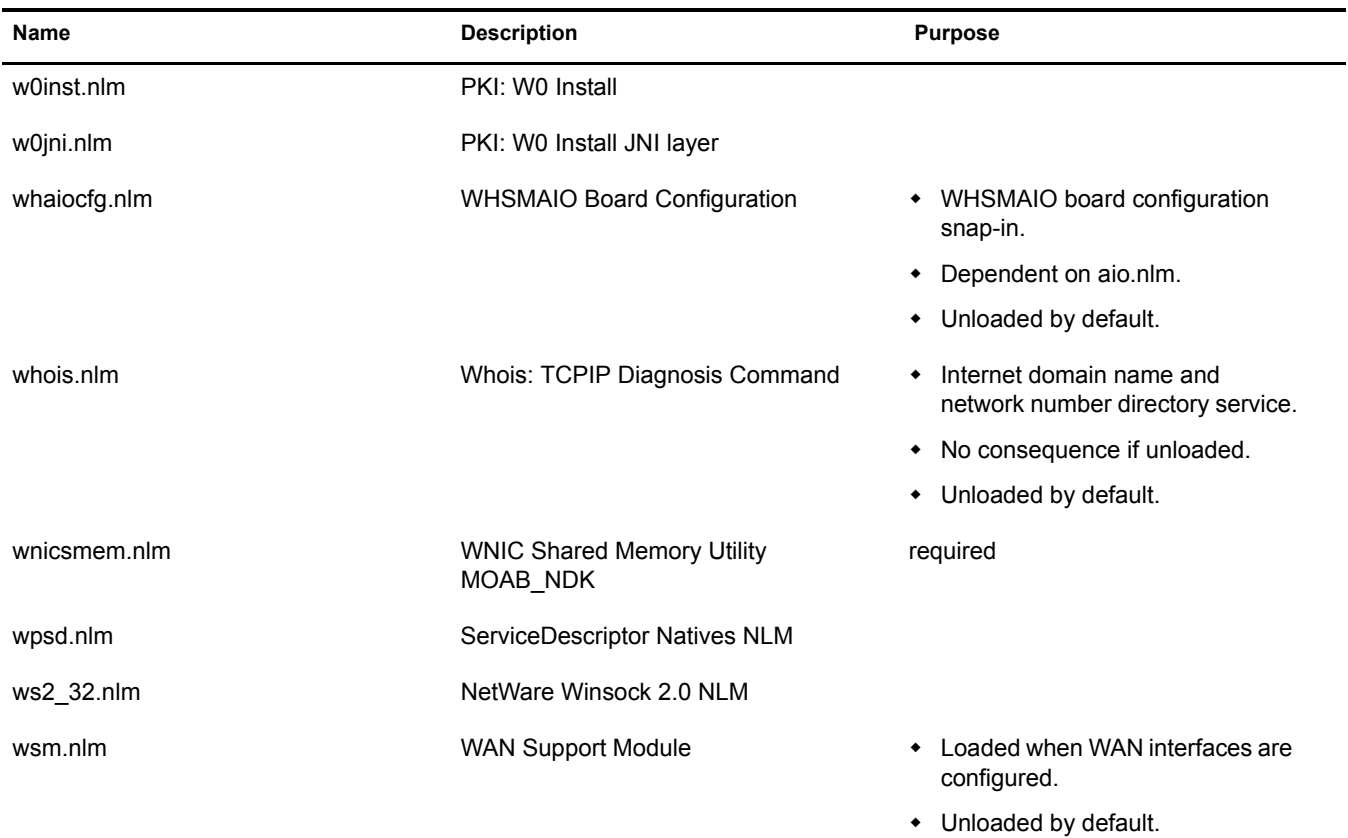

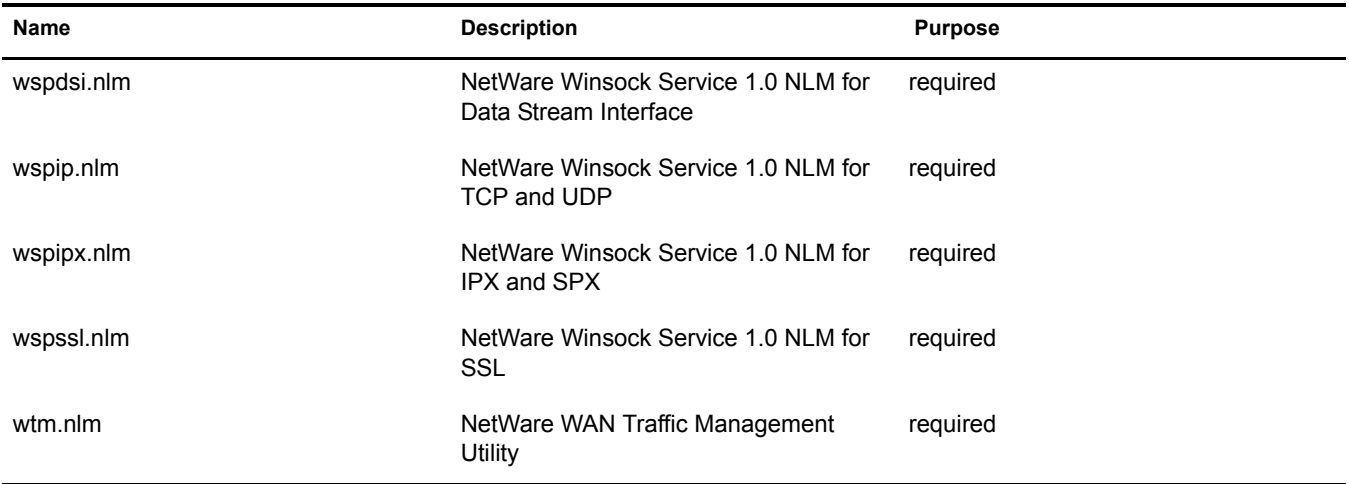

# **X**

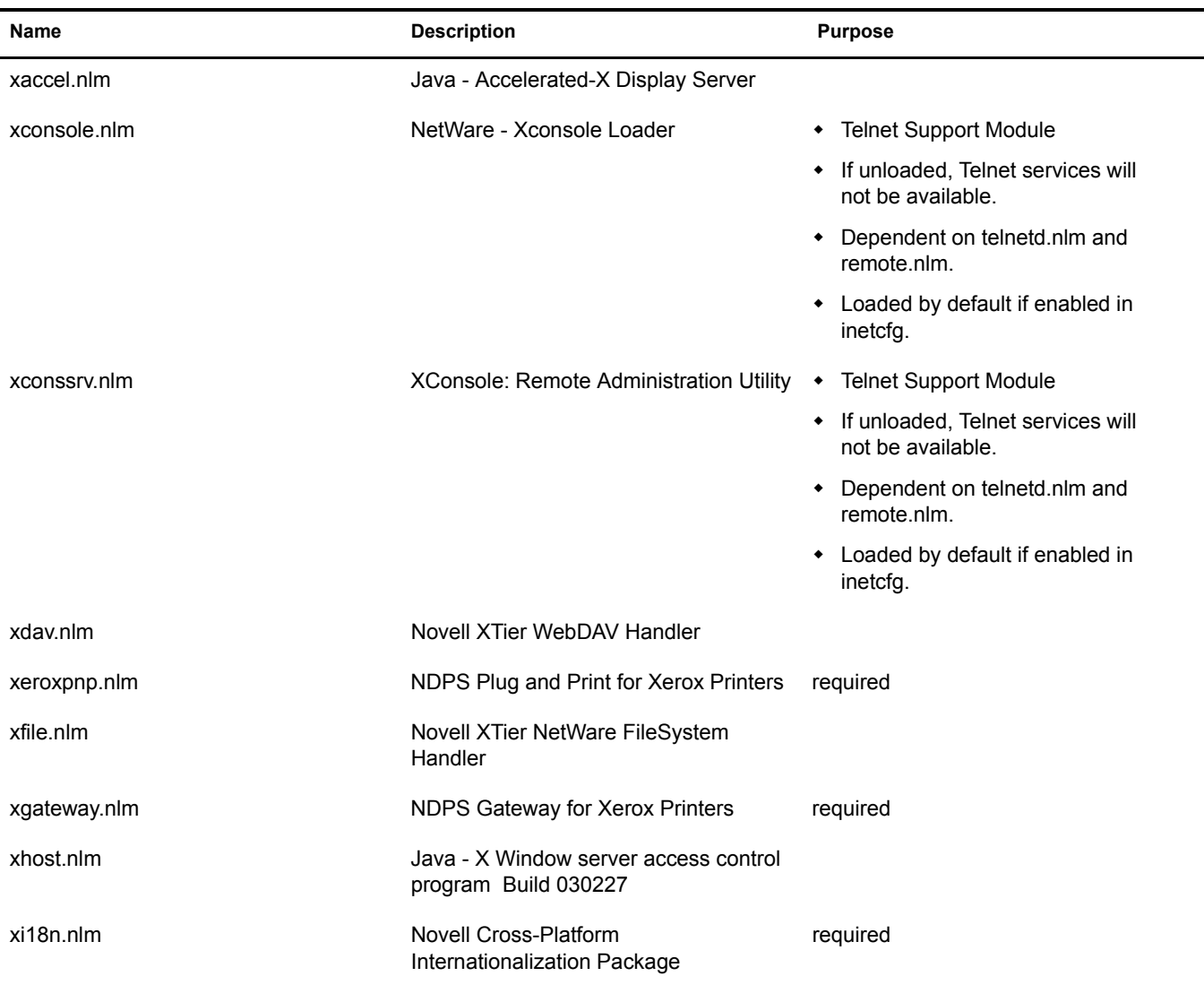

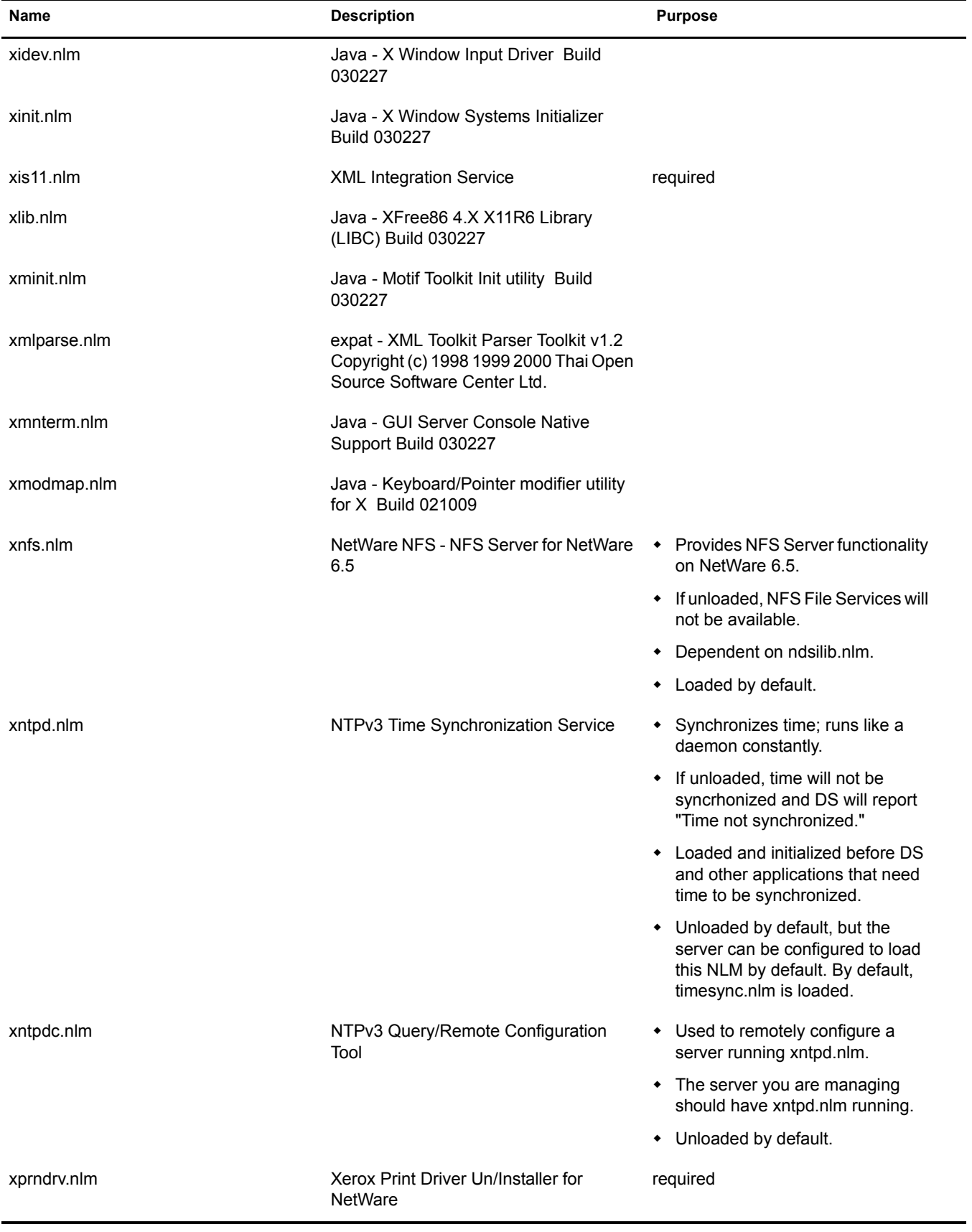

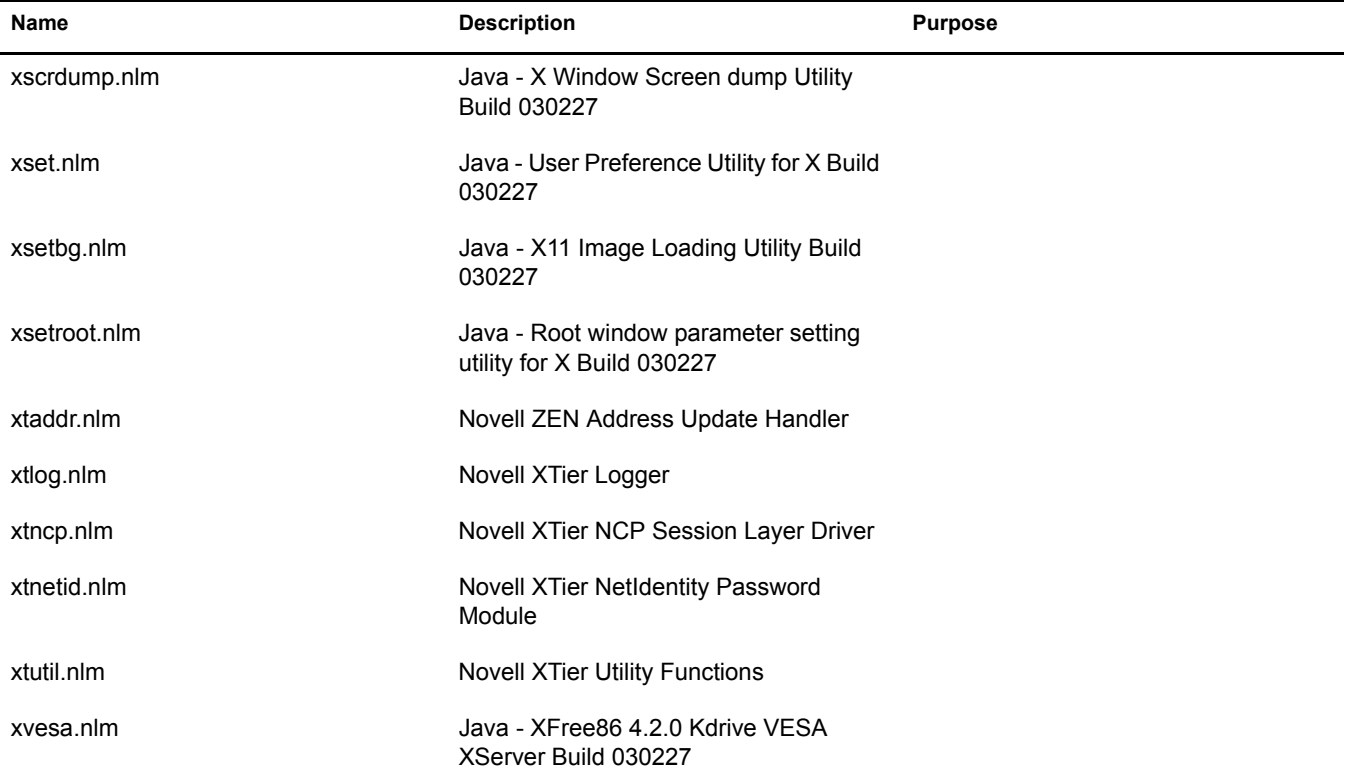

**Y**

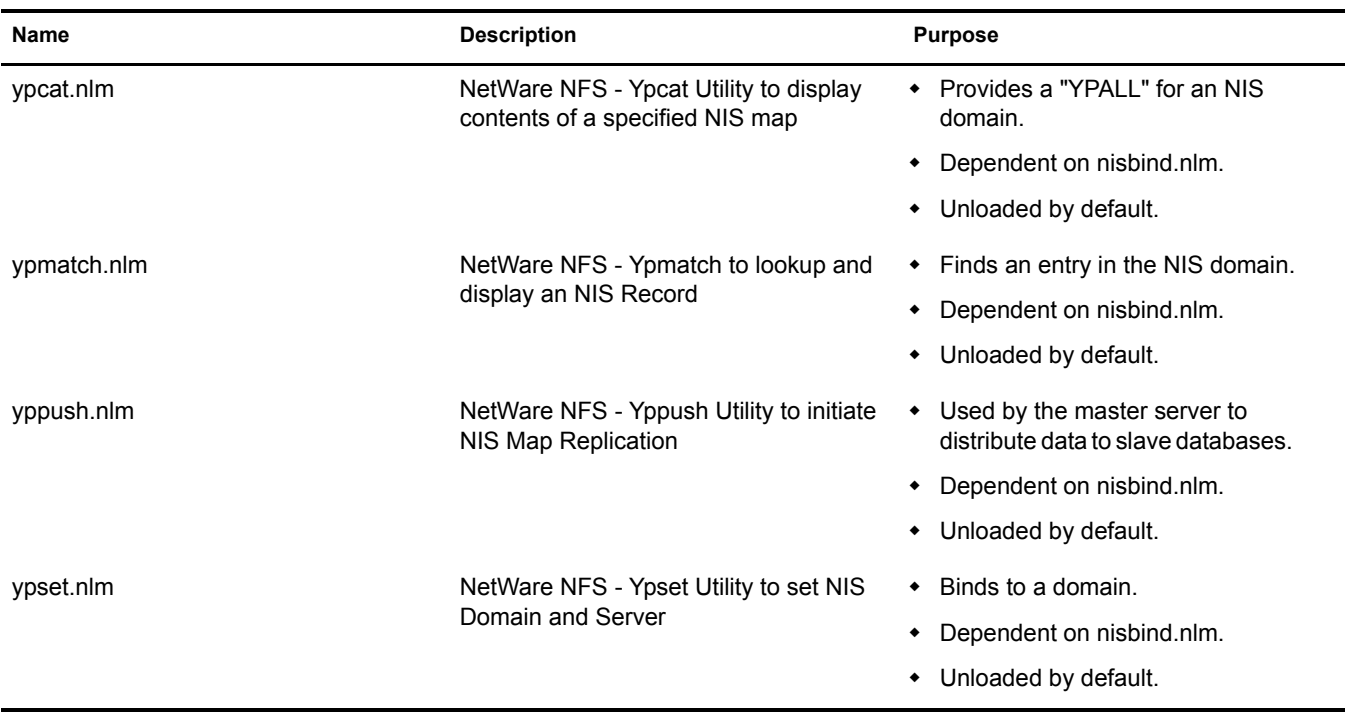

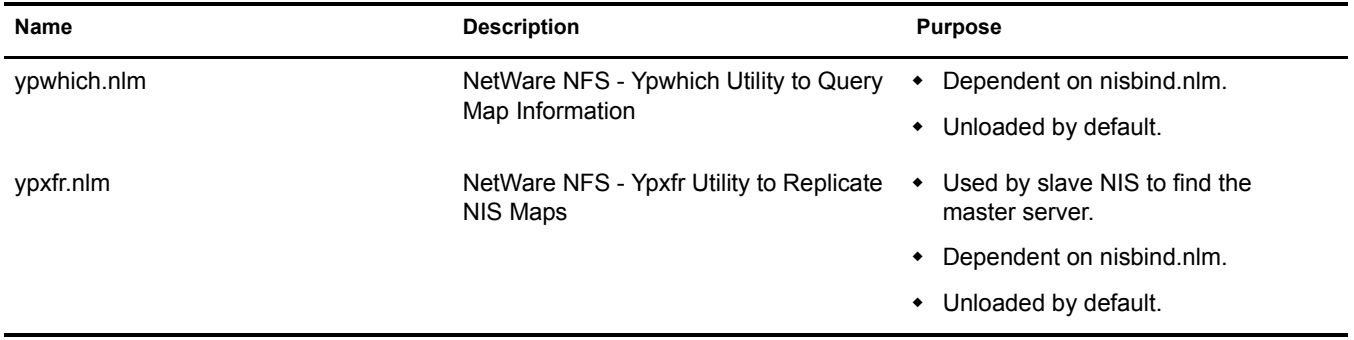

**Z**

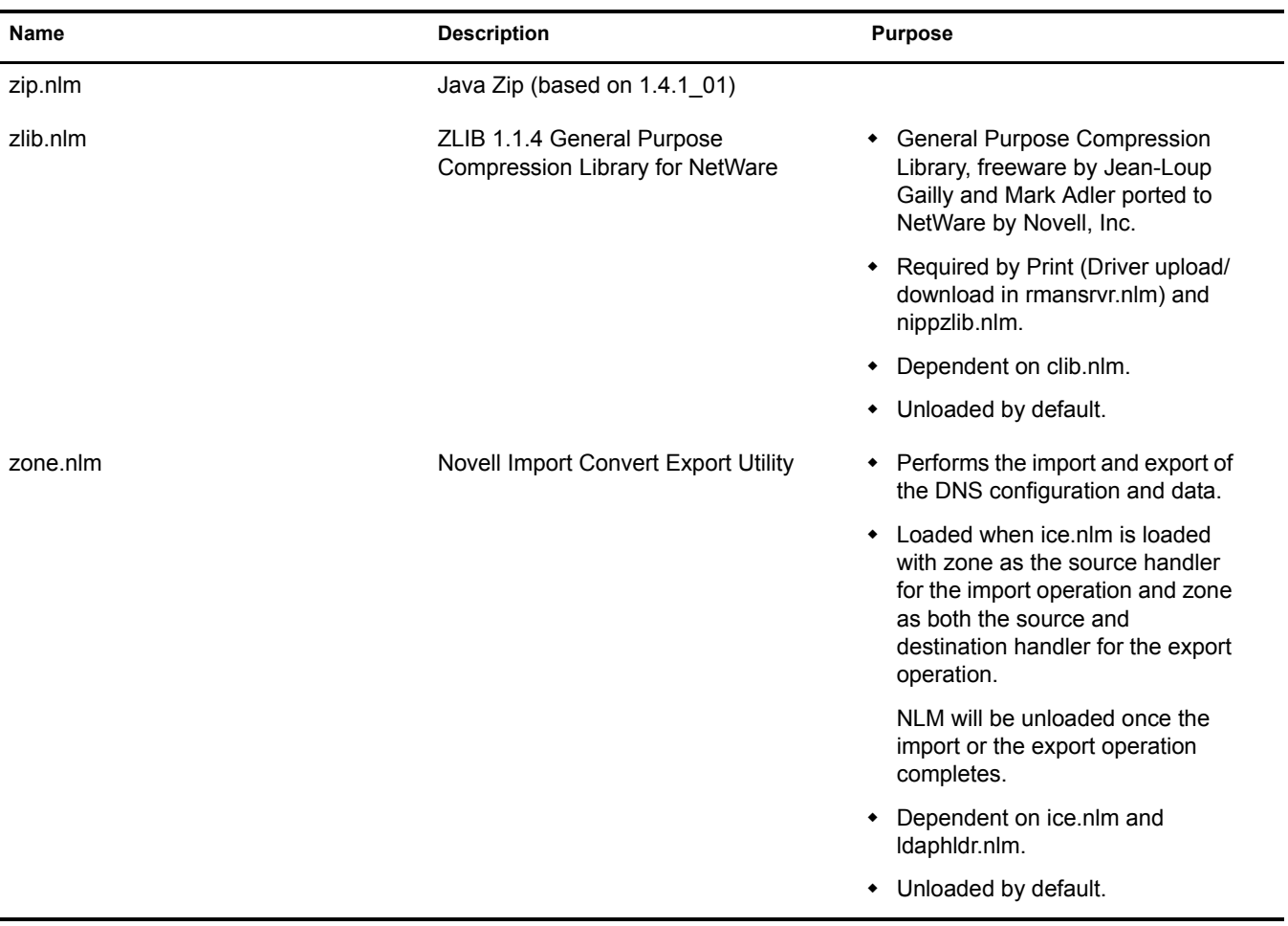